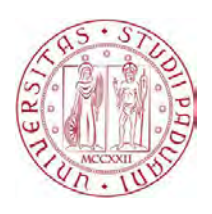

## **Università degli Studi di Padova** DIPARTIMENTO DI INGEGNERIA INDUSTRIALE

Corso di Laurea Magistrale in Ingegneria Elettrica

TESI DI LAUREA MAGISTRALE

# **CONVERTITORE ELETTROMAGNETICO DI MOTO ROTO-TRASLATORIO PER IL TRASPORTO A BASSA CAPACITA'**

# **ELECTROMAGNETIC ROTARY TO LINEAR MOTION CONVERTER FOR LOW CAPACITY TRANSPORT SYSTEMS**

Relatore: Prof. Andrea Tortella

Correlatore: Prof. Mauro Andriollo

Laureando: Fabrizio Saracino

ANNO ACCADEMICO 2013-2014

### Sommario

L'obiettivo di questo lavoro è analizzare e progettare un convertitore elettromagnetico in grado di operare come ingranaggio. La particolare topologia del dispositivo consente di convertire, mediante un rapporto di trasformazione fisso, un moto rotante veloce in uno lineare lento e viceversa. L'accoppiamento è garantito dall'interazione magnetica tra dei magneti permanenti, e la trasmissione di potenza "contactless" garantisce l'impiego di dispositivi più affidabili rispetto ai tradizionali sistemi costituiti da ruote dentate. Infatti, nonostante la tecnologia sia meno consolidata, gli ingranaggi magnetici introducono una serie di vantaggi rilevanti: non richiedono lubrificazione, non creano rumore e non necessitano di frequenti interventi di manutenzione. Inoltre in caso di sovraccarico si verifica un semplice slittamento dei magneti interfacciati tra loro, e non si creano situazioni critiche che potrebbero condurre alla rottura dei denti.

Inizialmente si studierà il principio di funzionamento degli ingranaggi magnetici a campo modulato, con particolare riferimento alla topologia di base del convertitore in oggetto. Dopo aver ricavato analiticamente l'espressione dell'angolo di carico e la condizione di forza massima, si fisseranno le geometrie preliminari del dispositivo per poterne studiare il comportamento mediante analisi con gli elementi finiti.

Successivamente, sempre grazie al supporto numerico, si condurrà un'analisi parametrica per ottimizzare sia le geometrie che la configurazione magnetica del convertitore.

In vista dell'impiego nei sistemi di trasporto urbano a bassa capacità, per quantificare le prestazioni del convertitore, nell'ultimo capitolo si riporta un esempio di dimensionamento a partire da determinate specifiche di progetto.

*ai miei genitori*

#### **INDICE**

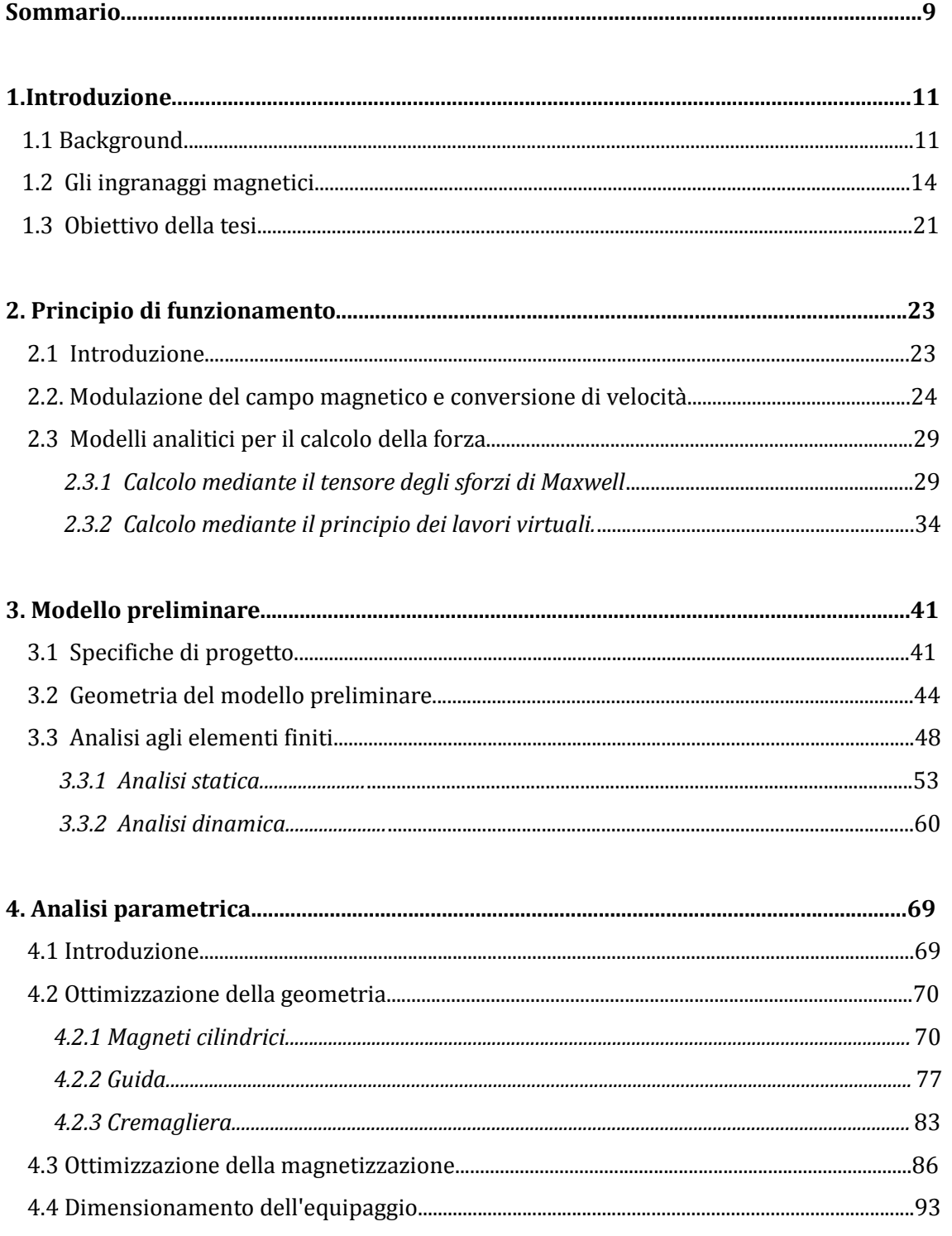

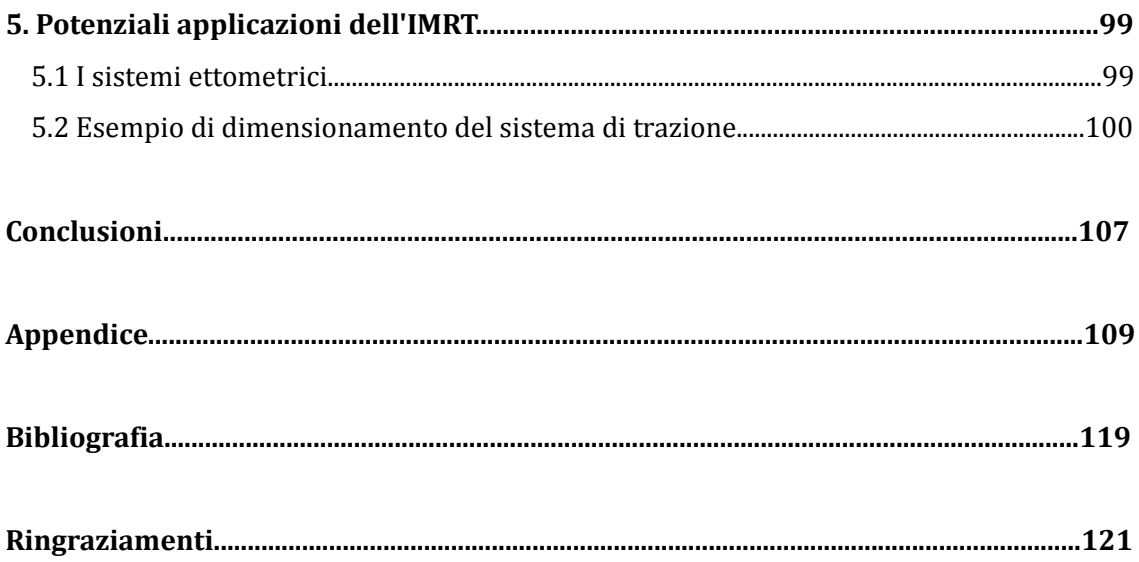

# Capitolo 1 Introduzione

#### *1.1 – Background*

Sebbene questa tesi sia dedicata allo studio ed al progetto di un ingranaggio magnetico, per poterne comprendere al meglio sia le potenzialità che i limiti, si ritiene opportuno dedicare una breve introduzione ai dispositivi di tipo meccanico. In questo modo sarà possibile confrontare le due tecnologie in maniera diretta.

Al giorno d'oggi gli ingranaggi meccanici vengono ampiamente utilizzati in diverse applicazioni industriali rappresentando una tecnologia consolidata ed affidabile. Tali meccanismi permettono di trasmettere potenza tra due o più dispositivi realizzando, secondo uno specifico rapporto di trasmissione, una conversione di coppia e velocità. Solitamente vengono costruiti accoppiando tra loro ruote dentate di diversi diametri, oppure per mezzo di un sistema rocchetto-dentiera, come nel caso dei sistemi di movimentazione di cancelli automatici. Inoltre combinando opportunamente più ingranaggi tra loro è possibile realizzare differenti soluzioni di accoppiamento. Si pensi banalmente al cambio di un'automobile: poichè il motore a combustione interna ha tipicamente una caratteristica meccanica piuttosto "piatta", affinchè operi nel suo range ottimo di velocità, è necessario che trasmetta potenza all'albero mediante l'utilizzo di un sistema di ingranaggi che sia in grado di adattare la velocità e la coppia del motore alle richieste di trazione. Un altro esempio di impiego di ruote dentate è il verricello, nel quale riducendo la velocità di ingresso della manovella o del motorino elettrico è possibile esercitare una forza maggiore al tamburo.

Il parametro maggiormente utilizzato per comparare tra loro le diverse tipologie di ingranaggi è la densità di coppia, espressa in [Nm/m<sup>3</sup>]. Il suo valore, indice della compattezza del dispositivo, è uno tra gli aspetti più rilevanti del progetto. Per un ingranaggio meccanico si possono raggiungere valori di 200 kNm/m<sup>3</sup>.

Nel seguito si presenteranno alcuni tra gli esempi più classici di ingranaggi.

In Fig.1.1 è illustrato un ingranaggio cilindrico (*spur gear*)*.* Le velocità angolari sono regolate dalla seguente relazione:

$$
\frac{\omega_1}{\omega_2} = \frac{-N_2}{N_1} = \frac{-R_2}{R_1}
$$
 (1.1)

dove N indica il numero dei denti, mentre il segno meno segnala che i due dischi ruotano in direzioni opposte. Se si trascurano le perdite si può scrivere:  $T_1 \omega_1 = T_2 \omega_2$ .

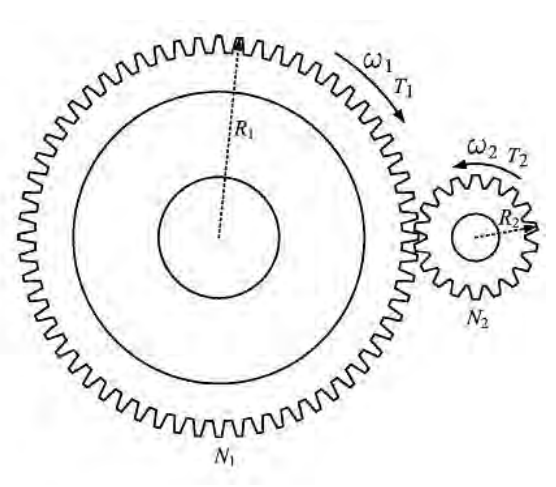

*Fig. 1.1 – Ingranaggio cilindrico.*

Il funzionamento dell'ingranaggio ad anello interno rappresentato in Fig.1.2 è sempre regolato dalla (1.1), ma poichè il pignone è inserito all'interno della corona i due dischi ruotano nella stessa direzione, di conseguenza il segno meno scompare dall'espressione.

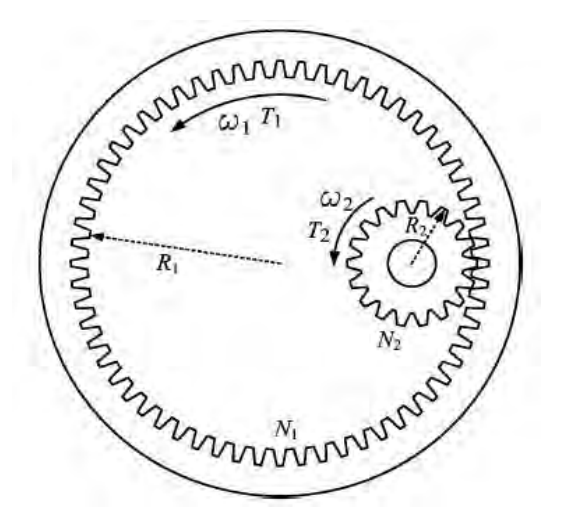

*Fig. 1.2 – Ingranaggio ad anello interno.*

La configurazione cremagliera-pignone, in Fig.1.3, permette di realizzare una conversione del moto da rotante in lineare. La velocità angolare ω1 è strettamente legata alla velocità *v<sup>2</sup>* poichè questa è proprio la velocità periferica del disco; pertanto vale:  $\omega_1 R_1 = v_2$ . Come risulterà più chiaro nel seguito, questa tipologia di accoppiamento rappresenta la configurazione di partenza su cui si basa il progetto di questa tesi.

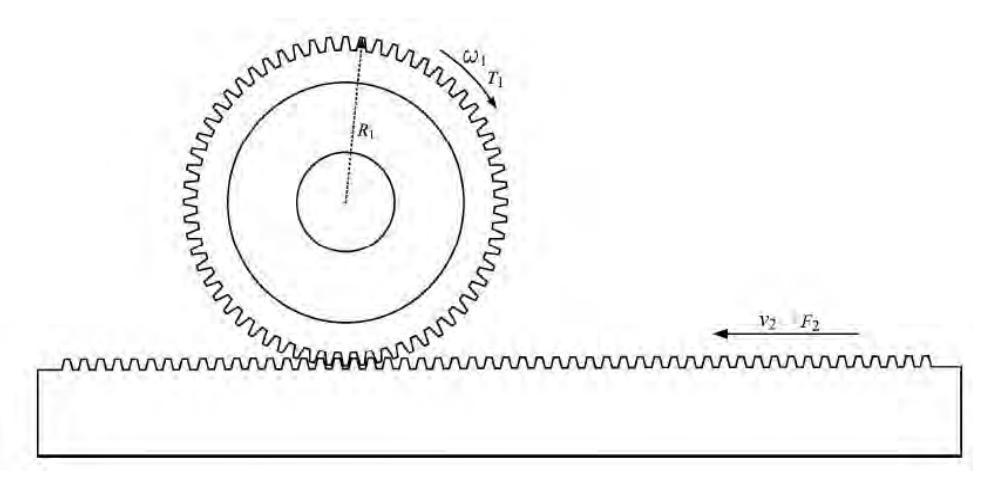

*Fig. 1.3 – Sistema cremagliera-pignone.*

Un esempio più complesso è rappresentato dall'ingranaggio epicicloidale in Fig.1.4, anche noto come *planetary gear.* Esso è costituito da quattro elementi rotanti, che permettono l'accoppiamento simultaneo di tre alberi. In particolare i satelliti (*planet gears*), montati su un organo portasatelliti chiamato anche portatreno (*carrier*), ruotano attorno ad un pignone centrale detto solare (*sun gear*), e il tutto è posto all'interno di una ruota dentata internamente detta corona (*ring gear*). Dal momento che la velocità del portatreno è data dalla somma pesata delle altre due velocità, tale sistema viene solitamente denominato

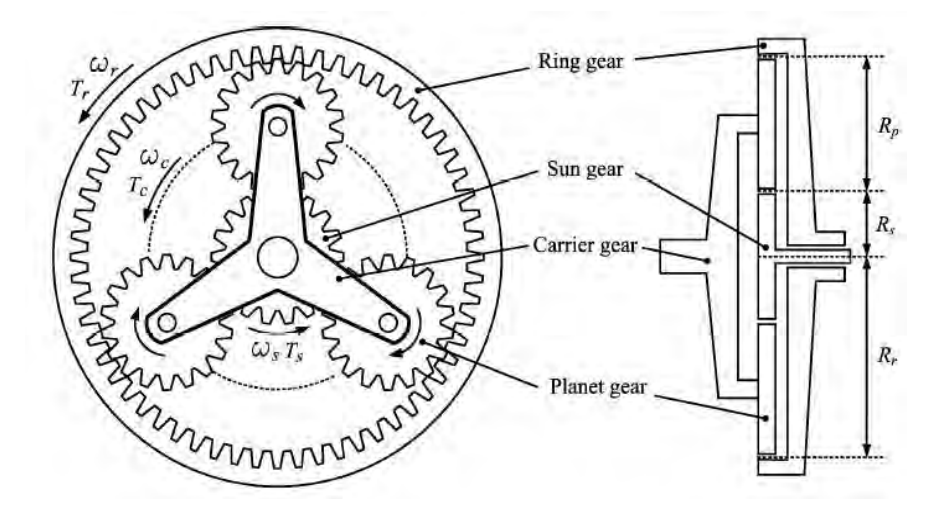

*Fig. 1.4 – Ingranaggio epiciloidale.*

*speed adder*, ed è regolato dalla seguente espressione:

$$
\omega_c = \frac{k}{k-1} \omega_r + \frac{1}{1-k} \omega_s \qquad (1.2)
$$

dove  $k = \frac{-R_r}{R}$  $\frac{R_r}{R_s}$  è il rapporto di trasmissione.

Tra le applicazioni più avanzate, si segnala l'impiego di tale dispositivo nei veicoli elettrici ibridi per collegare simultaneamente il motore elettrico e quello termico con l'albero di trasmissione.

Le soluzioni di ingranaggi meccanici presentate sono solo alcune delle molteplici possibili. Pertanto viste le numerose possibilità applicative sembra non vi sia alcun motivo di ricercare una soluzione alternativa. Tuttavia le prestazioni di lavoro di questi meccansimi sono tutt'altro che ideali. Infatti, durante il funzionamento, l'attrito tra i denti produce perdite, vibrazioni, calore e rumore, condizionando in maniera importante l'affidabilità del dispositivo ed implicando frequenti ed onerosi interventi di manutenzione, pena la rottura dell'ingranaggio. Per ovviare a questo problema, fin dall'inizio del secolo scorso, gli ingegneri elettrici hanno pensato e ricercato una soluzione magnetica [1,2]. Il principio di funzionamento è il medesimo dell'ingranaggio meccanico, ma in questo caso la forza viene generata grazie all'interazione tra campi magnetici al traferro. In questo modo, grazie al perfetto isolamento tra gli alberi accoppiati, è possibile parlare di trasmissione di coppia "*contact-free"*. Sebbene gli *ingranaggi magnetici (IM)* non siano molto diffusi, ne esistono diverse tipologie in letteratura, e nel prossimo paragrafo si riporteranno gli esempi più significativi.

#### *1.2 – Gli ingranaggi magnetici*

Fino agli inizi degli anni '80, a causa della struttura complessa e delle basse prestazioni, non ci fu mai un reale interesse nello sviluppo degli *IM*, ed i brevetti presentati non vennero mai utilizzati per scopi commerciali. Tuttavia con la diffusione delle terre rare, come il Neodimio Ferro Boro (NdFeB), si presentò ai ricercatori la possibilità di sostituire la ferrite dura con magneti permanenti ad alte prestazioni, ed i nuovi margini di miglioramento introdotti fecero concentrare nuovamente l'attenzione su questa tecnologia. I primi esempi di *IM* realizzati vengono comunemente chiamati *"converted magnetic gears"*, e sono caratterizzati da bassi valori di densità di coppia e da scarso sfruttamento dei magneti. Tra questi, nel 1980, venne presentato un *IM multi-elemento* [3], illustrato in Fig.1.5, il cui funzionamento è basato sull'effetto di una riluttanza variabile. Oltre ai limitati valori della densità di coppia, questo dispositivo è affetto da sensibili perdite Joule negli avvolgimenti di eccitazione.

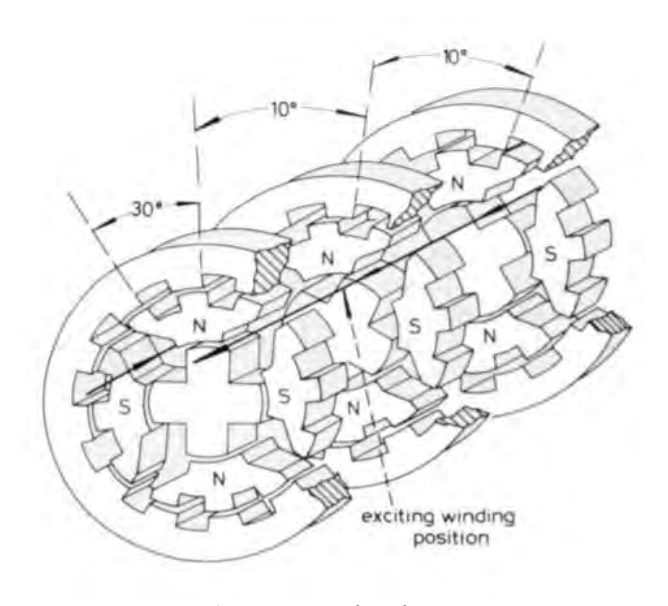

*Fig. 1.5 – IM multi-elemento.*

Qualche anno più tardi, Tsurumoto e Kikuchi presero in considerazione la possibilità di posizionare i magneti realizzando un accoppiamento assiale (*involute magnetic gear*) [4]; questa configurazione, riportata in Fig.1.6, è in grado di realizzare una conversione di velocità con rapporto 3:1 e di sviluppare una densità di coppia di 1,7 kNm/m<sup>3</sup>, circa un centesimo del valore ottenibile dall'ingranaggio meccanico di tipo cilindrico presentato in Fig.1.1. Nel 1993, gli stessi Tsurumoto e Kikuchi progettarono un *IM a vite perpetua* (*magnetic worm gear*) [5], illustrato in Fig.1.7. Lo scopo primario di questo modello è quello di aumentare il rapporto di trasmissione (33:1), tuttavia, sebbene sia stato costrutito utilizzando il performante SmCo<sub>5</sub>, presenta una densità di coppia dieci volte inferiore rispetto al modello assiale. Questo calo delle prestazioni è principalmente imputabile allo scarso sfruttamento di magnete. Un anno più tardi questa configurazione venne modificata ottenendo un *IM iperbolico* (*skew gear*) [6], mentre nel 1996 fu studiata e sviluppata una soluzione con magneti ad assi perpendicolari [7]. Entrambe queste

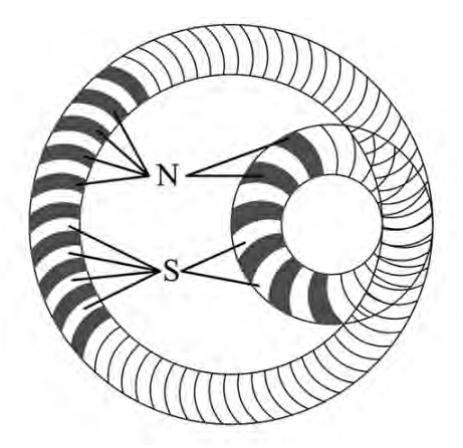

*Fig. 1.6 - Involute magnetic gear. Fig. 1.7 – IM a vite perpetua.*

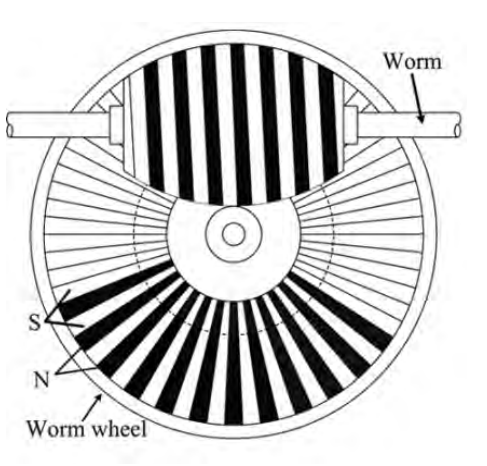

configurazioni non portarono dei miglioramenti delle prestazioni o delle innovazioni significative, ma semplicemente introdussero diverse possibilità di acoppiamento. In seguito a questi primi tentativi di impiego degli *IM*, si cercò di mantenere la semplicità strutturale dell'ingranaggio sfruttando direttamente la configurazione del dispositivo meccanico. In particolare, in riferimento alle Figg.1.1-2, sostituendo ai denti in ferro dei magneti parmenenti (MP), sono stati ottenuti i modelli di Fig.1.8. Il funzionamento è sempre regolato dalla (1.1), ma in questo caso *N* rappresenta il numero di coppie polari che vengono disposte sulle superfici, interna ed esterna, dei due dischi. E' evidente che per assicurare un corretto accoppiamento tra i MP, è necessario che questi abbiano lo stesso passo polare, così come i denti hanno la stessa forma negli ingranaggi meccanici. Questo vincolo è valido per qualsiasi tipo di *IM.*

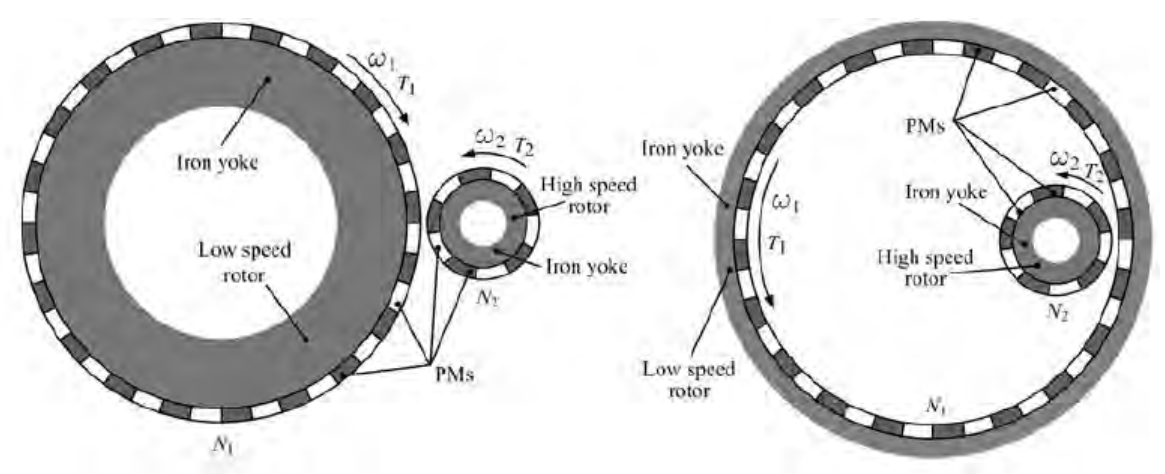

*Fig. 1.8 – IM cilindrico e ad anello interno.*

Studi e simulazioni riguardanti gli *IM* ad accoppiamento radiale sono stati condotti nel 1997 [7,8], e qualche anno più tardi nel 2005 [9]. In particolare con quest'ultimo modello si è riusciti ad incrementare il valore della densità di coppia di circa dieci volte rispetto alla configurazione assiale di Fig.1.6.

Nel 2008 si ebbe il vero e proprio punto di svolta per gli *IM* , grazie al progetto di un *IM epicicloidale* ( *magnetic planetary gearbox, MPG*) [10]. E' stato dimostrato che per questo dispositivo la scelta del numero di satelliti influenza notevolmente il valore di coppia massima trasmissibile. Infatti il *MPG* presentato in [10], può raggiungere densità di coppia dell'ordine dei 100 kNm/m<sup>3</sup>, mentre per la versione con soli tre satelliti, riportata in Fig.1.9, questo valore è dimezzato. Oltre ad avere un valore di densità di coppia confrontabile con quello dei dispositivi meccanici, il *MPG* consente più di una modalità di trasmissione. Tali miglioramenti hanno reso questa soluzione una valida alternativa per diverse applicazioni: dalla generazione eolica alla propulsione elettrica.

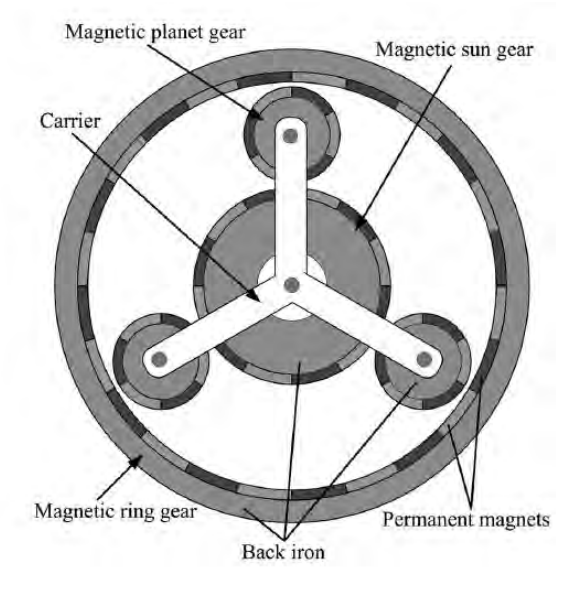

*Fig. 1.9 - IM epicicloidale.* 

La Tab.1.1 riassume gli *IM* descritti fino a questo punto confrontandone le principali caratteristiche con quelle dell'ingranaggio meccanico in Fig.1.1. Tutte le informazioni riportate sono disponibili in [11]. Come già anticipato, oltre ad essere tutti caratterizzati da bassi valori di densità di coppia, ad eccezione del *MPG*, gli *IM* presentati non sfruttano adeguatamente i MP poichè in ogni istante solo una frazione di questi partecipa all'interazione. Come deducibile dalla Fig.1.9 anche il più performante *MPG* è

affetto da questa problematica. Al fine di migliorare questo aspetto, che rimane tra i più critici dei "*converted magnetic gears"*, è stata presa in considerazione una soluzione coassiale.

| Tipologia di<br>ingranaggio | <u>Rapporto di</u><br>trasmissione | Densità di coppia<br>[k $Nm/m^3$ ] | Sfruttamento dei<br>МP |
|-----------------------------|------------------------------------|------------------------------------|------------------------|
| Mechanical spur gear        | $1.4 - 28000$                      | $100 - 200$                        |                        |
| Multielement MG             | 24:1                               | 3.96                               |                        |
| Involute MG                 | 3:1                                | 1.7                                |                        |
| Magnetic worm gear          | 33:1                               | 0.74                               | basso                  |
| Magnetic skew gear          | 1.7:1                              | 0.15                               |                        |
| Parallel-axis MG            | 4:1                                | 11.6                               |                        |
| Perpendicular-axis<br>MG    | 1:1                                | 3                                  |                        |
| <b>MPG</b>                  | 3:1                                | 97.3                               |                        |
| Magnetic torque<br>coupler  | 1:1                                | 51.9                               | alto                   |

*Tab. 1.1 - Principali proprietà degli IM*.

Il dispositivo in Fig.1.10 rappresenta la topologia di base dell'accoppiamento coassiale. Sebbene questa configurazione permetta di sfruttare simultaneamente tutti i MP, è evidente che un simile meccanismo non sia in grado di realizzare una conversione di velocità. A tal proposito Atallah e Howe introdussero nel 2001 una soluzione innovativa:

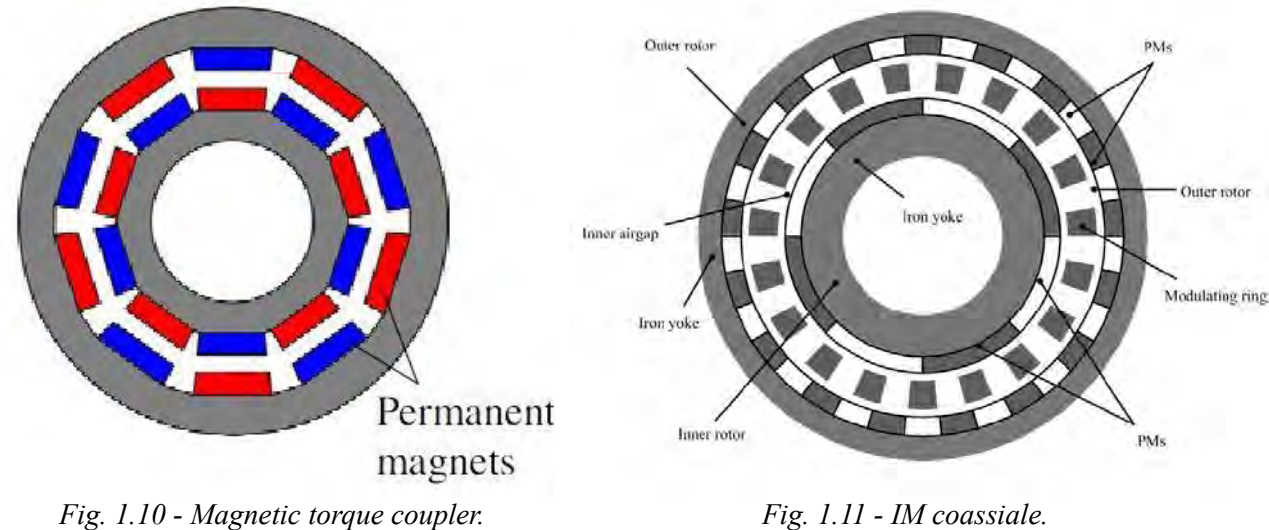

*l'ingranaggio magnetico a campo modulato* (*IMCM*), il cui funzionamento si basa appunto sulla modulazione dei campi magnetici [12]. Tale effetto è dovuto all'inserimento di blocchetti ferromagnetici laminati tra i due rotori che, grazie all'elevata permeabilità magnetica, creano dei percorsi preferenziali per le linee di flusso ai traferri. Si può dimostrare che se il numero di questi poli ferromagnetici viene scelto in maniera opportuna, è possibile accoppiare tra loro rotori aventi un diverso numero di coppie polari. Pertanto, oltre alla possibilità di sviluppare buoni valori di densità di coppia (50 150 kNm/m<sup>3</sup>) grazie alla configurazione coassiale, con questo dispositivo è possibile variare la velocità tra i due rotori. La particolare topologia proposta in [12], riportata in Fig.1.11, prende il nome di ingranaggio magnetico coassiale (*CMG, coaxial magnetic gear*). Come verrà specificato in seguito, i poli ferromagnetici possono essere fissi o mobili, a seconda delle caratteristiche dell'accoppiamento che si vuole ottenere.

La capacità del *CMG* di convertire la velocità, mantenendo allo stesso tempo un buon sfruttamento di magnete, suggerisce che gli *IMCM* rappresentano la base per gli sviluppi futuri di questa tecnologia. Questo è confermato dalle numerose configurazioni studiate e proposte negli ultimi dieci anni, tra cui si ricordano l'*IMCM* lineare [13] e l'*IMCM* a campo assiale. Inoltre la possibilità di collegare facilmente il *CMG* con un motore elettrico brushless, ha permesso di sviluppare un unico dispositivo in grado di adattare le alte velocità del motore alle velocità del carico, in genere più basse a causa dell'elevata coppia richiesta. In [11] è riportata un'ampia sintesi delle topologie disponibili di *magnetic gear permanent magnet machines* (*MGPM*), con un interessante confronto tra le configurazioni a singolo, doppio o triplo traferro, riportate in Fig.1.12. In particolare la soluzione a singolo traferro, grazie alle minori cadute di forza magnetomotrice, consente di sviluppare densità di coppia maggiori del 25% rispetto alle altre due configurazioni. Pertanto, grazie anche alla maggior semplicità costruttiva ed al miglior utilizzo di magnete, questa toplogia è la più indicata per carichi che richiedono alte coppie e basse velocità. Tuttavia le altre soluzioni, come quella a triplo traferro, seppur più complesse e meno performanti, permettono l'utilizzo simultaneo di due rotori a velocità differenti.

Infine, a conferma ulteriore delle potenzialità di tali dispositivi, in Tab.1.2 si riporta un confronto tra un sistema con ruota dentata (*lean gear–worm gear deceleration, LGWGD*) e un *MGPM* [19]*.*

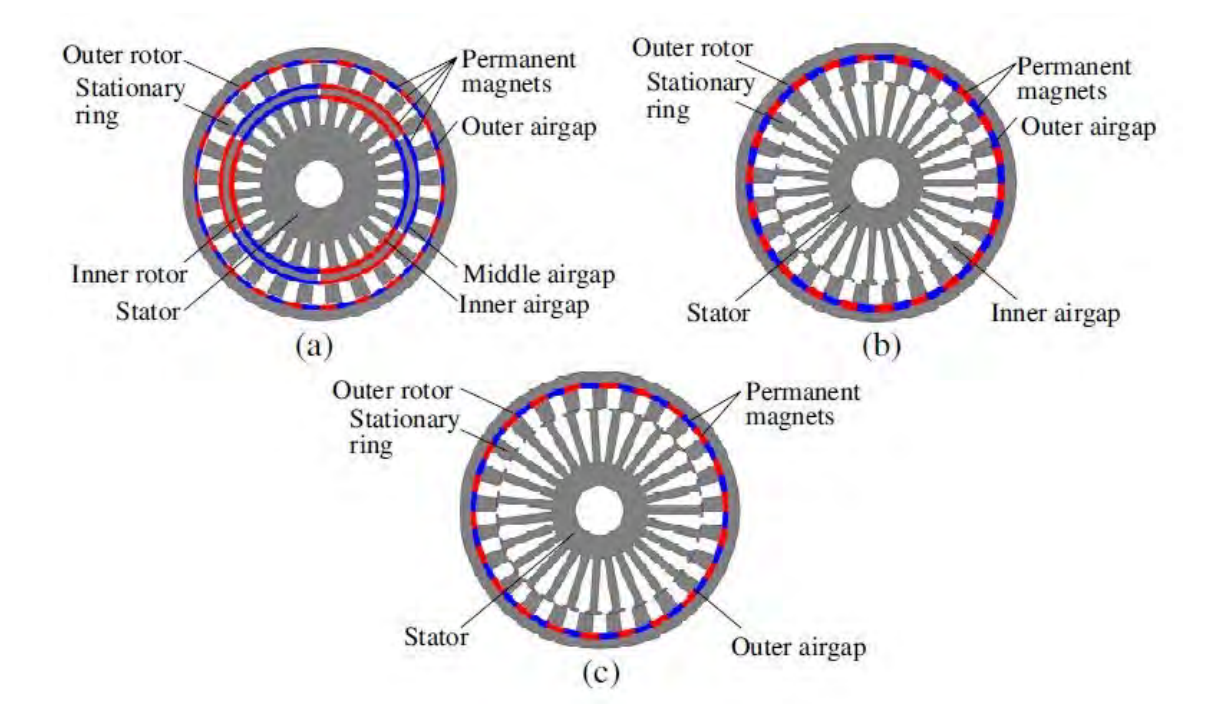

*Fig. 1.12 - Esempi di MGPM. (a) Triplo traferro. (b) Doppio traferro. (c) Singolo traferro.*

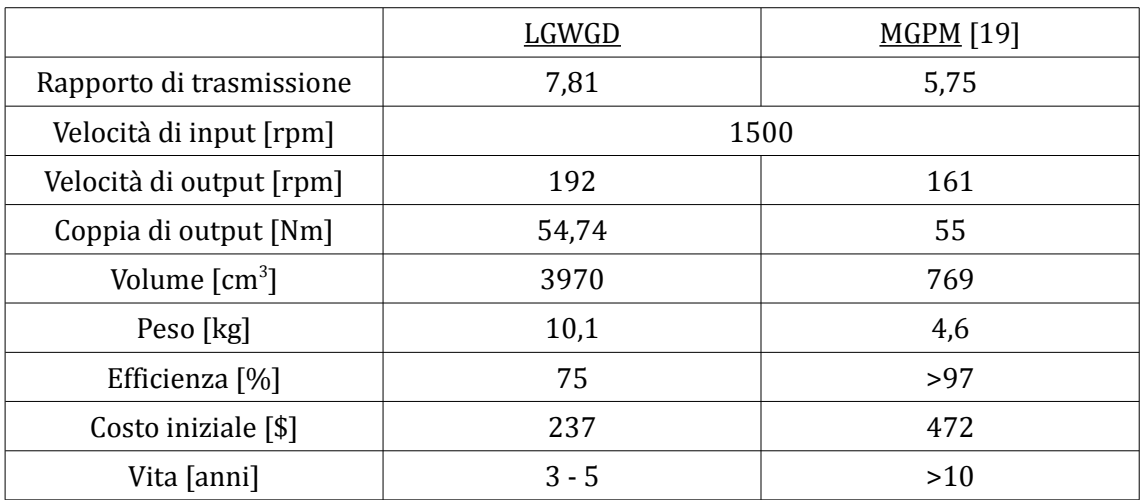

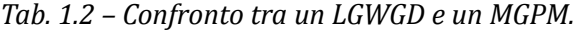

Da questa breve introduzione si intuisce che esistono diverse configurazioni possibili per gli *IM.* Tuttavia la tecnologia non è ancora matura e sono ancora presenti numerose problematiche da risolvere, come la smagnetizzazione accidentale dei MP e la limitazione del ripple di coppia. Per approfondire queste tematiche i ricercatori hanno seguito sia approci analitici che numerici, generalmente adoperando i due metodi in serie. Infatti la combinazione di teoria e simulazioni rappresenta un modo efficace per studiare le prestazioni di un qualsiasi dispositivo, sia in fase di sviluppo che di ottimizzazione. In particolare l'approcio teorico permette di riprodurre il comportamento dell'*IM* per mezzo di espressioni analitiche, con particolare attenzione all'effetto di modulazione prodotto dai poli ferromagnetici. L'obiettivo principale di questa fase è quello di costruire un modello semplice ed affidabile che consenta di eseguire un rapido confronto tra differenti configurazioni, tuttavia a discapito dell'accuratezza dei risultati. D'altra parte le simulazioni, condotte generalmente mediante analisi agli elementi finiti, permettono di ottenere risultati accurati e di effettuare quindi una verifica della validità del modello analitico.

#### *1.3 – Obiettivo della tesi*

In riferimento al principio di funzionamento degli *IMCM*, questo lavoro si pone l'obiettivo di studiare la fattibilità di un *IM* innovativo, in grado di operare una conversione di moto da rotante a traslatorio ed impiegabile nei sistemi di trasporto a bassa capacità. Si è deciso di identificare tale dispositivo con l'acronimo *IMRT* che sta per *ingranaggio magnetico di moto roto-traslatorio*. La configurazione di base è illustrata in Fig.1.13 e richiama il meccanismo cremagliera-pignone già riportato Fig.1.3.

I MP posti sul cilindro trasmettono il moto ad un rack lineare applicando una coppia elettromagnetica. L'utilizzo di più cilindri, messi in rotazione da un motore primo mediante un sistema di ingranaggi conici, consente di incrementare il valore di questa coppia. Con questa configurazione la cremagliera, accoppiata magneticamente con i cilindri, trascina il carico collegato ad essa ad una velocità pari a quella periferica dei cilindri. Tuttavia, poichè i sistemi di trasporto solitamente necessitano di basse velocità e di coppie elevate, è necessario applicare un opportuno rapporto di riduzione per mezzo della modulazione del campo magnetico [12]. A tal proposito si considererà l'inserimento

di una guida costituita da poli ferromagnetici tra i cilindri e la cremagliera. Si parla di guida perchè, da un punto di vista pratico, l'idea è assemblare cilindri e cremagliera per formare un unico dispositivo montato a bordo del veicolo, ed esercitare una forza su questo array di poli ferromagnetici che oltre a consentire l'interfacciamento tra i campi magnetici, e quindi la trasmissione di potenza, funge da vero e proprio binario sul quale il mezzo si sposta.

Tutti questi aspetti verrano analizzati ed approfonditi nei prossimi capitoli.

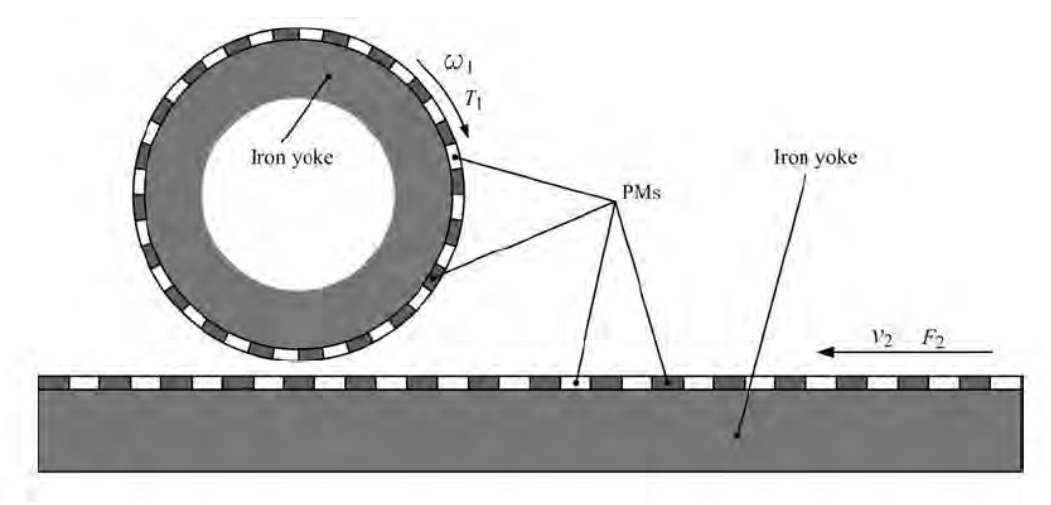

*Fig. 1.13 – Sistema cremagliera-pignone magnetico.*

# Capitolo 2 Principio di funzionamento

#### *2.1 – Introduzione*

Per studiare il comportamento ed ottimizzare le prestazioni dell'ingranaggio magnetico lineare presentato brevemente nel capitolo introduttivo, si ricorrerà principalmente all'utilizzo di software per il calcolo con gli elementi finiti. Infatti, nel caso di problemi magnetici relativamente complessi come questo, in cui sono presenti marcati effetti di dentatura e saturazione magnetica non trascurabile, la risoluzione numerica consente di individuare rapidamente la soluzione di campo e ricavare con minimo sforzo un quadro generale delle performance del dispositivo in oggetto. Se lo studio è limitato all'analisi di un modello preesistente l'approccio numerico è più che sufficiente, mentre se la macchina necessita di un dimensionamento ex novo, l'impiego di espressioni analitiche semplificate permette di individuare in maniera diretta le informazioni che riguardano i principi di funzionamento del dispositivo. Difatti una conoscenza, seppur minima ed approssimata, della fisica del problema grazie a queste relazioni costituisce una solida base per lo sviluppo del progetto, in particolare nella fase di impostazione e delineamento del modello preliminare.

Alla luce di quanto detto, l'obiettivo di questo capitolo sarà dunque quello di costruire un modello analitico semplificato specifico per l*'IMRT.* In particolare si fisseranno i criteri che consentono di realizzare, per mezzo dell'interazione tra campi magnetici, sia la conversione di velocità, in modulo e direzione, che lo sviluppo di forza costante.

Tutte le informazioni derivate da questa analisi verrano impiegate sia come punto di riferimento iniziale per le simulazioni, che come termine di confronto per la verifica dei risultati finali.

### *2.2 – Modulazione del campo magnetico e conversione di velocità*

Per avere fin da subito un'idea chiara della topologia di base del dispositivo, consideriamo lo schema in Fig.2.1. Analogamente al dispositivo coassiale in [12], il principio di funzionamento di un ingranaggio magnetico di tipo lineare si basa sull'effetto di modulazione del campo magnetico. Nel seguito si darà una spiegazione del fenomeno.

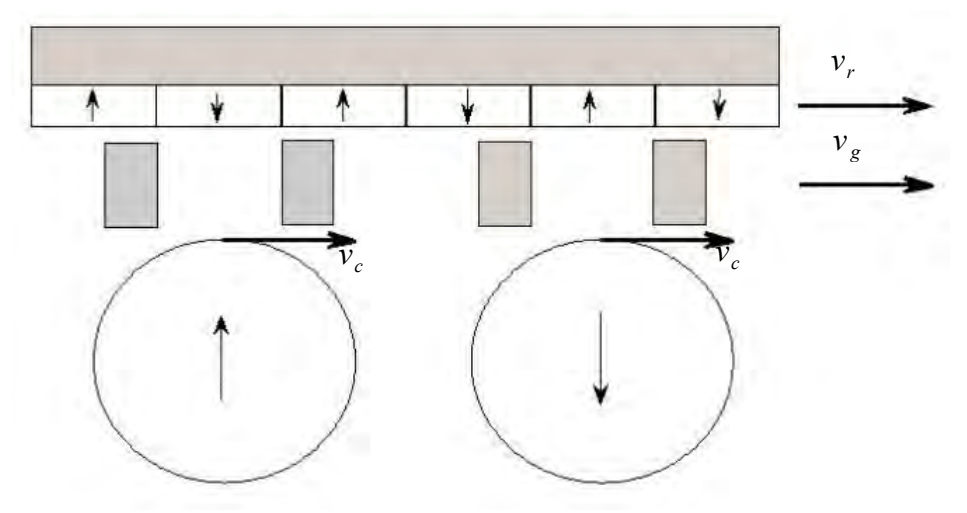

*Fig. 2.1 - Topologia di base del dispositivo.*

Come noto dalla teoria delle macchine elettriche rotanti, la velocità è inversamente proporzionale al numero delle coppie polari; dunque affinchè il dispositivo sia in grado di realizzare una conversione di velocità in modulo, è necessario che il numero di coppie polari dei magneti cilindrici sia diverso da quello dei magneti montati sulla cremagliera. Allo stesso tempo però, per poter sviluppare una forza derivante dall'interazione tra i due campi, è essenziale che essi presentino una distribuzione spaziale con stessa armonica fondamentale. Dall'esigenza di soddisfare entrambe le richieste deriva la soluzione che prevede l'impiego di un numero opportuno di salienze ferromagnetiche che modulano la distribuzione del campo. Questa struttura (guida), interposta tra la parte magnetica traslante (cremagliera) e i cilindri rotanti, crea dei percorsi a bassa riluttanza per le linee di flusso, variando il contenuto armonico del campo. Difatti se il numero e la dimensione dei blocchetti vengono scelti in maniera opportuna, la distribuzione spaziale di induzione generata dai magneti cilindrici si interfaccia perfettamente con la distribuzione di campo

prodotta dai magneti sulla cremagliera e modulata dal ferro. Lo stesso effetto si verifica in maniera speculare nel traferro opposto. Si vuole ora quantificare il fenomeno appena descritto con delle relazioni analitiche.

Se inizialmente si ipotizza di trascurare il contributo della guida, il numero di coppie polari della distribuzione spaziale di induzione prodotta dai magneti, può essere scritta semplicemente come:

$$
p_{r,m} = m p_r
$$
 (2.1)  

$$
p_{c,m} = m p_c
$$
 (2.2)

dove *pr* e *pc* sono rispettivamente le coppie polari prodotte dalla cremagliera (*r* sta per "rack") e dai cilindri<sup>[1](#page-22-0)</sup>; *m* indica l'ordine dell'armonica considerata. Sia ora *n*<sub>*s*</sub> il numero delle salienze ferromagnetiche. Si può dimostrare [12] che inserendo il ferro, la modulazione del contributo armonico è descritta come segue:

$$
p_{c,m,k} = |m p_c + k n_s|
$$
 (2.3)  

$$
p_{r,m,k} = |m p_r + k n_s|
$$
 (2.4)

con  $k = 0, \pm 1, \pm 2, \pm 3, \ldots, \pm \infty$ .

A questo punto non resta che determinare il valore di *ns* tale per cui le coppie polari del campo modulato  $p_{r,m,k}$  coincidano con  $p_{c,m}$ ; dualmente deve essere  $p_{c,m,k} = p_{r,m}$ . Quindi risulta:

$$
\begin{cases} |mp_r + kn_s| = m p_c \\ |mp_c + kn_s| = m p_r \end{cases}
$$
 (2.5)

Considerando la prima equazione, possiamo scrivere:

$$
\begin{cases} m p_r + k n_s = m p_c \\ -m p_r - k n_s = m p_c \end{cases} \rightarrow \begin{cases} n_s = m \frac{(p_r - p_c)}{k} \\ n_s = -m \frac{(p_c + p_r)}{k} \end{cases}
$$
 (2.6)

La soluzione del sistema conferma che la scelta del numero delle salienze non è univoca. Tuttavia risulta evidente che, prendendo un valore di *k* positivo, la (2.7) non ha alcun

<span id="page-22-0"></span><sup>1</sup> Nel prosieguo dell'analisi si considererà sempre  $p_c < p_r$ .

significato fisico. Dualmente, se *k* è negativo è la (2.6) a perdere di significato. In definitiva si può affermare che:

$$
\begin{cases} per \ k > 0 \ \rightarrow \ (2.6) \\ per \ k < 0 \ \rightarrow \ (2.7) \end{cases}
$$

Sebbene la scelta del segno di *k* possa sembrare del tutto ininfluente dal punto di vista fisico, in realtà questo parametro assume un significato fondamentale in termini di conversione di velocità. Per approfondire la questione, si ricavano ora le relazioni che legano le velocità dei componenti alle velocità delle distribuzioni di induzione ai traferri. Il modello di riferimento adottato è sempre quello in Fig.2.1. Differentemente da quanto già affermato, si consideri inizialmente che la guida sia fissa  $(v_g=0)$  e quindi che il trasferimento di potenza avvenga tra i cilindri e la cremagliera. Chiaramente la velocità delle distribuzioni di campo prodotte dai cilindri e dalla cremagliera, saranno pari rispettivamente a *vc* e *vr*. Così come accade per le coppie polari, la guida in ferro modula la velocità di queste distribuzioni, in modo tale che il campo prodotto dai cilindri abbia nel traferro adiacente alla cremagliera una velocità *vr*. In queste ipotesi, si può valutare la velocità della distribuzione spaziale di induzione di armonica *m*, prodotta dalle coppie polari *p*, come segue:

$$
\begin{cases}\n v_{c,m,k} = \frac{m p_c}{m p_c + k n_s} v_c \\
 v_{r,m,k} = \frac{m p_r}{m p_r + k n_s} v_r\n\end{cases}
$$
\n(2.8)

Per quanto detto deve risultare:

$$
\begin{cases}\nv_{c,m,k} = v_r \\
v_{r,m,k} = v_c\n\end{cases}\n\to\n\begin{cases}\n\frac{m p_c}{m p_c + k n_s} v_c = v_r \\
\frac{m p_r}{m p_r + k n_s} v_r = v_c\n\end{cases}\n\tag{2.10}
$$

Dalla (2.10) si ricava facilmente una relazione per il rapporto di trasmissione G, espresso come rapporto tra la velocità di uscita e quella di ingresso. Nel nostro caso la velocità di ingresso è quella del campo generato dai cilindri, quindi la formula considerata per G è la seguente:

$$
G = \frac{v_r}{v_c} = \frac{m p_c}{m p_c + k n_s}
$$
 (2.11)

Questa espressione pone in evidenza il significato fisico del parametro *k*:

- $k > 0$  , la forza che agisce sulla cremagliera ha verso concorde a  $v_c$  :  $\vec{v_r} = G \vec{v_c}$  ; infatti calcolando *ns* secondo la (2.6) e inserendo un *k* positivo nella (2.11) è evidente che si ottiene un rapporto positivo.
- $k < 0$  , la forza che agisce sulla cremagliera ha verso opposto a  $v_c$ *:*  $\vec{v}_r$ =−|*G*| $\vec{v}_c$  ; infatti calcolando *ns* secondo la (2.7) e inserendo un *k* negativo nella (2.11) è evidente che si ottiene un rapporto negativo.

Si consideri ora il funzionamento effettivo del dispositivo in oggetto, che prevede una guida fissa ed una cremagliera che si muove solidamente con i cilindri. In questo caso, essendo la posizione della cremagliera fissa rispetto al sistema di riferimento solidale con i cilindri ( $v_r$  =0), la forza generata agisce sul ferro modulante che costituisce la guida, causando uno spostamento dello stesso alla velocità *vg* rispetto ai cilindri*.* In questa nuova situazione le equazioni in (2.8) devono essere modificate come specificato in [13]. Verifichiamo se l'impiego di questa nuova configurazione implica delle variazioni dal punto di vista del calcolo del rapporto di trasmissione.

Si consideri inizialmente il campo prodotto dai cilindri. La velocità di questa distribuzione di induzione nel traferro adiacente alla cremagliera può essere valutata come segue:

$$
v_{c,m,k} = \frac{m p_c}{m p_c + k n_s} v_c + \frac{k n_s}{m p_c + k n_s} v_g
$$
 (2.12)

Poiché la (2.9) ha validità generale, con *vr* = 0 diventa:

$$
\frac{m p_c}{m p_c + k n_s} v_c + \frac{k n_s}{m p_c + k n_s} v_g = 0 \qquad (2.13)
$$

ed il rapporto di trasmissione, esprimibile sempre come rapporto tra la velocità di uscita e la velocità di ingresso, viene calcolato come segue:

$$
G = \frac{v_g}{v_c} = -\frac{m p_c}{k n_s} \quad (2.14)
$$

Ripercorrendo l'analisi a partire dallo studio della velocità del campo prodotto dalla cremagliera nel traferro adiacente ai cilindri, si ritrova ovviamente la stessa relazione. In particolare:

$$
v_{r,m,k} = \frac{m p_r}{m p_r + k n_s} v_r + \frac{k n_s}{m p_r + k n_s} v_g \qquad (2.15)
$$

Poichè *vr =* 0, risulta semplicemente:

$$
\frac{k n_s}{m p_r + k n_s} v_g = v_c \qquad (2.16)
$$

Dal momento che ∣*m pr*+*k n<sup>s</sup>* ∣=*m p<sup>c</sup>* , è facile ricavare nuovamente la (2.14). In riferimento al risultato ottenuto si possono fare le seguenti considerazioni:

- Il segno meno nella (2.14) indica che il parametro *k* agisce in maniera opposta rispetto al caso precedente, in cui la parte mobile era la cremagliera e non la guida. Quindi se *k<0* il verso di spostamento della guida è concorde a *vc.* Quando si analizzerà la dinamica dell'ingranaggio, si verificherà direttamente che la conoscenza di *k* è essenziale per poter realizzare il moto in una specifica direzione. Difatti, una volta fissato *k,* il verso di spostamento è legato semplicemente al verso di rotazione dei cilindri.
- Se si calcola il rapporto *g* tra (2.14) e (2.11) risulta:

$$
g = \frac{m p_c + k n_s}{k n_s} = 1 + \left(\frac{m p_c}{k n_s}\right) \quad (2.17)
$$

La (2.17) indica che la scelta costruttiva di rendere mobile la guida e mantenere fissa la cremagliera, implica una variazione del rapporto di trasmissione proporzionale al rapporto (*m pc / k ns )*. In particolare, ancora una volta, ad influenzare sensibilmente la fisica del problema è il segno di *k*. A parità degli altri parametri, scegliendo un *k<0* si ottiene una riduzione, invece che aumento, del rapporto di trasmissione. Ciò vuol dire che, a parità di potenza e velocità di input (*vc*), realizzare una maggior riduzione di velocità permette di sviluppare una maggior forza.

In riferimento alle osservazioni e alle formule presentate si intuisce che non esiste una soluzione standard ottimale, ma in base alle specifiche di progetto e quindi alle prestazioni che dovrà garantire il dispositivo si faranno determinate scelte. Nel prossimo capitolo queste relazioni ed i relativi commenti serviranno infatti a giustificare le decisioni prese.

#### *2.3 – Modelli analitici per il calcolo della forza*

Dopo aver evidenziato il ruolo fondamentale della modulazione di campo nella realizzazione della conversione di velocità, quantificando il fenomeno con delle relazioni analitiche, rimane da chiarire come individuare la configurazione che permetta di sviluppare l'interazione massima tra i campi. A tal proposito si presenteranno due metodi per il calcolo della forza: il primo si basa sulla risoluzione delle equazioni di Maxwell e sull'utilizzo del tensore degli sforzi di Maxwell<sup>[1](#page-26-0)</sup>, mentre il secondo sfrutta il principio dei lavori virtuali, per il quale è richiesta la valutazione della variazione di energia magnetica immagazzinata rispetto alla posizione della guida. Si sottolinea che per entrambi i calcoli è necessario ricavare delle espressioni che descrivano, in maniera più o meno approssimata, l'andamento dell'induzione nei traferri.

#### *2.3.1 – Calcolo mediante il tensore degli sforzi di Maxwell*

Indubbiamente, il procedimento più corretto e rigoroso per ricavare delle relazioni per *B<sup>x</sup>* e *By* è scrivere e risolvere le equazioni di Maxwell nel dominio considerato. Poichè un'analisi di questo tipo esula dagli obiettivi di questa tesi, nel seguito ci si limiterà a proporre il metodo di studio e ad impostare le equazioni di partenza per lo svolgimento dei calcoli. L'ipotesi principale di tale modello è la linearità del circuito magnetico; grazie a questa

<span id="page-26-0"></span><sup>1</sup> Tale approcio è suggerito da L.Jian in [18].

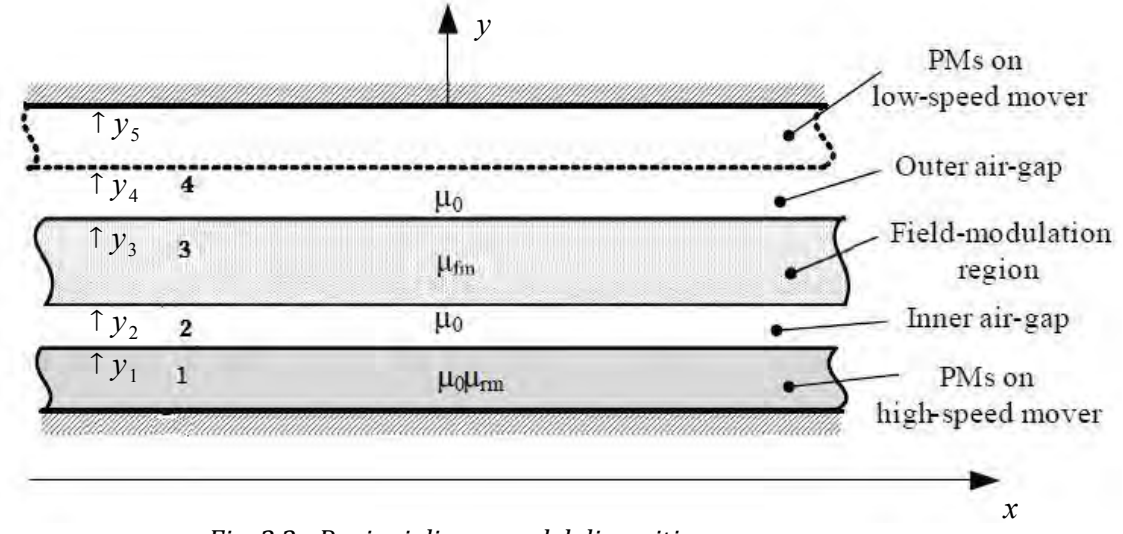

assunzione la soluzione di campo totale può essere ottenuta mediante la sovrapposizione degli effetti. Per questo motivo consideriamo inizialmente solo i magneti "veloci".

*Fig. 2.2 - Regioni di campo del dispositivo.*

Come mostrato nel modello schematizzato in Fig.2.2, il dispositivo è stato suddiviso in diverse regioni, ciascuna caratterizzata da uno specifico valore di permeabilità. E' evidente che questa rappresentazione del problema introduca dei sensibili discostamenti dalla situazione reale, soprattutto nella regione della guida, dove, in un primo momento, si è pensato di miscelare aria e ferro assieme, immaginando di formare un materiale omogeneo di permeabilità *μfm*. In realtà, per migliorare la descrizione del circuito magnetico in quest'area, si è ritenuto opportuno scomporre la permeabilità nelle componenti *μx* e *μy .* Tali componenti dipendono oltre che dalle proprietà magnetiche di aria e ferro, anche dalla forma dei blocchetti. In questo modo è possibile riprodurre l'effetto della guida nelle due direzioni.

In particolare, in riferimento alla Fig.2.3, per calcolare *μx* e *μy* si deve valutare la riluttanza magnetica  $\Re$ . Ragionando per metro di profondità risulta:

• lungo l'asse *x* la riluttanza totale *<sup>x</sup>* è data dalla serie delle riluttanze di ferro e aria, valutate come segue:

$$
\Re_{Fe,x} = \frac{l_{mi}}{\mu_{Fe} h_{mi}} \quad ; \quad \Re_{Aria,x} = \frac{s_{mi}}{\mu_0 h_{mi}} = \frac{\tau_b - l_{mi}}{\mu_0 h_{mi}}
$$

$$
\mathfrak{R}_{x} = \mathfrak{R}_{Fe,x} + \mathfrak{R}_{Aria,x} = \frac{\tau_{g} \mu_{Fe} + l_{mi} (\mu_{0} - \mu_{Fe})}{\mu_{Fe} \mu_{0} h_{mi}}
$$
(2.18)

dove *τ<sup>g</sup>* è il passo polare dela guida, semplicemente pari a *τg = lmi + smi*  [1](#page-28-0) .

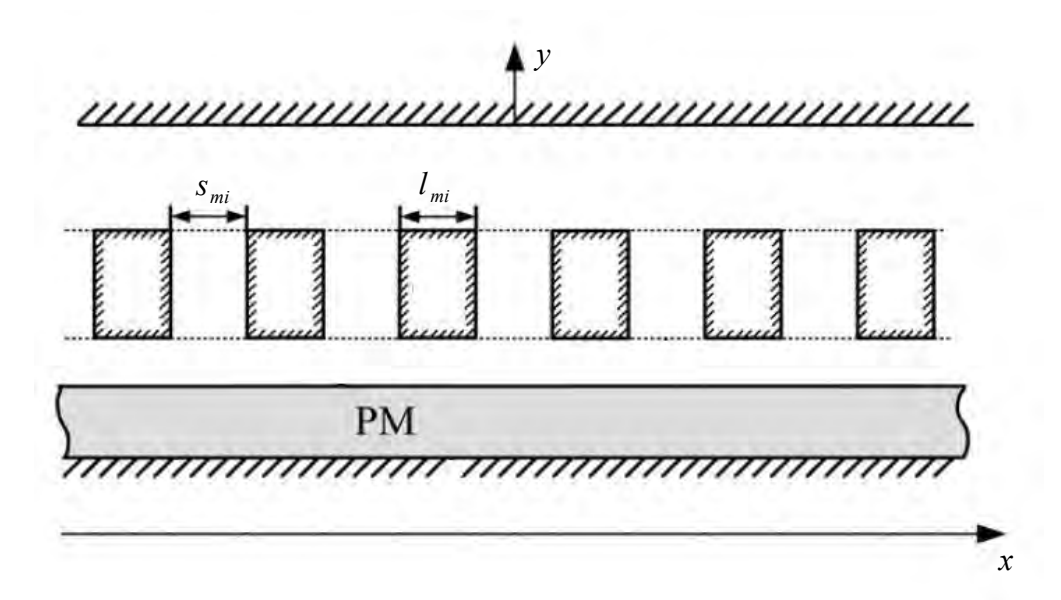

*Fig. 2.3 - Geometria della guida.*

Poichè vale:  $\mu_x = \frac{\tau_g}{\mathfrak{g} \cdot \mu_x}$  $\frac{c_g}{\Re_x h_{mi}}$ , possiamo scrivere:  $\mu_x = \frac{\tau_g \mu_{Fe} \mu_0}{\tau_g \mu_{Fe} \mu_{Fe}}$  $\tau_g \mu_{Fe} + l_{mi} (\mu_0 - \mu_{Fe})$ (2.19)

• lungo l'asse *y* la riluttanza totale è pari invece al parallelo tra le riluttanze di aria e ferro valutate in questa direzione. Risulta:

$$
\Re_{Fe,y} = \frac{h_{mi}}{\mu_{Fe} l_{mi}} \quad ; \quad \Re_{Aria, y} = \frac{h_{mi}}{\mu_0 (\tau_g - l_{mi})}
$$

<span id="page-28-0"></span><sup>1</sup> Se si considera il dispositivo di lunghezza *l*, vale anche:  $\tau_g = \frac{l}{n}$  $\frac{i}{n_s}$ .

$$
\Re_y = \frac{h_{mi}}{\mu_{Fe} l_{mi} + \mu_0 (\tau_g - l_{mi})}
$$
 (2.20)

Poichè vale:  $\mu_y = \frac{h_{mi}}{\tau_0 \Omega}$  $\frac{n_{mi}}{\tau_g \mathfrak{R}_y}$ , possiamo scrivere:

$$
\mu_{y} = \mu_{Fe} \left( \frac{l_{mi}}{\tau_g} \right) + \mu_0 \left( 1 - \frac{l_{mi}}{\tau_g} \right) \tag{2.21}
$$

A questo punto, si hanno a disposizione gli strumenti necessari per esplicitare la relazione esistente tra induzione e campo magnetico in tutte le regioni indicate in [Fig.2.2]. In particolare:

- $\vec{a} \cdot \vec{B} = \mu_0 \vec{H}$ ;
- *guida*  $\rightarrow$   $\vec{B} = \mu_x \vec{H}_x + \mu_y \vec{H}_y$ ;
- $magneti \rightarrow \vec{B} = \mu_0 \mu_{rm} \vec{H} + \mu_0 \vec{M}$

dove *μrm* è la permeabilità relativa del magnete, mentre *M*⃗ indica il vettore magnetizzazione.

Successivamente sono state scritte le equazioni di Maxwell particolarizzandole per il problema in oggetto. In particolare, dal momento che la densità di corrente all'interno del dispositivo è nulla, lo è anche la circuitazione di  $\vec{H}$  lungo qualsiasi percorso chiuso. Risulta quindi:

$$
\begin{cases} \nabla \times \vec{H} = 0\\ \nabla \cdot \vec{B} = 0 \end{cases}
$$
 (2.22)

Come noto, poichè il campo magnetico è irrotazionale, si può introdurre un *potenziale scalare magnetico Ψ,* tale che:  $\vec{H} = -\nabla \Psi^{-1}$  $\vec{H} = -\nabla \Psi^{-1}$  $\vec{H} = -\nabla \Psi^{-1}$ .

Pertanto, sostituendo nella (2.22) l'espressione dell'induzione specifica di ciascuna regione, in funzione di *Ψ*, si ricava il seguente sistema di equazioni differenziali alle derivate parziali<sup>[2](#page-29-1)</sup>:

<span id="page-29-0"></span><sup>1</sup> Infatti se *V* è un campo scalare vale sempre:  $\nabla \times \nabla V = 0$ .

<span id="page-29-1"></span><sup>2</sup> Poichè stiamo ragionando sul piano, le uniche componenti considerate per i campi vettoriali sono x e  $y: \quad \vec{B}=\vec{B}_x+\vec{B}_y$  ,  $\vec{H}=\vec{H}_x+\vec{H}_y$  ,  $\vec{M}=\vec{M}_x+\vec{M}_y$  ; di conseguenza il potenziale  $\Psi(x,y)$  è funzione solamente dei punti del piano.

$$
\begin{cases}\n\nabla^2 \Psi_1(x, y) = \frac{1}{\mu_r} \nabla \cdot \vec{M} \\
\nabla^2 \Psi_2(x, y) = 0 \\
\nabla^2 \Psi_3(x, y) = 0 \\
\nabla^2 \Psi_4(x, y) = 0\n\end{cases}
$$
\n(2.23)

La risoluzione di tale sistema permette di individuare la distribuzione del potenziale magnetico all'interno del dispositivo e quindi di valutare le componenti dell'induzione nei traferri come segue:

$$
\begin{cases}\nB_x = -\mu_0 \frac{\partial \Psi(x, y)}{\partial x} \\
B_y = -\mu_0 \frac{\partial \Psi(x, y)}{\partial y}\n\end{cases}
$$
\n(2.24)

Chiaramente per poter risolvere il sistema (2.24) è necessario fissare le condizioni al contorno. Lungo il bordo che separa due regioni adiacenti, la componente di *B* normale si conserva, mentre la componente tangenziale di *H,* come si verifica nel nostro caso, non presenta discontinuità perchè la densità di corrente è nulla. In particolare la conservazione di *Hx* implica che il valore di *Ψ(x,y)* rimanga invariato. Dunque, se *i* e *j* sono due regioni adiacenti, al bordo vale:

$$
\begin{cases}\nB_{y,i} = B_{y,j} \\
\Psi_i(x, y) = \Psi_j(x, y)\n\end{cases}
$$
\n(2.25)

Pertanto, riferendosi alla Fig.2.2 e alla (2.25), e fissando i potenziali di riferimento in *y<sup>1</sup>* e *y5*, le condizioni al contorno del problema sono:

$$
\Psi_1(x, y_1) = 0 \quad \text{in } y = y_1;
$$
  
\n
$$
\Psi_1(x, y_2) = 0 \quad \text{in } y = y_5;
$$
  
\n
$$
\begin{cases}\n\mu_{rm} \frac{\partial \Psi_1(x, y_2)}{\partial y} + M_y = \frac{\partial \Psi_2(x, y_2)}{\partial y} \\
\text{in } y = y_2;\n\end{cases}
$$
  
\n
$$
\Psi_1(x, y_2) = \Psi_2(x, y_2)
$$

$$
\begin{cases}\n\mu_0 \frac{\partial \Psi_2(x, y_3)}{\partial y} = \mu_y \frac{\partial \Psi_3(x, y_3)}{\partial y} & \text{in } y = y_3; \\
\Psi_2(x, y_3) = \Psi_3(x, y_3)\n\end{cases}
$$
\n
$$
\begin{cases}\n\mu_y \frac{\partial \Psi_3(x, y_4)}{\partial y} = \mu_0 \frac{\partial \Psi_4(x, y_4)}{\partial y} & \text{in } y = y_4; \\
\Psi_3(x, y_4) = \Psi_4(x, y_4)\n\end{cases}
$$

Finalmente si hanno a disposizione tutte le informazioni per eseguire il calcolo e risolvere in serie il sistema (2.23) e la (2.24). Si ricorda che per ottenere la soluzione di campo totale a questa soluzione si dovrà aggiungere quella ottenuta considerando i magneti posizionati sulla cremagliera. Infine, note le componenti *B<sup>x</sup>* e *By* , è possibile stimare la forza con il tensore degli sforzi di Maxwell; in particolare, per un problema magnetostatico, vale la seguente proporzione:

$$
F \propto \int\limits_{0}^{2\pi} B_x B_y \, d\theta \qquad (2.26)
$$

Come già specificato inizialmente, in questa sede non si affronterà direttamente la risoluzione del sistema (2.23); difatti, a meno che l'obiettivo non sia verificare la veridicità fisica del modello adottato, confrontando direttamente i risultati analitici con quelli numerici [15], è preferibile ricercare una via alternativa.

Nel prossimo paragrafo si dimostrerà che è possibile ottenere risultati significativi, soprattutto in termini di trasmissione della forza massima nel periodo, anche partendo da una modellizzazione del problema che si basa su espressioni semplificate.

#### *2.3.2 – Calcolo mediante il principio dei lavori virtuali*

Poichè per quest'analisi è richiesta la valutazione dell'energia magnetica immagazzinata è evidente che, così come per la (2.26), sia necessaria una stima dell'andamento dell'induzione nei traferri. Tuttavia, a causa della presenza della guida, non potendo ipotizzare una distribuzione di permeanza costante al traferro, risulta più pratico ragionare in termini di distribuzioni spaziali di forza magnetomotrice (*m*) piuttosto che di induzione. Nel seguito si esporranno i passaggi fondamentali di questo studio ed infine si

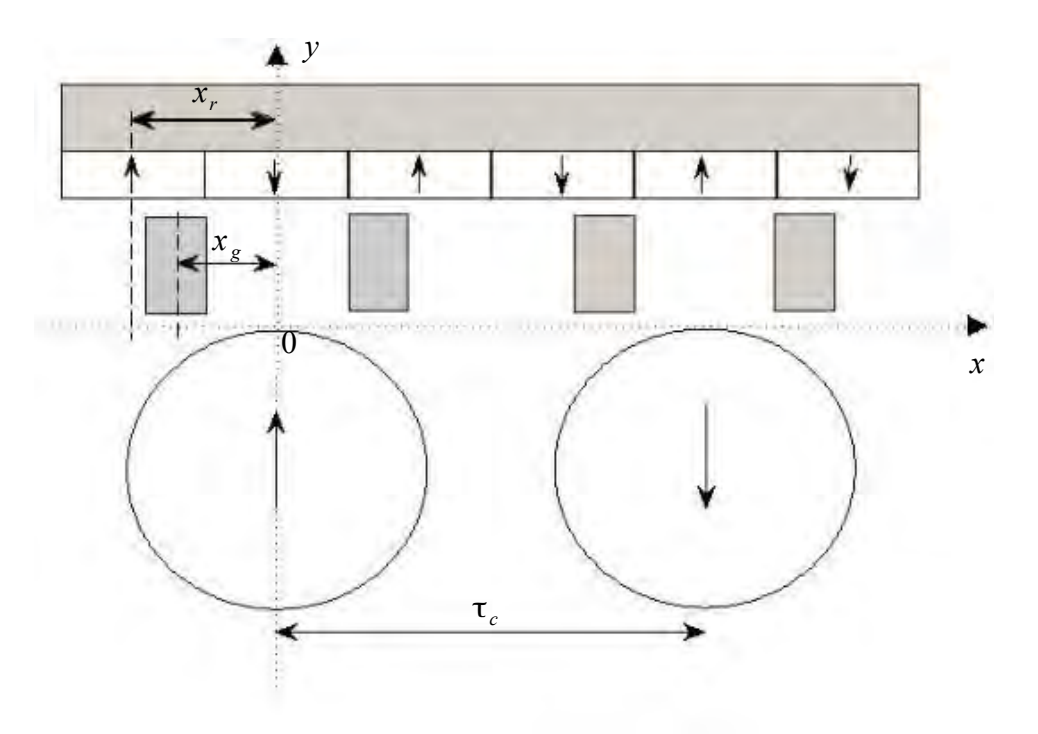

individueranno le condizioni ottimali di lavoro dell*'IMRT.* Il modello adottato per i calcoli ed il relativo sistema di riferimento sono rappresentati in [Fig.2.4].

*Fig. 2.4 - Modello e sistema di riferimento nell'istante iniziale.*

La scelta del sistema di riferimento si è rivelata un punto chiave per la corretta definizione del problema, a causa della necessità di dover esprimere delle relazioni sia tra grandezze geometriche che tra angoli elettrici. In particolare:

- l'asse *y* del sistema di assi cartesiani è sempre solidale al primo cilindro a sinistra;
- in riferimento all'asse *y* le coordinate  $x_r$  ed  $x_q$  indicano rispettivamente le posizioni del primo polo della cremagliera e della prima salienza della guida a partire da sinistra;

Chiaramente poichè lo sfasamento lineare tra le distribuzioni spaziali di f.m.m prodotte dai magneti e di permeanza della guida dipendono non solo dalle posizioni relative dei componenti ma anche dalle magnetizzazioni di cremagliera e cilindri, si è deciso di:

- mantenere la magnetizzazione dei magneti lineari come in Fig.2.4 ;
- fissare la magnetizzazione dei cilindri nell'istante iniziale *t=0* come in Fig.2.4.

Dopo aver fissato i riferimenti, si è ipotizzato di considerare per semplicità la sola componente fondamentale della distribuzione spaziale di f.m.m. (*m*). Tale scelta è giustificata dal momento che il contenuto armonico è rilevante più per la determinazione del ripple di forza, che per il calcolo del suo valore medio.

Considerando inizialmente i magneti cilindrici, ed ipotizzando *pc = 1*, si può scrivere:

$$
m_c(x,t) = M_c \cos(\theta_c^e + \alpha - \omega_c t) \quad (2.27)
$$

con  $\theta_c^e = \pi \frac{x}{\tau}$  $\frac{\lambda}{\tau_c}$  .

In particolare α indica la posizione angolare dell'asse di magnetizzazione del cilindro rispetto all'asse *x*=0. Per α=0, che rappresenta la posizione di riferimento iniziale, siamo nella situazione illustrata in Fig.2.4, dove *m<sup>c</sup>* , coerentemente alla magnetizzazione dei cilindri, ha un massimo positivo in *x*=0 ed un massimo negativo ad una distanza *x* pari al passo polare τ. Valori di α positivi denotano uno scostamento angolare in senso antiorario del vettore magnetizzazione rispetto alla posizione iniziale. Infine per rendere possibile lo studio del comportamento dinamico, si tiene conto della traslazione del campo conseguente alla rotazione dei magneti alla velocità *ωc*.

La distribuzione spaziale di f.m.m. prodotta dai magneti lineari sulla cremagliera è fissa. Dunque, poichè *x<sup>r</sup>* indica lo sfasamento lineare rispetto alla f.m.m. dei magneti cilindrici, si può scrivere:

$$
m_r(x, t) = M_r \cos\left(p_r \theta_c^e - \theta_r^e\right) \quad (2.28)
$$

con  $\theta_r^e = \pi p_r \frac{x_r}{\tau_r}$  $\frac{x_r}{\tau_c}$ ,  $\tau_r = \frac{\tau_c}{p}$  $\frac{c_c}{p_r}$ .

Dalla (2.28) si osserva che la pulsazione della distribuzione spaziale di *mr* è pari a *p<sup>r</sup>* volte

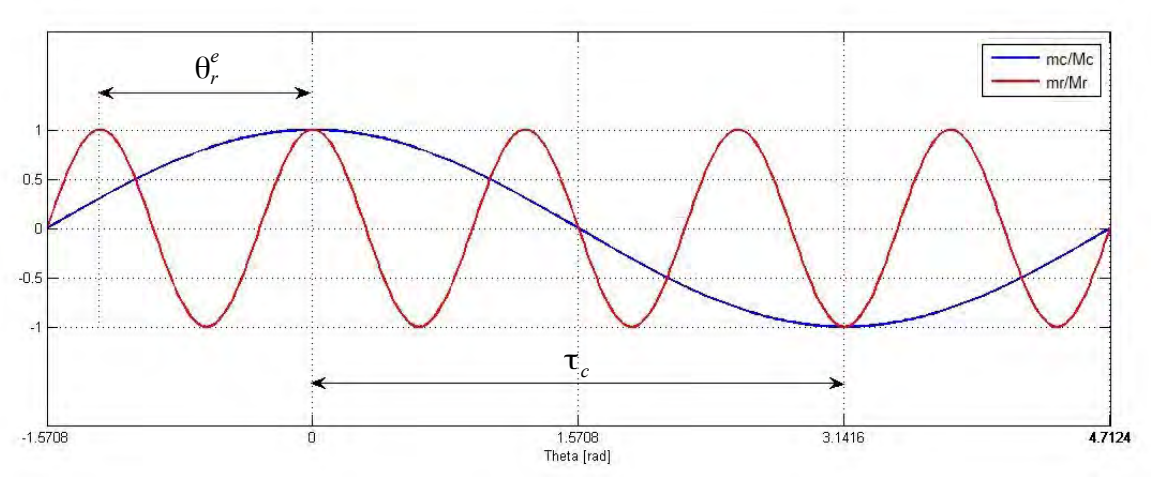

*Fig. 2.5 - Andamento delle distribuzioni spaziali di f.m.m.*

quella della fondamentale di *mc*. In Fig.2.5 si pone in evidenza tale relazione nell'istante iniziale *t*=0, considerando come esempio  $p_r = 5$ ,  $x_r = -2$  τ<sub>r</sub> ed il valore delle ampiezze espresso in per unità.

A questo punto, per poter stimare il contributo della guida, è necessario descrivere l'andamento della permeanza λ nel sistema di riferimento delle distribuzioni dei magneti. In particolare tale funzione assume valore massimo nella regione affacciata alla salienza e minimo nello spazio tra due salienze successive, oscillando attorno ad un valore medio non nullo e pari a  $\Lambda_0$ . Si indichi con  $\Lambda_1$ l'ampiezza della fondamentale di tale oscillazione, avente periodicità τg. Pertanto se *xg* indica lo sfasamento lineare rispetto al campo prodotto dai magneti cilindrici, si può scrivere:

$$
\lambda(x,t) = \Lambda_0 \{1 + \Lambda_1 \cos\left(n_s \theta_c^e - \theta_g^e - \frac{\pi v_g t}{\tau_g}\right)\} \quad (2.29)
$$
\n
$$
\pi n_s \frac{x_g}{\tau_c}, \quad \tau_g = \frac{\tau_c}{n_s}.
$$

con  $\theta_g^e = \pi n_s$ *ns*

L'ultimo termine dell'argomento del coseno tiene conto del moto relativo della guida alla velocità *vg* e quindi della variazione dell'effetto di modulazione del campo quando il dispositivo è in funzione. L'andamento di tale distribuzione è rappresentato in Fig.2.6, ipotizzando  $n_s$  = 6,  $x_b$  = -2 τ<sub>b</sub> e  $Λ_0$  e  $Λ_1$  espresse in per unità.

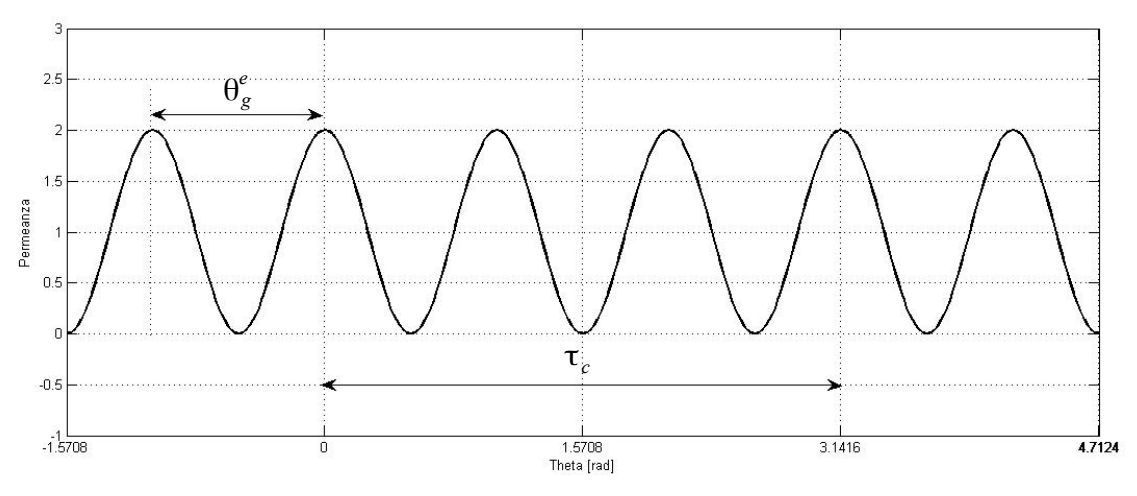

*Fig. 2.6 - Andamento della distribuzione spaziale di permeanza.*

L'induzione *bcm* risultante dall'interazione tra la f.m.m. prodotta dai magneti cilindrici e la permeanza al traferro risulta data da:

$$
b_{cm}(x,t) = m_c(x,t) \cdot \lambda(x,t)
$$
 (2.30)

Si è in grado ora di valutare l'energia magnetica. In particolare, essendo l'energia proporzionale al quadrato dell'induzione totale, si può scrivere:

$$
W_m(x,t) \propto [(m_c+m_r)\lambda]^2 \quad (2.31)
$$

Dal momento che l'obiettivo non è determinare il valore dell'energia ma solo determinare la sua dipendenza dalle relazioni di fase tra i campi, le ampiezze delle grandezze non verranno esplicitate. Pertanto risulta:

$$
W_m(x,t) \approx \left[ \left[ M_c \cos \left( \theta_c^e + \alpha - \omega_c t \right) + M_r \cos \left( p_r \theta_c^e - \theta_r^e \right) \right] \cdot \Lambda_0 \left[ 1 + \Lambda_1 \cos \left( n_s \theta_c^e - \theta_g^e - \frac{\pi v_g t}{\tau_g} \right) \right] \right]^2
$$

Consideriamo l'energia nell'istante iniziale *t=0.* La variazione infinitesima *dWm* rispetto ad uno spostamento *dθ<sup>g</sup>* della guida, fornisce la forza istantanea sviluppata. Integrando l'espressione così ottenuta nel periodo si ricava il valore medio di forza agente sulla guida in condizioni di linearità, espresso in funzione della configurazione magnetica del dispositivo (posizioni relative  $\theta_g$  e  $\theta_r$ ). In particolare:

$$
F_{\text{media}} = \frac{1}{2\pi} \int_{0}^{2\pi} \frac{\partial W_m(x,t)}{\partial \theta_g^e} d\theta_c^e \qquad (2.32)
$$

Il risultato di tale integrale può essere espresso nella forma seguente:

$$
F_{\text{media}} \simeq -K \sin \left( \alpha + \theta_g^e - \theta_r^e \right) = -K \sin \left( \gamma \right) \quad (2.33)
$$

dove *K* rappresenta il modulo della forza, mentre *γ* è l'angolo di carico del dispositivo. La relazione (2.33) è di fondamentale importanza per il prosieguo del lavoro, poiché da essa è possibile derivare le condizioni necessarie affinchè l'*IMRT* eserciti sulla guida la forza media massima nel periodo. E' evidente che per soddisfare tale richiesta sia sufficiente porre l'argomento del seno (*γ)* pari a ±90°. L'angolo di carico dipende dalle relazioni angolari iniziali tra le distribuzioni spaziali di f.m.m. nel dispositivo, influenzate dalla posizione iniziale della guida (distribuzione di permeanza) e dalla direzione di magnetizzazione dei magneti; in altre parole dagli angoli *α*, θ<sup>e</sup>, e θ<sup>e</sup>,. Pertanto una volta
fissati *ns ,pr* e le direzioni di magnetizzazione, esiste una posizione della guida *xg*, a cui corrisponde lo sfasamento elettrico *θ<sup>e</sup> <sup>g</sup>* , che permette di massimizzare l'interazione tra i campi. Tuttavia poiché si sta analizzando una condizione dinamica, è necessario considerare la velocità di traslazione della guida e di rotazione dei cilindri in modo tale che l'interazione rimanga massima e stabile in istanti di tempo successivi a *t*=0. In particolare devono valere simultaneamente le seguenti relazioni:

$$
\begin{cases}\n\gamma_{\text{otimo}} = \alpha + \theta_g^e - \theta_r^e = \pm \frac{\pi}{2} \\
\omega_c = \nu_g \frac{\pi}{\tau_g}\n\end{cases}
$$
\n(2.34)

Si sottolinea fin da subito che, data la presenza del segno meno nella (2.33), per ottenere una forza media positiva bisognerà prendere γ negativo e viceversa, come illustrato in  $Fig. 2.7<sup>1</sup>$  $Fig. 2.7<sup>1</sup>$  $Fig. 2.7<sup>1</sup>$ .

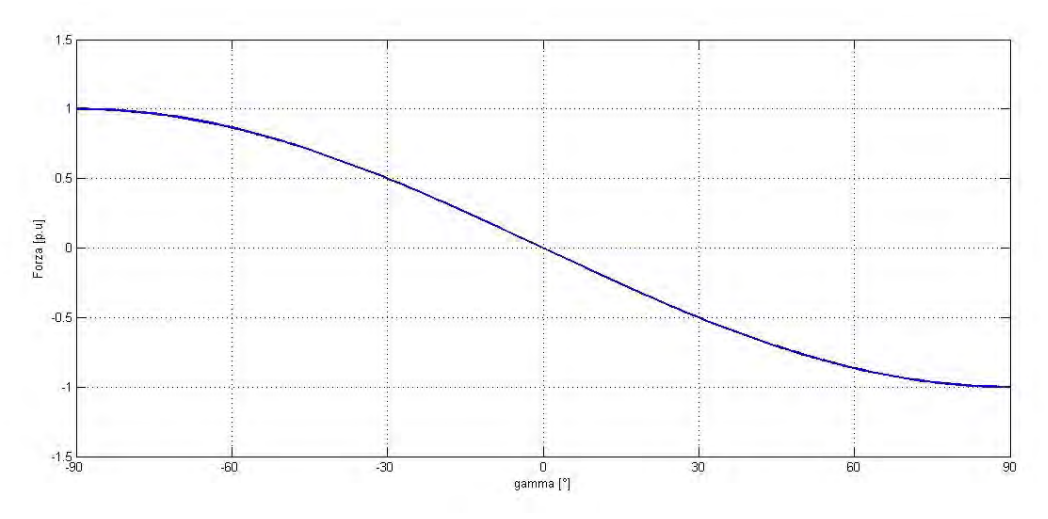

*Fig. 2.7 - Influenza dell'angolo di carico sulla forza media.*

La condizione sull'angolo di carico è analoga a quella per una macchina sincrona: *γ* rappresenta lo sfasamento tra il campo di rotore ed il campo di statore ed assume pertanto una precisa valenza fisica. Pertanto ci si aspetta che nella condizione di massima interazione dell'*IMRT* i campi prodotti rispettivamente dai cilindri e dalla cremagliera

<span id="page-36-0"></span><sup>1</sup> Poichè il *sin(γ)* altro non è che un fattore correttivo che varia da -1 a 1, sull'asse delle ordinate esso viene inteso come valore di forza in per unità.

siano in quadratura. Poichè per l'*IMRT* è la posizione delle salienze a determinare l'interfacciamento tra i due campi, esiste una stretta relazione tra angolo di carico e posizione della guida ed i risultati delle simulazioni dei prossimi capitoli porranno in evidenza questa dipendenza.

La seconda delle condizioni in (2.34) indica che affinchè sia garantita la trasmissione di una forza costante, una volta fissati la velocità della guida desiderata (quindi del mezzo) ed il passo polare, la scelta della velocità di rotazione dei cilindri è univoca. Per dimostrare la veridicità di tale espressione è sufficiente ragionare sulla fisica del problema. In particolare, nel periodo *T* di rotazione di ciascun cilindro, il campo prodotto trasla alla velocità *v<sup>c</sup>* percorrendo una distanza pari a *2\*τc* :

$$
T = \frac{2\pi}{\omega_c} = \frac{2\tau_c}{v_c} \qquad (2.35)
$$

da cui si ottiene:

$$
\omega_c = v_c \frac{\pi}{\tau_c} = v_g n_s G \frac{\pi}{\tau_g} \qquad (2.36)
$$

Poichè, per la (2.14), il rapporto di trasmissione è proprio uguale a *1/n<sup>s</sup>* , l'uguaglianza tra la (2.36) e la seconda delle (2.34) risulta verificata. Per quanto specificato, questa relazione tra *v<sup>g</sup>* e *ωc* può essere intesa come *condizione di sincronizzazione* dell*'IMRT.* Si pone in evidenza dalla (2.36) che il rapporto tra queste velocità non dipende dal raggio dei magneti ma solo dal passo polare; non vi è infatti alcun legame tra la velocità del campo traslante e quella periferica dei cilindri.

Tutti i risultati presentati in questo capitolo, in particolare la (2.34), verranno approfonditi ed utilizzati per impostare il modello preliminare dell'*IMRT*, studiarne il comportamento ed individuare una prima ottimizzazione della configurazione magnetica.

# Capitolo 3 Modello preliminare

### *3.1 – Specifiche di progetto*

Come già specificato nel capitolo introduttivo, l'ingranaggio magnetico lineare in oggetto vuole essere una soluzione alternativa ai sistemi di trazione urbana convenzionali. Sebbene in questa fase iniziale non sia possibile stimare nemmeno approssimativamente quali possano essere le potenzialità dell'*IMRT,* si è deciso comunque di orientare il lavoro verso una particolare categoria di sistemi di trazione: i sistemi ettometrici. Questa tipologia di trasporti pubblici ha l'obiettivo di garantire un servizio di ridotta estensione, bassa capacità ed alta frequenza. Tra gli esempi più noti vi sono le funicolari che permettono, su brevi tratti di percorso, il superamento di dislivelli importanti. Meno frequenti, ma in via di sviluppo, sono i "people mover", utilizzati per collegamenti "point to point" come ad esempio il terminal dell'aeroporto con la stazione della metropolitana. Applicazioni di questo tipo non necessitano di velocità sostenute, ma piuttosto (si pensi alla funicolare) di sostenere pesi considerevoli. Per quanto detto è evidente che tali requisiti vengano a coincidere con le caratteristiche di funzionamento dell'*IMRT,* il cui scopo è proprio quello di ridurre la velocità di input per esercitare, a parità di potenza, una maggior forza e qiundi, nello specifico, trasportare un maggior numero di persone. Le diverse possibilità applicative verranno riconsiderate e discusse solo alla fine di questo lavoro, quando si avranno tutti i risultati del progetto sotto mano. Nel seguito si vuole semplicemente fissare un target di riferimento per orientarsi durante le simulazioni e dare una giusta interpretazione ai risultati che si otterranno.

A tal proposito si consideri lo schema di Fig. 3.1. Si ipotizzi di voler trasportare una massa di 500 kg lungo un percorso di pendenza pari al 20%. La forza necessaria a sollevare tale massa in queste condizioni è valutabile come segue:

$$
F = R = m \text{ g} \sin \alpha = 981 \text{ N} \quad (3.1)
$$

Tuttavia tale relazione si riferisce ad una condizione di moto che comprende la sola

componente della forza peso. Pertanto è necessario incrementare il valore calcolato per tener conto delle componenti di:

- accelerazione del veicolo;
- attrito volvente e aerodinamico.

Siccome si tratta di un sistema di trasporto a bassa velocità si può assumere un incremento orientativo del 25%, che verrà quantificato precisamente nella fase di dimensionamento finale.

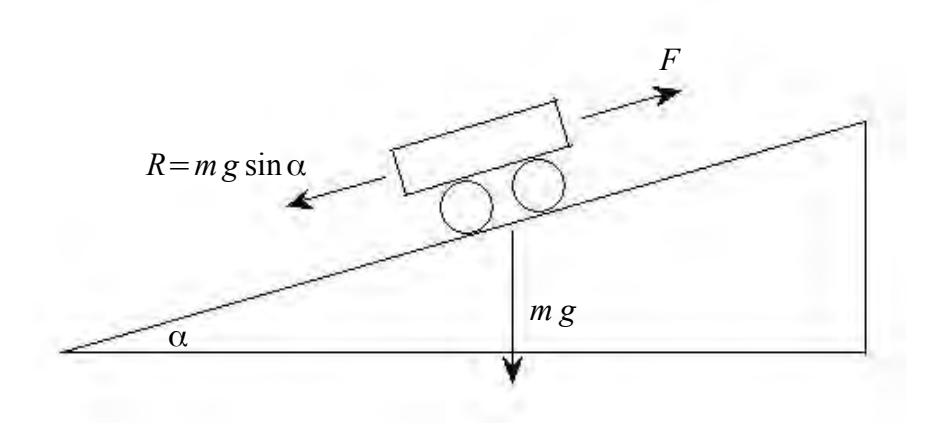

*Fig. 3.1 – Esempio applicativo.*

La velocità del mezzo desiderata viene scelta pari a:

$$
v_g = 1 \frac{m}{s} = 3.6 \frac{km}{h}
$$

Il valore può sembrare molto basso ma se confrontato con i sistemi esistenti è del tutto coerente. Ad esempio la famosa funicolare di Montmartre, a Parigi, può raggiungere una velocità massima di *1,2 m/s*, percorrendo poco più di *100 m* in *90s*. Inoltre per la configurazione magnetica proposta per il convertitore di moto risulta un limite superiore, come si evince dalla (2.34), dove è evidente che fissare valori troppo alti di *v<sup>g</sup>* implicherebbe un aumento di *τ* (dimensioni) oppure, a parità di geometria, un incremento della velocità di rotazione dei cilindri.

Per quanto riguarda la scelta della tipologia di magneti, l'applicazione suggerirebbe l'impiego dei performanti magneti al NdFeB: la densità di energia ottenibile è circa dieci volte superiore a quella di una classica ferrite, che si traduce in una maggior capacità di trasporto a parità di massa di materiale attivo. Tuttavia, nell'ottica di ottenere una sensibile riduzione dei costi di investimento, si è deciso di considerare l'utilizzo della ferrite, verificando la possibilità di raggiungere le specifiche di forza attraverso un'ottimizzazione del progetto elettromagnetico.

Per definire i valori di induzione residua e di campo coercitivo si è fatto riferimento alla ferrite di tipo 5H contenuta nel data-sheet della Saimag S.R.L., riportato in Tab.3.1.

| TYPE        | GRADE | Residual<br>Flux Density<br>Br |                 | Coercitive Force<br>Oe / KAm ) |                 |                 |                 | Max Energy<br>Product |                             |
|-------------|-------|--------------------------------|-----------------|--------------------------------|-----------------|-----------------|-----------------|-----------------------|-----------------------------|
|             |       |                                |                 | <b>bHC</b>                     |                 | jHC             |                 | B H ) max             |                             |
|             |       | KG                             | T               | KOe                            | KA/m            | KOe             | KA/m            | MGOe                  | KJ <sub>m<sup>3</sup></sub> |
| Isotropic   | 1A    | $2.000 - 2.350$                | $0.200 - 0.235$ | 1630 - 2000                    | $135 - 160$     | 2800 - 3100     | $210 - 250$     | $0.9 - 1.1$           | $7.1 - 9$                   |
| Anisotropic | 2A    | $3.400 - 3.600$                | $0.340 - 0.360$ | 2700 - 3000                    | $215 - 240$     | 2590 - 3400     | $235 - 270$     | $2.7 - 3$             | $21 - 24$                   |
|             | 3     | $3.400 - 3.800$                | $0.340 - 0.380$ | 2800 - 3000                    | $220 - 240$     | $3000 - 3500$   | $240 - 280$     | $2.7 - 3$             | $21 - 24$                   |
|             | 4A    | $3.750 - 4.000$                | $0.375 - 0.400$ | $3000 - 3200$                  | $240 - 260$     | $3150 - 3500$   | $250 - 280$     | $3.5 - 3.8$           | $27.7 - 30$                 |
|             | 4B    | $3.900 - 4.100$                | $0.390 - 0.410$ | 2500 - 3000                    | $200 - 240$     | 2800 - 3200     | $224 - 254$     | $3.7 - 4.1$           | $29 - 31.8$                 |
|             | 5A    | $3.500 - 3.700$                | $0.350 - 0.370$ | $3200 - 3500$                  | $254 - 280$     | $3900 - 4200$   | $310 - 335$     | $3 - 3.2$             | $23.5 - 25.2$               |
|             | 5B    | $3.300 - 3.600$                | $0.330 - 0.360$ | 3260 - 3500                    | $260 - 280$     | 4200 - 4500     | $330 - 360$     | $3 - 3.2$             | $23.5 - 25.2$               |
|             | 5X    | $4.100 - 4.300$                | $0.410 - 0.430$ | $3.150 - 3.450$                | $250.7 - 274.5$ | $3.200 - 3.500$ | $254.7 - 278.5$ | $4 - 4.4$             | $31.8 - 35$                 |
|             | 5N    | $4.300 - 4.500$                | $0.430 - 0.450$ | $2.700 - 3.000$                | $214.9 - 238.7$ | $2.730 - 3.030$ | $217.3 - 241.1$ | $4.4 - 4.8$           | $35.1 - 38.3$               |
|             | 5H    | $3.950 - 4.150$                | $0.395 - 0.415$ | $3.600 - 3.900$                | $286.5 - 310.3$ | $3.900 - 4.200$ | $310.4 - 343.2$ | $3.7 - 4.1$           | $29.5 - 32.7$               |
|             | 5E    | $3.600 - 3.800$                | $0.360 - 0.380$ | $3.400 - 3.700$                | $271 - 295$     | $4.800 - 1.500$ | $382 - 406$     | $3.1 - 3.5$           | $24.7 - 27.9$               |

*Tab. 3.1 – Data-sheet delle ferriti (Saimag S.R.L.).*

Fissando i valori:

$$
B_{res} = 0.4 T
$$

$$
H_c = -300 \text{ kA/m}
$$

è possibile calcolare il valore di permeabilità relativa ipotizzando di linearizzare la caratteristica magnetica della ferrite, come illustrato in Fig.3.2. In queste ipotesi

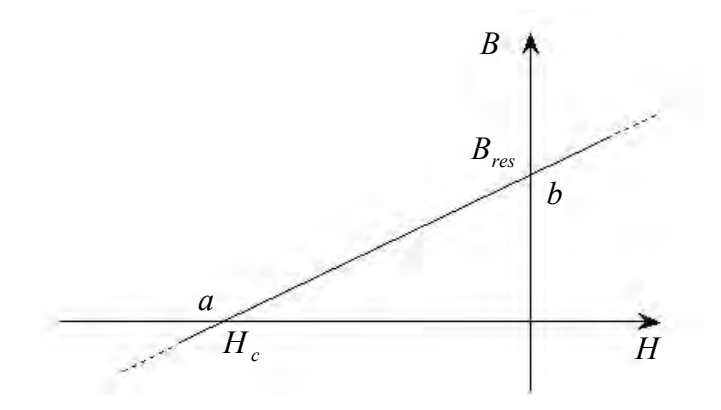

*Fig. 3.2 - Caratteristica magnetica della ferrite linearizzata.*

l'epressione dell'induzione per la ferrite:  $B = \mu_0 \mu_r H + \mu_0 M$ , altro non è che una retta espressa nella forma: *y = mx + q*. Pertanto possiamo scrivere il coefficiente angolare *m* come rapporto incrementale tra i punti *a* e *b* nel modo seguente:

$$
\mu_o \mu_r = \frac{(B_{res} - B(a))}{(H(b) - Hc)} = \frac{B_{res}}{(-H_c)}
$$
(3.2)  

$$
\mu_r = 1,05
$$

Infine si precisa che il ferro, sia della guida lineare che della corona, verrà realizzato in lamierini Fe/Si disposti perpendicolarmente all'asse dei cilindri. L'obiettivo è chiaramente quello di limitare le perdite per correnti parassite.

## *3.2 – Geometria del modello preliminare*

Prima di definire le geometrie del modello è necessario stabilirne le caratteristiche costruttive, in particolare per fissare il rapporto di trasmissione dell'ingranaggio. A tal proposito si è deciso di creare una coppia polare per mezzo di due cilindri magentizzati radialmente, e cinque coppie polari con dei magneti parallelepipedi sulla cremagliera. Pertanto, riferendosi alla notazione utilizzata nel capitolo precedente:

$$
p_c = 1
$$
  

$$
p_r = 5
$$

Successivamente si è stabilito il numero di salienze sulla guida lineare *ns*. Per quanto detto riguardo la (2.17), si è optato per una scelta di *k* negativo, in particolare *k=-1*. Quindi, in riferimento alla (2.7) e considerando la fondamentale (*m=1*), risulta:

$$
n_s = p_c + p_r = 6
$$

Evidentemente il numero *ns* indica le sole salienze che si trovano all'interno del dispositivo e che quindi partecipano attivamente all'interazione. Se il dispositivo è lungo 20 cm ed il mezzo deve percorrere un tragitto di 100 m, la guida sarà effettivamente composta da 3000 salienze ferromagnetiche.

Il rapporto di trasmissione risulta espresso dalla (2.14):

$$
G=\frac{p_c}{n_s}=\frac{1}{6}
$$

Con queste scelte il valore di *g*, calcolato secondo la (2.17), è pari a:

$$
g = 0.83;
$$

ovvero la scelta costruttiva di far scorrere il dispositivo lungo le salienze di ferro piuttosto che farlo "arrampicare" sulla cremagliera, come nel caso meccanico, ci permette di ridurre ulteriormente la velocità, e quindi di incrementare la forza a parità di potenza di input, del *17% .* Tuttavia è importante sottolineare che il vantaggio effettivo derivante da questa configurazione non è tanto questo ma bensì il risparmio di magnete: infatti la guida è costituita semplicemente da salienze di ferro laminato e non da un array di magneti.

A questo punto per definire le geometrie dei componenti dell'ingranaggio ci si riferisce al modello in Fig.3.3, il cui scopo è solo quello di specificare la nomenclatura che verrà utilizzata, senza rispettare le proporzioni esistenti.

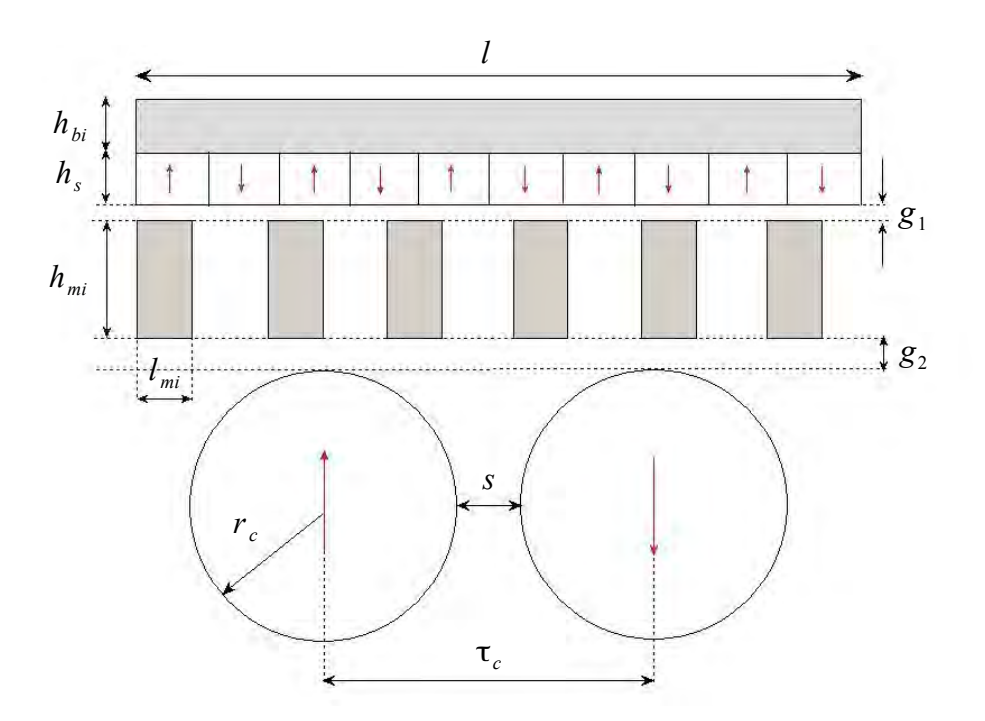

*Fig. 3.3 - Schema preliminare.*

Nel dimensionamento preliminare bisogna tenere conto che la compattezza del dispositivo e la massimizzazione della densità di forza rientrano sicuramente tra le priorità principali del progetto, dal momento che incidono sull'utilizzo di materiale e di conseguenza sul costo dell'ingranaggio. In questo senso la minimizzazione del passo polare dei cilindri è sicuramente un aspetto rilevante, ma che tuttavia è limitata sia dalla fattibilità tecnica dei cilindri, che dalla loro velocità di rotazione *ωc* . Difatti, se si considera la (2.36), *ω<sup>c</sup>* e *τ<sup>c</sup>* sono inversamente proporzionali, di conseguenza per evitare di dover realizzare cilindri molto sottili che debbano ruotare a velocità sostenute, è consigliabile non scegliere valori di *τ<sup>c</sup>* troppo piccoli. Tenendo conto di queste osservazioni si è deciso di procedere fissando la velocità nominale del motore *n*, e da questa ricavare il passo polare come segue:

$$
n = 2400 \, rpm
$$

$$
\omega_c = 251.3 \frac{rad}{s}
$$

$$
\tau_c = v_g \pi \frac{n_s}{\omega_c} = 75 \, mm
$$

Questo è il punto di partenza per la definizione delle altre grandezze geometriche. In particolare da *τc* è possibile ricavare immediatamente la lunghezza:

$$
l=2\,\tau_c=150\,mm
$$

Il raggio dei cilindri massimo realizzabile è pari alla metà del passo polare, come intuibile dalla Fig.3.3. Chiaramente per consentire la rotazione deve esserci uno spazio tra i cilindri, denomianto *s.* Questo spazio d'aria ha un effetto negativo poichè provoca un'attenuazione del campo ed un conseguente calo delle prestazioni. La relazione che lega *τc* al raggio è la seguente:

$$
\tau_c = 2r_c + s \qquad (3.3)
$$

In particolare per questo primo modello si è fissato:

$$
r_c=20\;mm.
$$

Riguardo a questa scelta si ritiene opportuno fare una precisazione. Come noto la forza centrifuga, che tende ad allontanare il cilindro dall'asse di rotazione, è proporzionale al quadrato di *ωc* , al raggio ed alla massa:

$$
F_c = m \omega_c^2 r \qquad (3.4)
$$

Poichè per contenere le dimensioni si è scelta una velocità di rotazione piuttosto sostenuta, affinchè i cilindri non vengano sottoposti a sollecitazioni meccaniche rilevanti si è deciso di prendere un raggio più piccolo del massimo consentito. Infatti la massa dipende da *r<sup>c</sup> 2* e quindi la forza ha una dipendenza cubica dal raggio e non lineare, come potrebbe sembrare dalla (3.4). Pertanto, ragionando per unità di lunghezza dei cilindri, risulta:

$$
F_c = \omega_c^2 \ r_c \ S_c \ p_{Fe} = \pi \omega_c^2 \ r_c^3 \ p_{Fe} \quad [N/m] \tag{3.5}
$$

dove *S<sup>c</sup>* è la sezione del cilindro, mentre *pFe* è il peso specifico del magnete. Ciò vuol dire che dimezzando il raggio dei cilindri la forza centrifuga si riduce di otto volte.

Consideriamo ora i valori del traferro: come per qualsiasi macchina elettrica devono essere sufficientemente grandi per garantire lo spazio necessario al movimento, ma allo stesso tempo minimi per ridurre la caduta di forza magnetomotrice ed assicurare un efficace accoppiamento tra statore e rotore. In particolare il traferro *g1* , tra cremagliera e guida, può essere preso molto piccolo poiché separa due parti caratterizzate da un piccolo valore di τ. Invece *g2* , interposto tra la guida lineare ed i cilindri, deve essere scelto leggermente più grande poiché il  $\tau_c$  dei cilindri è cinque volte maggiore. Dunque:

$$
g_1 = 0, 5 \, mm
$$
  

$$
g_2 = 1, 5 \, mm
$$

Per definire la geometria delle salienze di ferro della guida si è ragionato essenzialmente sul possibile andamento delle linee di flusso. Se una forma alta e stretta crea dei percorsi per il flusso ben definiti, migliorando così l'effetto di modulazione, è anche vero che la riluttanza del circuito magnetico aumenta, come giustificato nella (2.21), e alcune linee di flusso potrebbero richiudersi nella salienza adiacente senza concatenarsi con i magneti sulla cremagliera. D'altra parte se con delle salienze basse e larghe si riduce questo effetto di dispersione, l'effetto di modulazione viene alterato. In entrambi i casi si ha un peggioramento dell'interazione. Dunque si è cercato di fissare delle dimensioni preliminari di compromesso tra le due soluzioni estreme, scegliendo le seguenti quote:

$$
l_{mi} = 10 \, mm
$$
  

$$
h_{mi} = 18 \, mm
$$

Successivamente si è stabilita l'altezza dei magneti sulla cremagliera. In particolare la

scelta andrebbe formulata su un'analisi di flusso, ovvero di induzione al traferro. Tuttavia a causa della complessità del circuito magnetico imputabile all'effetto delle salienze, ci si è limitati a fissare un'altezza preliminare pari a:

$$
h_s = 10\,mm
$$

che verrà verificata, ed eventualmente variata, in base ai risultati delle simulazioni. Infine l'altezza della corona è stata scelta leggermente più alta dei magneti lineari per non incorrere in problemi di saturazione:

$$
h_{bi} = 15 \, \text{mm}
$$

Si sottolinea che tutti i calcoli ed i risultati verranno effettuati per metro di profondità, sfruttando così la simmetria planare del problema. Il valore effettivo verrà individuato solo nella fase finale di dimensionamento dell'ingranaggio per un' applicazione specifica.

A questo punto la geometria del modello preliminare è stata fissata. Evidentemente le scelte fatte, seppur giustificate, non rappresentano ancora la soluzione ottima, che verrà ricercata successivamente per mezzo di una dettagliata analisi parametrica. L'obiettivo di questo modello di partenza è studiare per mezzo di simulazioni con gli elementi finiti il comportamento generale dell'ingranaggio, in particolare andando ad esaminare la condizione ottimale riguardo la forza applicata sulla base dell'epressione (2.33) . Al termine di questa fase si potrà già fare una stima delle potenzialità dell'*IMRT* e delle possibilità di miglioramento.

#### *3.3 – Analisi agli elementi finiti*

Il metodo agli elementi finiti (FEM) è un metodo di calcolo numerico ampiamente utilizzato per l'analisi elettromagnetica sia di macchine elettriche rotanti, come motori e generatori, sia di trasformatori. Date le caratteristiche elettromagnetiche della configurazione, la determinazione delle prestazioni verrà effettuata con analisi di tipo magnetostatico. Inoltre, data la simmetria planare del dispositivo, per rendere l'analisi più agevole il problema viene ridotto in due dimensioni, riducendo sensibilmente il costo computazionale ed il tempo di calcolo. Sebbene in questo modo gli effetti di bordo

trasversali del dispositivo vengano trascurati, nella pratica questi sono poco significativi. Il software utilizzato per l'analisi è Femm<sup>®</sup>: il programma consente, mediante interfaccia grafica, sia di realizzare il disegno del dispositivo che di lanciare il calcolo ed analizzare direttamente i risultati. Tuttavia per velocizzare ed ottimizzare ulteriormente lo studio si è deciso di implementare degli scripts in Matlab® per eseguire in modalità automatizzata le simulazioni<sup>[1](#page-46-0)</sup>. Questa procedura di calcolo ha consentito lo svolgimento di più calcoli in serie, di conseguenza è stato possibile ottenere in tempi relativamente brevi tutte le informazioni necessarie alla caratterizzazione ed all'ottimizzazione del dispositivo.

Partendo dalle grandezze fissate al paragrafo precedente e riassunte in Tab.3.2, è stato generato il modello in Femm© riportato in Fig.3.4.

|                    | 150 mm            | $\bm{l}_{mi}$ | $10 \text{ mm}$     |
|--------------------|-------------------|---------------|---------------------|
| $\boldsymbol{g}_1$ | $0.5$ mm          | $h_{mi}$      | $18 \, \mathrm{mm}$ |
| $\mathfrak{g}_2$   | $1.5$ mm          | h.            | $10 \text{ mm}$     |
| $r_c$              | $20 \, \text{mm}$ | $\bm{h}_{bi}$ | $15 \, \text{mm}$   |

*Tab. 3.2 – Geometrie del modello preliminare.*

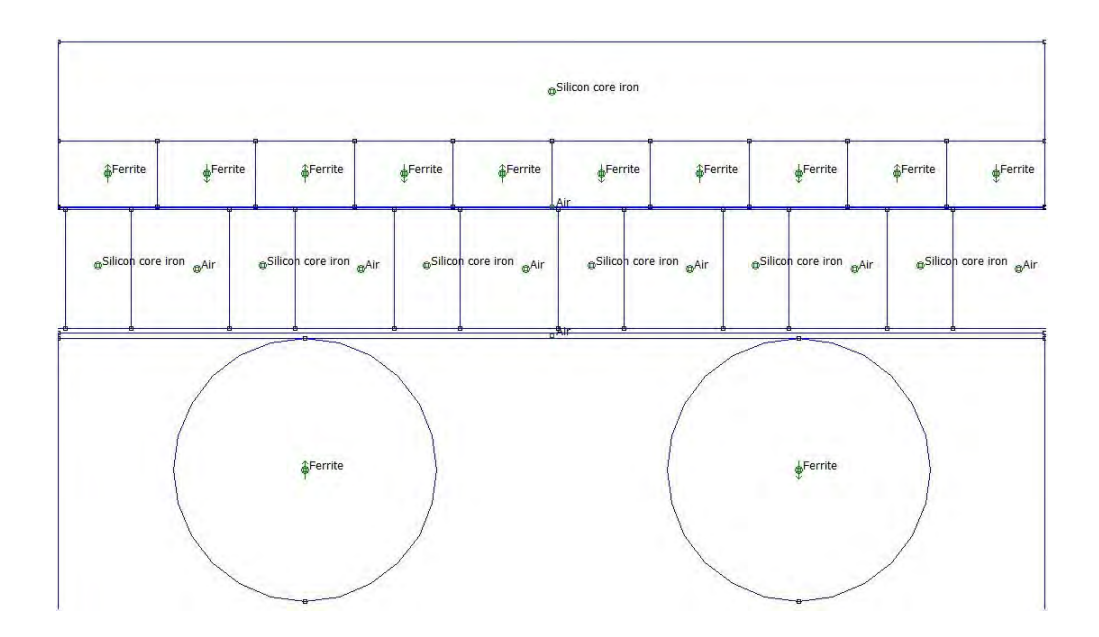

*Fig. 3.4 - Modello preliminare in Femm© .*

<span id="page-46-0"></span><sup>1</sup> In appendice vengono riportati alcuni esempi di script utilizzati.

Per ottenere una descrizione più veritiera dell'andamento delle linee di flusso si è scelto di non limitare il dominio di calcolo a quello del dispositivo, ma di prendere in considerazione anche lo spazio circostante. Così fecendo la soluzione di campo tiene conto dell'effetto della guida esterna, rendendo possibile una stima degli effetti di bordo ai lati dell'ingranaggio. Pertanto l'*IMRT* è stato racchiuso all'interno di una regione rettangolare molto grande, imponendo una condizione di Dirichlet ai bordi.

Altro aspetto di fondamentale importanza per lo svolgimento delle simulazioni è la costruzione della mesh. Come è visibile in Fig.3.4 si è cercato di infittire il reticolo nelle regioni di maggior interesse per ottenere una migliore discretizzazione di calcolo. Tuttavia per evitare di lavorare con un numero di nodi estremamente elevato, sono stati costruiti degli oggetti non fisici, il cui unico scopo è appunto perfezionare la mesh.

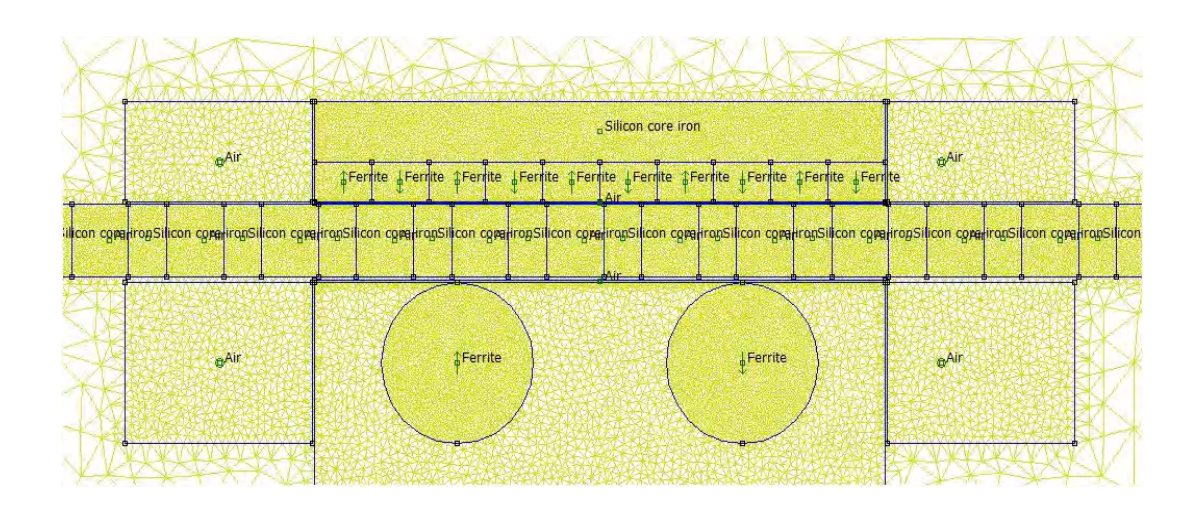

*Fig. 3.5 - Rappresentazione della mesh.*

In particolare:

- l'intera guida, sede della modulazione dei campi magnetici, è stata confinata all'interno di un'unica regione rettangolare, in cui si alternano zone di aria e di ferro caratterizzate da una mesh molto fitta;
- lo spazio che circonda i cilindri è stato racchiuso all'interno di una "box" rettangolare sufficientemente estesa per includere i flussi verso l'esterno della struttura;
- ai lati del dispositivo sono stati inseriti quattro rettangoli per poter valutare al meglio gli effetti di bordo;

• ciascun traferro è stato suddiviso in due parti, in modo tale che lungo lo spessore fossero presenti più elementi del reticolo (Fig.3.6).

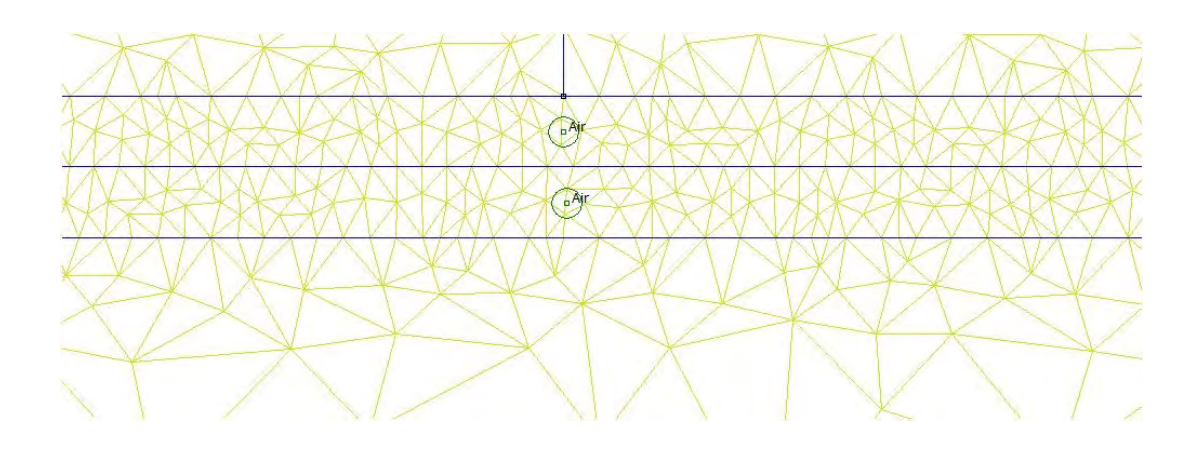

*Fig. 3.6 - Dettaglio della mesh al traferro.*

Una volta ottenuta la soluzione di campo il software permette un rapido calcolo della forza magnetica agente sulla guida mediante il tensore degli sforzi di Maxwell: selezionando un opportuno contorno che racchiude la guida, il programma integra su questa linea chiusa le componenti del campo magnetico ricavate direttamente dal potenziale scalare magnetico. Il valore di forza viene scomposto automaticamente nelle due componenti *F<sup>x</sup>* ed *Fy*: il primo valore è indubbiamente quello di interesse per la trazione, mentre il secondo, che non verrà considerato, è indice degli sforzi meccanici che dovranno essere sopportati dalla struttura del dispositivo e dalla guida.

Come specificato in [17], a causa dell'approssimazione intrinseca del metodo numerico adottato, i valori di forza ottenuti dipendono sia dal percorso di integrazione che dalla discretizzazione del dominio adottata. Pertanto risulta conveniente effettuare una simulazione preliminare per verificare che le scelte fatte non introducano errori rilevanti nei calcoli. Per una verifica di questo tipo si può valutare, ad esempio, la situazione in cui la *Fx* risulti nulla. A tal proposito consideriamo la Fig.3.7, in cui viene evidenziata la soluzione di campo ottenuta proprio in questa situazione  $(x_g = 0)$ .

Poichè la guida è disposta in modo tale che i poli nord e sud dei cilindri risultino perfettamente accoppiati con le polarità opposte sulla cremagliera, ci si aspetta che la componente orizzontale della forza sia circa nulla. Per evitare di incorrere in errori di calcolo dovuti alla scelta del contorno di integrazione, differentemente da quanto già detto,

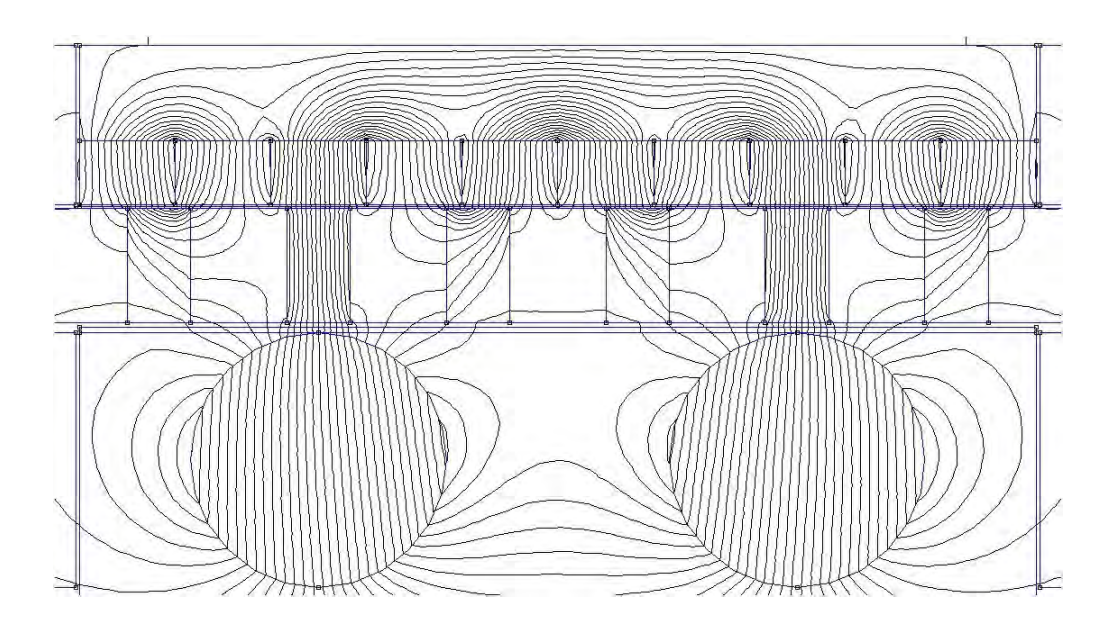

*Fig. 3.7 - Configurazione di forza nulla (xg=0).*

si preferisce utilizzare il metodo del tensore degli sforzi pesato (*weighted stress tensor*). Selezionando direttamente la regione occupata dal binario, senza definire un contorno specifico di integrazione, il programma individua automaticamente un insieme di contorni che racchiudono la regione di spazio selezionata; la forza, quindi, viene valutata calcolando una media pesata degli integrali sui vari percorsi chiusi. Il risultato ottenuto in questo modo è certamente più preciso rispetto a quello ottenuto da una singola integrazione<sup>[1](#page-49-0)</sup>. In Fig.3.8 vengono evidenziati in verde la regione del binario considerata per questa simulazione, ed in arancione i contorni di integrazione (*stress tensor mask*) fissati di default dal software.

Il valore di forza ottenuto seguendo questo procedimento è: *Fx* = *0,46 N/m* , un risultato del tutto veritiero. A conferma di quanto detto, se avessimo calcolato il tensore degli sforzi considerando il contorno della regione evidenziata in verde in Fig.3.8, il risultato sarebbe stato nettamente errato:  $F_x = 7.72$  N/m. Per queste ragioni in tutte le simulazioni che verranno svolte sarà sufficiente selezionare l'intera area occupata dalla guida, lasciando al software il compito di definire i percorsi chiusi su cui effettuare i calcoli.

A questo punto si hanno a disposizione tutte le informazioni necessarie per iniziare a

<span id="page-49-0"></span><sup>1</sup> La funzione che pesa il contributo dei vari integrali viene ottenuta dal programma risolvendo un'equazione di Laplace addizionale nell'aria che circonda il blocco selezionato; questo fatto comporta una limitazione applicativa del metodo ai soli oggetti circondati interamente da aria.

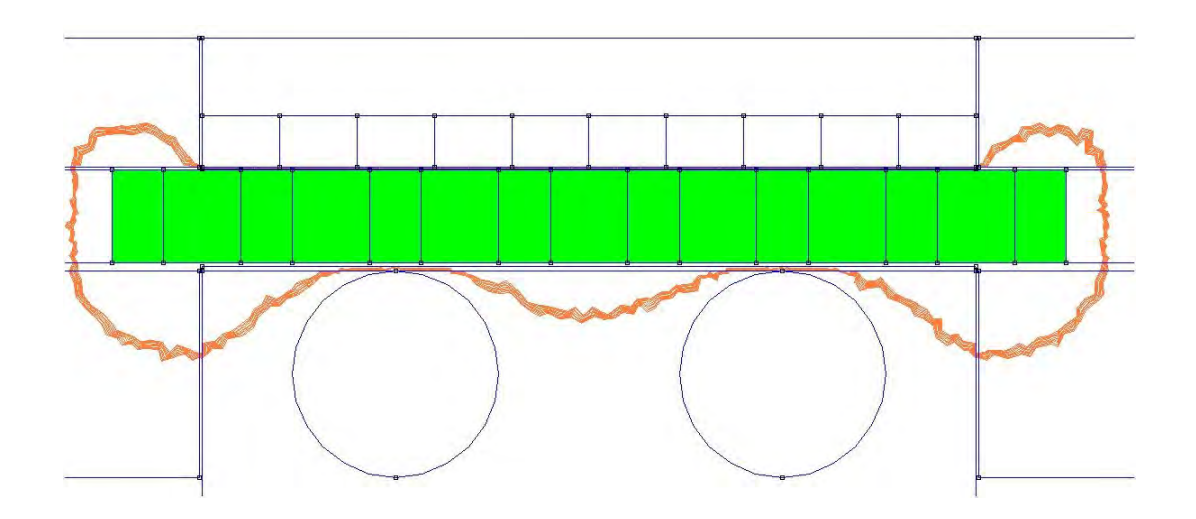

*Fig.3.8 - Contorni di integrazione per il calcolo della forza.*

condurre le prime simulazioni sul modello preliminare. In particolare queste analisi verranno suddivise in statiche e dinamiche. Tale distinzione si riferisce al regime di funzionamento del dispositivo ma non al tipo di calcolo effettuato: come si vedrà le analisi dinamiche sono semplicemente una serie di soluzioni magnetostatiche che simulano il funzionamento dell'ingranaggio.

#### *3.3.1 – Analisi statica*

L'obiettivo primario di questa analisi è individuare la posizione della guida (*xg*) che consente di produrre l'interazione massima statica tra i campi magnetici e studiare per questa configurazione l'effetto di modulazione sulle distribuzioni di induzione ai traferri. Il sistema di riferimento è sempre quello illustrato in Fig.2.4. Le simulazioni vengono condotte nelle seguenti ipotesi:

- le magnetizzazioni dei cilindri e dei magneti sulla cremagliera sono fisse e orientate secondo lo schema di Fig.3.4; riferendosi alla notazione utilizzata nel capitolo precedente:  $\alpha = 0^\circ$  e  $\theta^e = -360^\circ$  ( $x_r = -30$  mm );
- la posizione iniziale della guida è fissata in  $\theta_g^e = 0^\circ$  ( $x_g = 0$  *mm*), come in Fig.3.7;
- partendo da questa configurazione si sposta la guida verso destra con passo pari a

*Δxg = 1 mm* (*Δθ<sup>e</sup> <sup>g</sup>*= *14,4*°), e per ogni posizione si valuta la forza agente sia sulla guida, che sui cilindri e sulla cremagliera.

Poichè la guida viene fatta traslare di un periodo, il numero di punti campionati è valutabile come:

*Punti di campionamento* = 
$$
\frac{360^{\circ}}{\Delta \theta_g^e}
$$
 = 25 (3.6)

In Fig.3.9 si riportano gli andamenti ottenuti. Il primo risultato interessante è indubbiamente il valore massimo di forza agente sulla guida:

$$
F_g = 1460 \text{ N/m}.
$$

Sebbene questo valore sia identificativo solo di una condizione statica, rappresenta sicuramente un buon punto di partenza. Altro aspetto che vale la pena sottolineare è la relazione di fase esistente tra le tre sinusoidi; per la terza legge della dinamica, vale:

$$
F_g + F_r + F_c = 0 \qquad (3.7)
$$

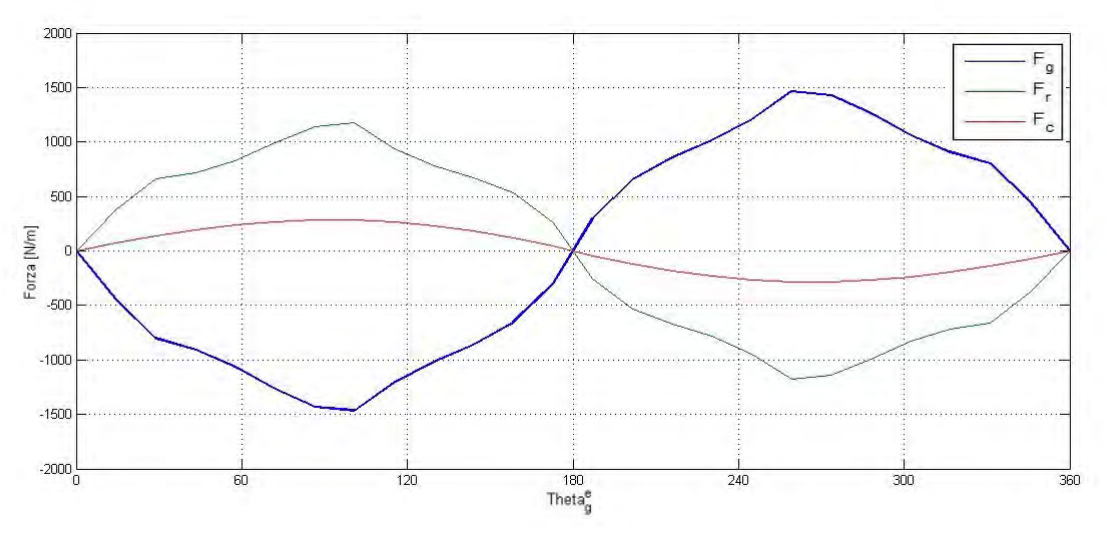

*Fig. 3.9 - Andamento della forza statica al variare di θ<sup>g</sup> e .*

Di conseguenza, come evidente in figura, la *F<sup>g</sup>* è data dalla somma delle forze agenti sui magneti cambiata di segno. Il fatto che le sinusoidi *Fc* ed *Fr* siano in fase tra loro, permette di massimizzare questa somma algebrica. Inoltre non è un caso se i valori massimi, negativi e positivi, si ottengano in corrispondenza circa di *θ<sup>g</sup> <sup>e</sup>= ± 90°*; infatti, in riferimento

alla (2.34), nel caso particolare in cui *α=θ<sup>r</sup> e =0°*, l'angolo elettrico di sfasamento della distribuzione di permeanza corrisponde proprio all'angolo di carico *γ*. Per questo motivo l'andamento della curva in Fig.2.7 corrisponde esattamente a quello riprodotto in Fig.3.9. Sebbene le due figure facciano riferimento a situazioni di funzionamento differenti, tale confronto è possibile perchè, come si verificherà in seguito, la condizione di carico ottima statica e dinamica coincidono .

A partire dal modello con *θ<sup>g</sup> <sup>e</sup>*= -90° (*xg = - 6,25 mm*), per il quale si ottiene la forza massima positiva, si vuole ora stimare l'effetto di bordo laterale. A tal proposito si considerino le soluzioni di campo in Fig.3.10 e Fig.3.11: in quest'ultima, per annullare l'effetto di bordo, si è imposta una condizione di periodicità ai lati del dispositivo, ipotizzando l'esistenza di più equipaggi in serie. Confrontando la forza *Fg,ideale* sviluppata nella condizione ideale con *Fg* è possibile valutare l'effetto di bordo dovuto alle linee di flusso che si concatenano con le salienze "esterne". In particolare la (3.8) conferma che nella situazione reale si ha una riduzione, seppur limitata, del valore di forza massima. :

$$
F_{g, \text{ideale}} = 1550 \frac{N}{m}
$$

$$
e_{\%} = \frac{(F_g - F_{g, \text{ideale}})}{F_{g, \text{ideale}}} = -5,8\% \quad (3.8)
$$

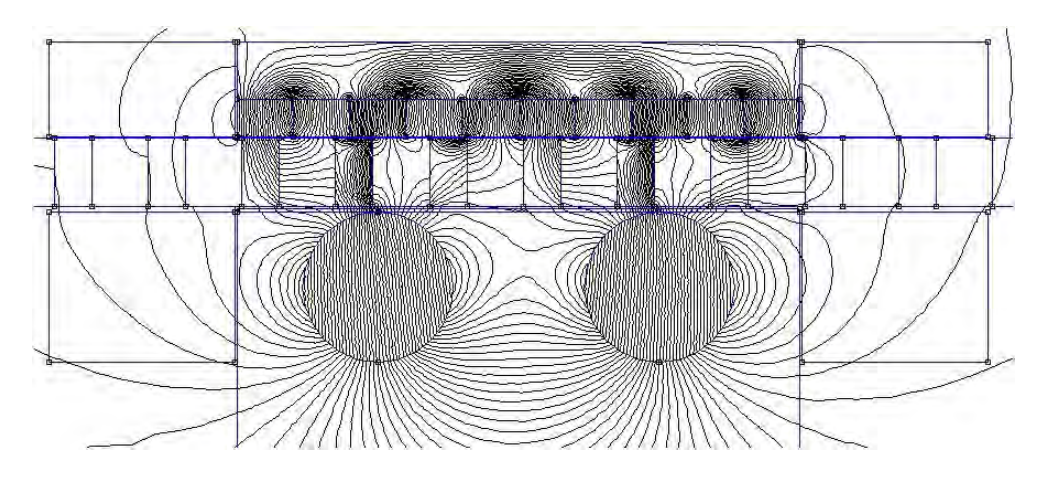

*Fig. 3.10 - Soluzione di campo reale.*

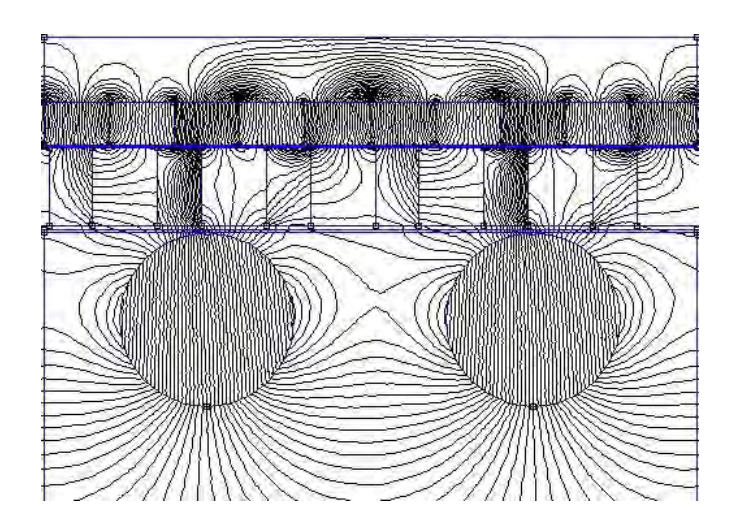

*Fig. 3.11 - Soluzione di campo ideale.*

Questi primi risultati sono stati ottenuti ipotizzando e fissando la magnetizzazione dei cilindri con *α=0° .* Mantenendo fissata la posizione della cremagliera in *xr = - 30 mm,* ci si aspetta che ruotando i cilindri si possa individuare una nuova posizione della guida per cui si ottenga sempre la stessa forza massima. In effetti, come visibile in Fig.3.12, al variare di *α* la curva di Fig.3.9 trasla e l'angolo *θ<sup>g</sup> <sup>e</sup>*ottimovaria compatibilmente alla ormai nota (2.34). Ad esempio invertendo i poli dei cilindri (*α=180°*) la curva è esattamente in opposizione di fase rispetto alla precedente, segno che per la stessa posizione del binario *θg <sup>e</sup>*si ha un massimo della forza ma con segno invertito, il che risulta fisicamente coerente.

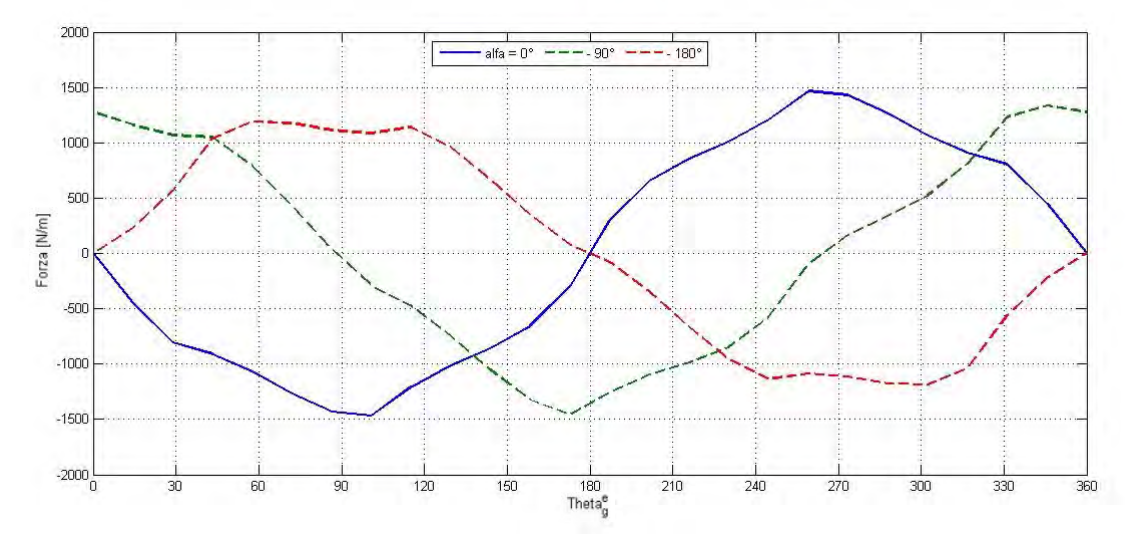

*Fig. 3.12 - Andamento della forza statica per diversi α.*

Tuttavia l'andamento della curva subisce un'evidente deformazione che provoca una riduzione della sua ampiezza (*Fg=1100 N/m*). Questo fatto è riconducibile alla configurazione asimmetrica dell'ingranaggio, in particolare delle coppie polari sulla cremagliera. Infatti, se si invertono sia le polarità dei magneti lineari che di quelli cilindrici si ritrova esattamente la stessa curva traslata di 180°.

A questo punto si conduce un'analisi delle distribuzioni spaziali di induzione nei due traferri, in particolare per evidenziare l'effetto di modulazione nella posizione di forza massima. A tal proposito si trascuri inizialmente la presenza della guida. In Fig.3.13 si riporta l'andamento di *By* prodotto dai magneti cilindrici nel traferro *g1*, con magneti lineari diseccitati; in Fig.3.14 è rappresentato invece l'andamento di *By* prodotto dai magneti lineari in *g2*, con magneti cilindirci diseccitati. In entrambe le distribuzioni spaziali si è messo a confronto l'andamento effettivo con quello della fondamentale. In Fig. 3.15 e 3.16 si riportano le rispettive analisi armoniche, esprimendo l'ampiezza come valore in per unità rispetto a quello della fondamentale. Rispetto a quanto ipotizzato nel Cap.2 l'andamento di tali distribuzioni, in assenza della guida, è approssimativamente sinusoidale ma, come visibile in Fig.3.14, il contributo armonico è dipendente sia dalla forma che dalla disposizione dei magneti.

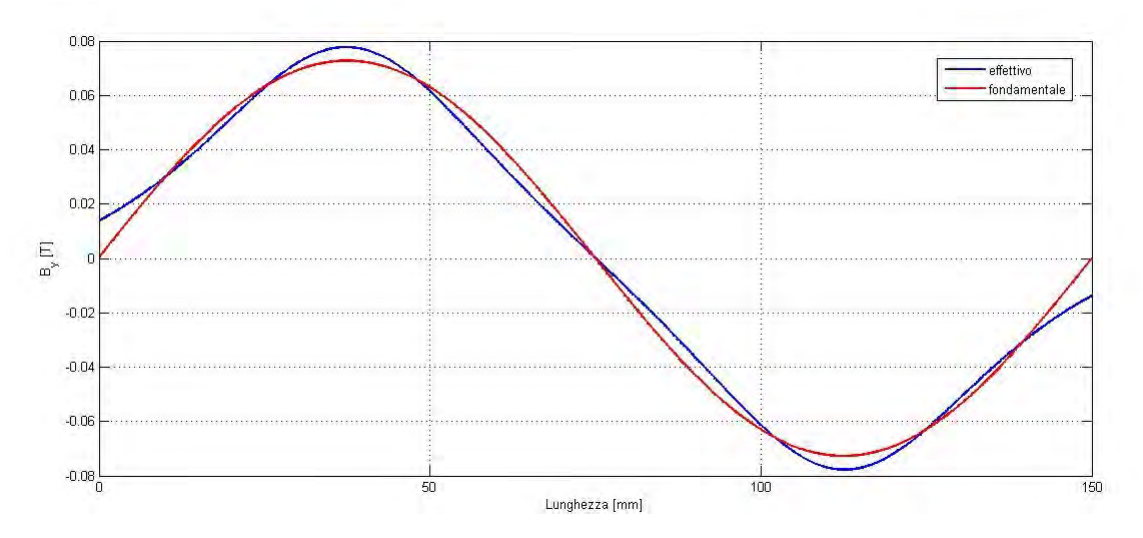

*Fig. 3.13 - Andamento di By in g1 senza la guida e con magneti lineari diseccitati.*

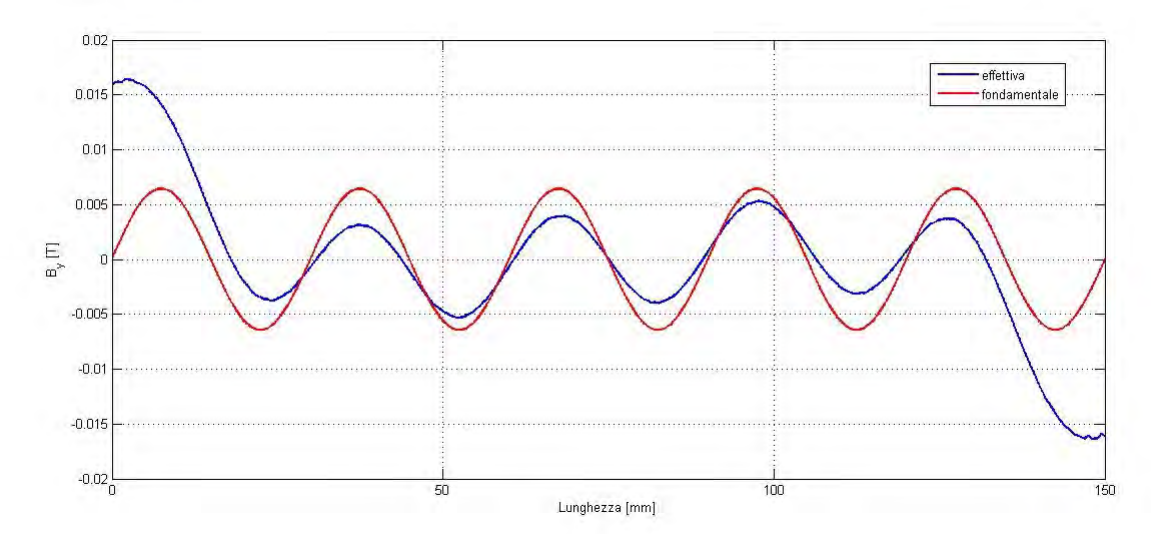

*Fig. 3.14 - Andamento di By in g2 senza la guida e con magneti cilindrici diseccitati.*

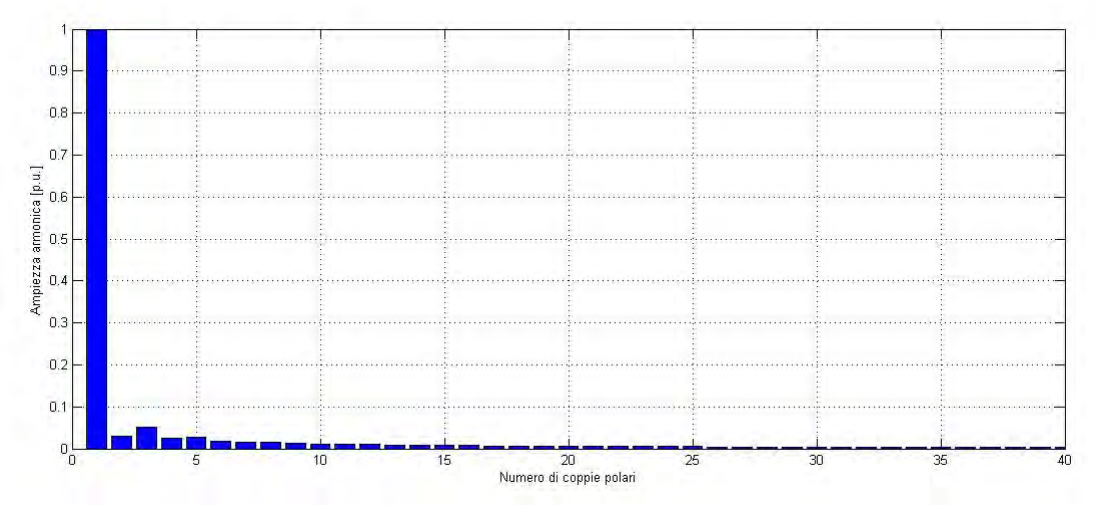

*Fig. 3.15 - Contenuto armonico spaziale di By in g1 senza la guida e con magneti lineari diseccitati.*

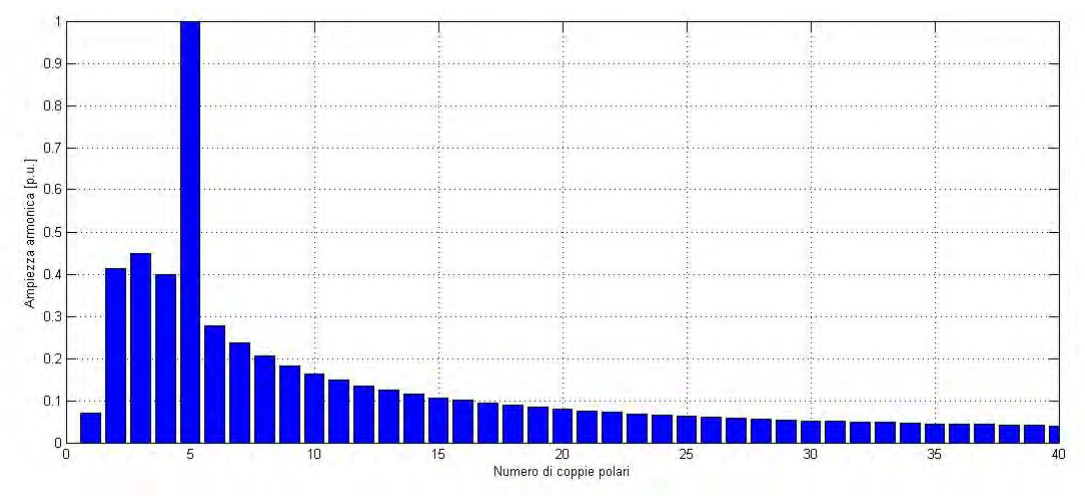

*Fig. 3.16 - Contenuto armonico spaziale di By in g2 senza la guida e con magneti cilindrici diseccitati.*

Inserendo la guida l'effetto di modulazione è evidente poiché nei rispettivi traferri si è verificata una variazione del contenuto armonico secondo i principi presentati nel Par.2.2. In particolare in Fig.3.17 si riporta la variazione di *By* nel traferro adiacente alla cremagliera con magneti lineari diseccitati, dovuta all'effetto di modulazione del campo prodotto dai magneti cilindrici. Dualmente si riporta in Fig.3.18 la variazione di *By* nel traferro adiacente ai cilindri con magneti cilindrici diseccitati, dovuta all'effetto di modulazione del campo prodotto dai magneti sulla cremagliera. Infine in Fig.3.19 e Fig.3.20 sono rappresentate le rispettive analisi armoniche.

L'idea di base dell'ottimizzazione elettromagnetica è proprio quella di migliorare l'interazione incrementando rispettivamente ai traferri *g<sup>1</sup>* e *g<sup>2</sup>* l'ampiezza dell'armonica di ordine  $p_r$  e  $p_c$ .

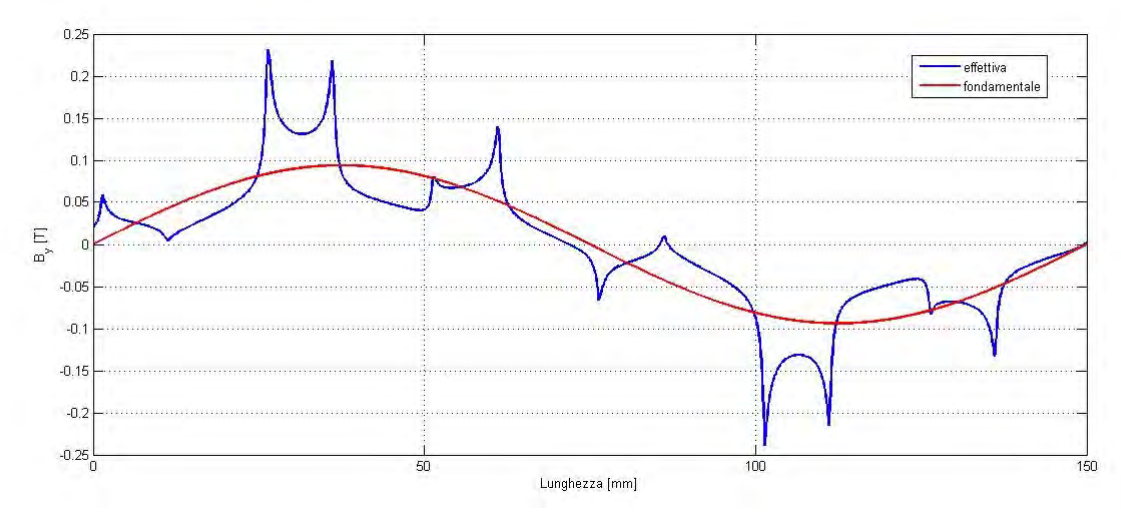

*Fig. 3.17 - Effetto della guida su By in g1 .*

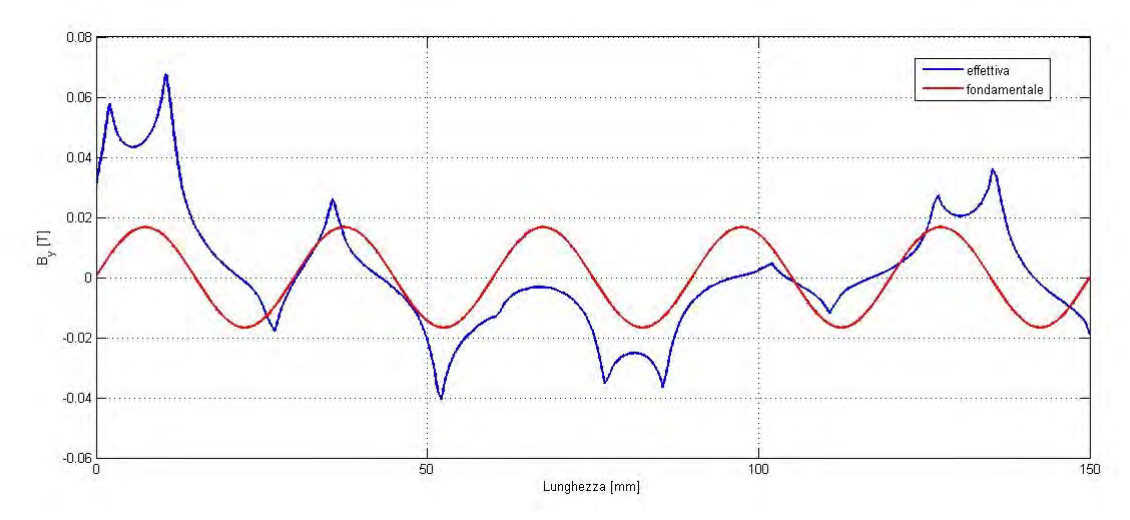

*Fig. 3.18 - Effetto della guida su By in g2* .

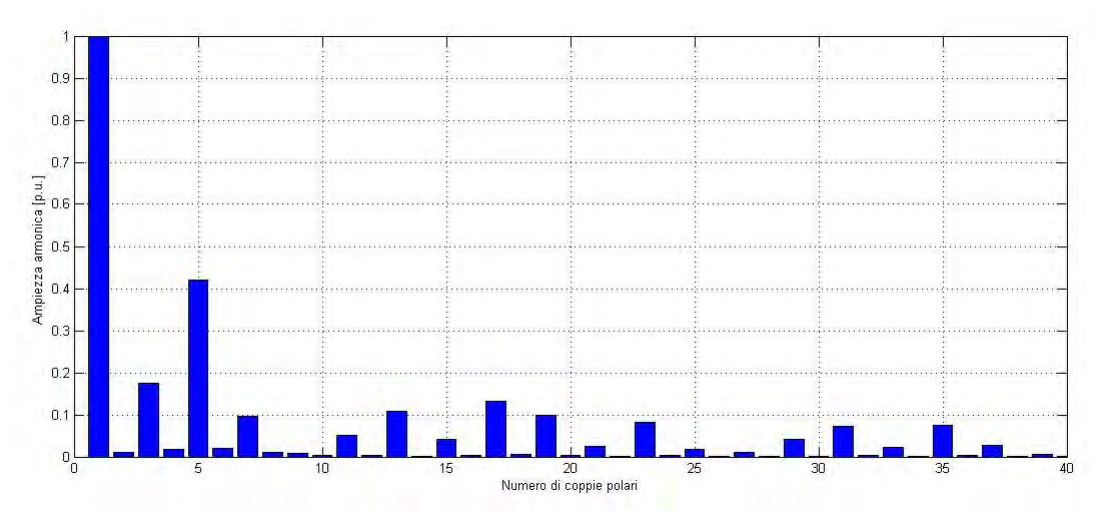

*Fig. 3.19 - Contenuto armonico di By in g1 con la guida.*

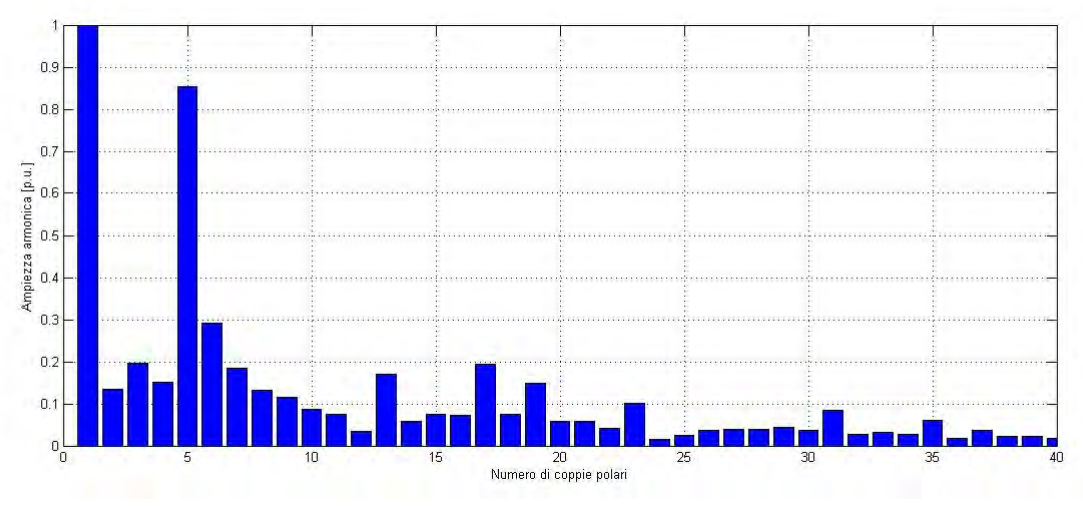

*Fig. 3.20 - Contenuto armonico di By in g2 con la guida.*

### *3.3.2 – Analisi dinamica*

Riproducendo il moto dell'ingranaggio mediante una serie di simulazioni magnetostatiche è possibile valutare l'andamento della forza a regime nel periodo, quantificandone sia il ripple che il valore medio. Come specificato in (2.36) il periodo di rotazione dei cilindri è pari a:

$$
T = \frac{2\pi}{\omega_c} = 25 \, \text{ms} \quad ,
$$

e corrisponde al tempo che impiega la guida a percorrere una distanza pari a *2\*τg=25mm.* Per poter ottenere una discretizzazione di calcolo adeguata e dei risultati accettabili è fondametale frazionare opportunamente *T*. Dopo alcune prove si è scelto di suddividere tale intervallo di tempo in 40 punti, e quindi di campionare il valore della forza ogni *0,625 ms*. Per eseguire un calcolo di questo tipo in maniera automatizzata basta aggiungere allo script di base [A.1] un ciclo iterativo che sia in grado di valutare istante per istante la posizione dei cilindri e della guida [A.2]. In particolare dopo aver fissato  $v_g = 1$  m/s e  $\omega_c$  = 251,3 rad/s, per ottenere rispettivamente la distanza lineare ed angolare percorsa, basta moltiplicare per ogni iterazione le velocità per l'istante di tempo considerato.

Mantenendo fissata la posizione iniziale dei cilindri in *α = 0°* e la posizione della cremagliera in  $\theta_r^e = -360^\circ$  ( $x_r = -30 \text{ mm}$ ), si è verificato se i valori di  $\theta_g^e$ <sub>ottimo</sub> che massimizzano la forza media rispettano la (2.34); si sottolinea che nel caso dinamico l'angolo  $θ_g^e$ e la relativa coordinata lineare *xg* indicano la posizione iniziale della guida. La prima simulazione è stata eseguita imponendo γ = -90° (Fig.3.21). Il valore di forza ottenuto è positivo e pari a:

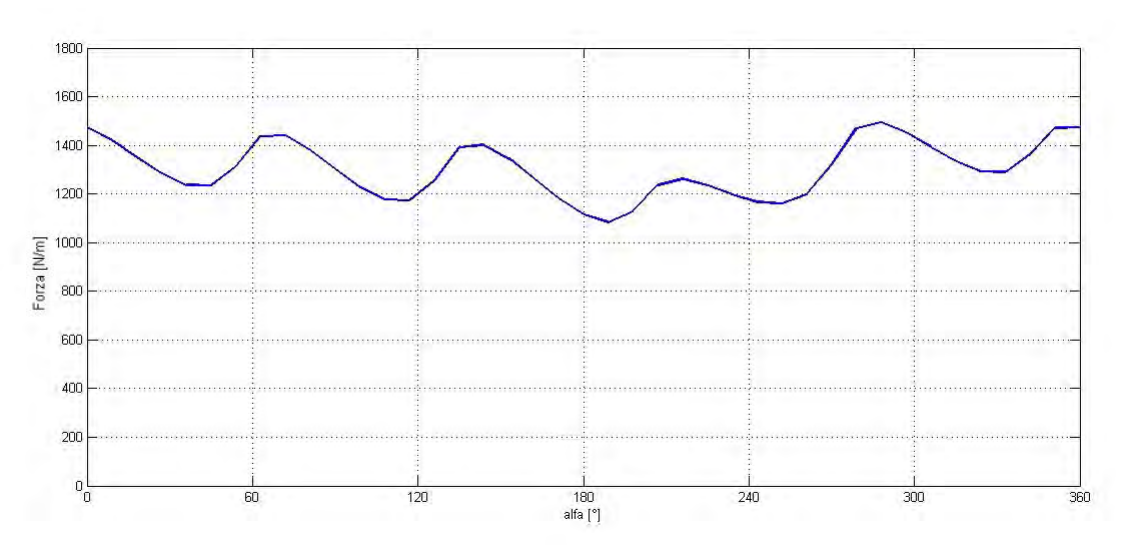

$$
F = 1300 \frac{N}{m} \pm 15,6\%
$$

*Fig. 3.21 - Andamento della forza con* γ = -90°.

Come ci si aspettava il valore di forza nel periodo è più basso rispetto al valore massimo statico, tuttavia risulta sempre maggiore rispetto al target fissato dalle specifiche di progetto. Si sottolinea che, come specificato nel Par.2.2, per mantenere un'interazione stabile tra i campi, la velocità periferica dei cilindri deve essere concorde a quella della

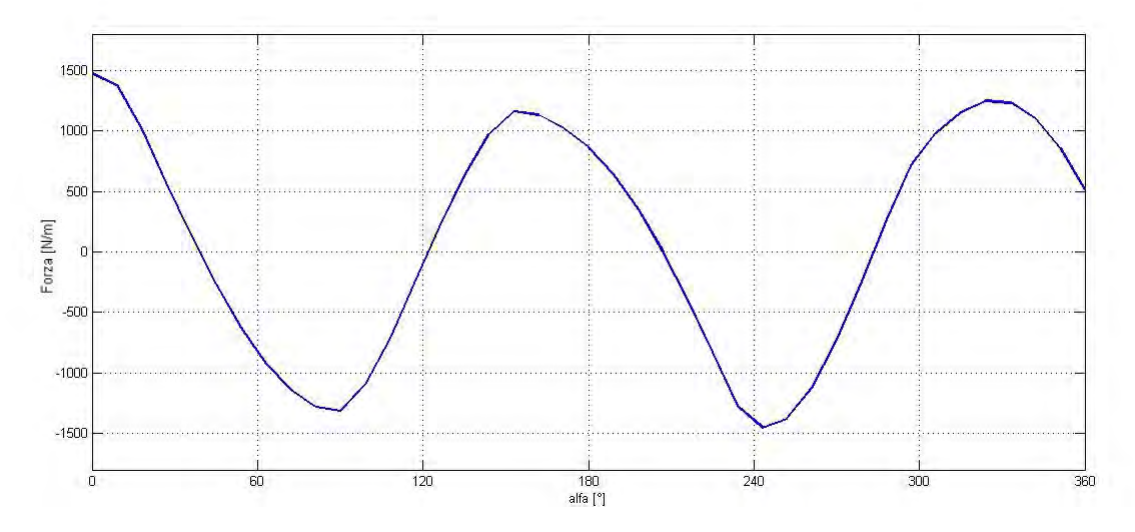

guida. Infatti se nelle stesse condizioni di Fig.3.21 facessimo ruotare i cilindri in senso opposto, l'ingranaggio perderebbe la sincronizzazione, come illustrato in Fig.3.22.

*Fig. 3.22 - Andamento della forza con verso di rotazione dei cilindri invertito.*

A partire dalla configurazione con  $y = -90^{\circ}$  sono state fatte due verifiche per dimostrare la validità di (2.34).

- 1) Inizialmente mantenendo fissato l'angolo di carico si è variata la posizione iniziale della guida nell'intorno di *θ<sup>g</sup> <sup>e</sup>*= -90°. I risultati di quest'analisi sono riportati in Fig.3.23. Effettivamente se ci si pone in condizioni di lavoro diverse da quelle espresse in (2.34) il valore di forza medio cala sensibilmente. In particolare si è dimostrato che la *F<sup>m</sup>* massima si ottiene imponendo come posizione iniziale della guida quella per cui si sviluppa la massima interazione statica: *θ<sup>g</sup> e ottimo* = -90°.
- 2) Successivamente, variando l'angolo di carico e ricalcolando di volta in volta la posizione ottima della guida  $\theta_g^e$  si è verificato che l'andamento della forza media segue quello teorico di Fig.2.7, come illustrato in Fig.3.24. Questo risultato, assieme a quello del punto precedente, conferma la validità della (2.34). Infatti sostituendo in quest'espressione  $\alpha = \theta_r^e = 0^\circ$ , si ottiene banalmente  $\gamma = \theta_b^e$ , condizione del tutto coerente con i risultati delle simulazioni, dal momento che il grafico di Fig.3.23 è proprio una porzione dello stesso grafico di Fig.3.24.

I valori numerici di questa analisi e gli andamenti della forza in funzione di *γ* sono riportati rispettivamente in Tab.3.3 ed in Fig.3.25 .

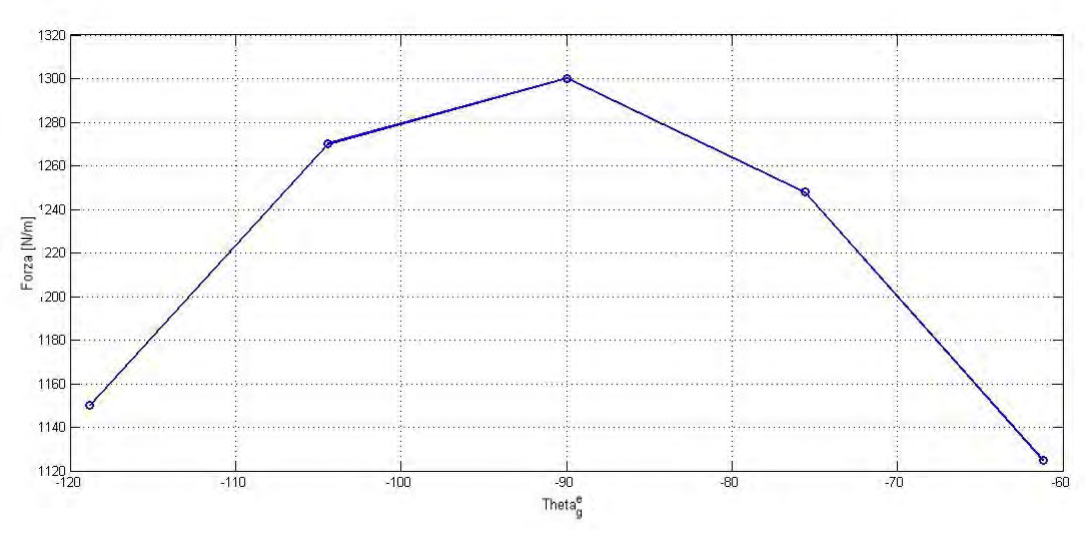

*Fig. 3.23 – Valori di forza media in funzione di θ<sup>g</sup> <sup>e</sup>iniziale.*

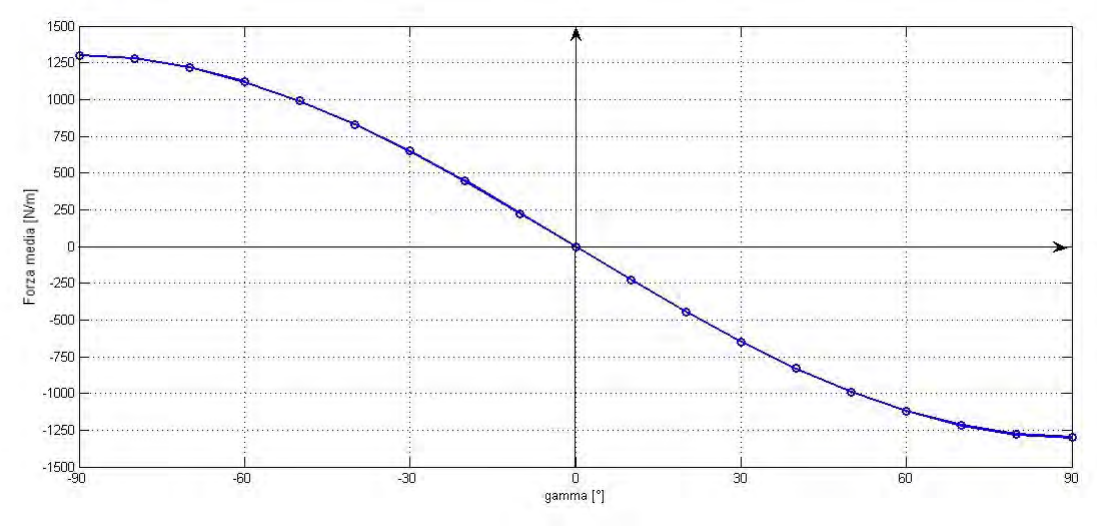

*Fig. 3.24 - Influenza dell'angolo di carico sulla forza media.*

| γ           | ${\bf F_m}$<br>[N/m] | γ             | ${\bf F_m}$<br>[N/m] |
|-------------|----------------------|---------------|----------------------|
| $-90^\circ$ | 1300                 | $-40^\circ$   | 830                  |
| $-80^\circ$ | 1280                 | $-30^\circ$   | 650                  |
| $-70^\circ$ | 1220                 | $-20^\circ$   | 445                  |
| $-60^\circ$ | 1120                 | $-10^{\circ}$ | 225                  |
| $-50^\circ$ | 990                  | 0°            |                      |

*Tab. 3.3 – Forza media al variare di γ.*

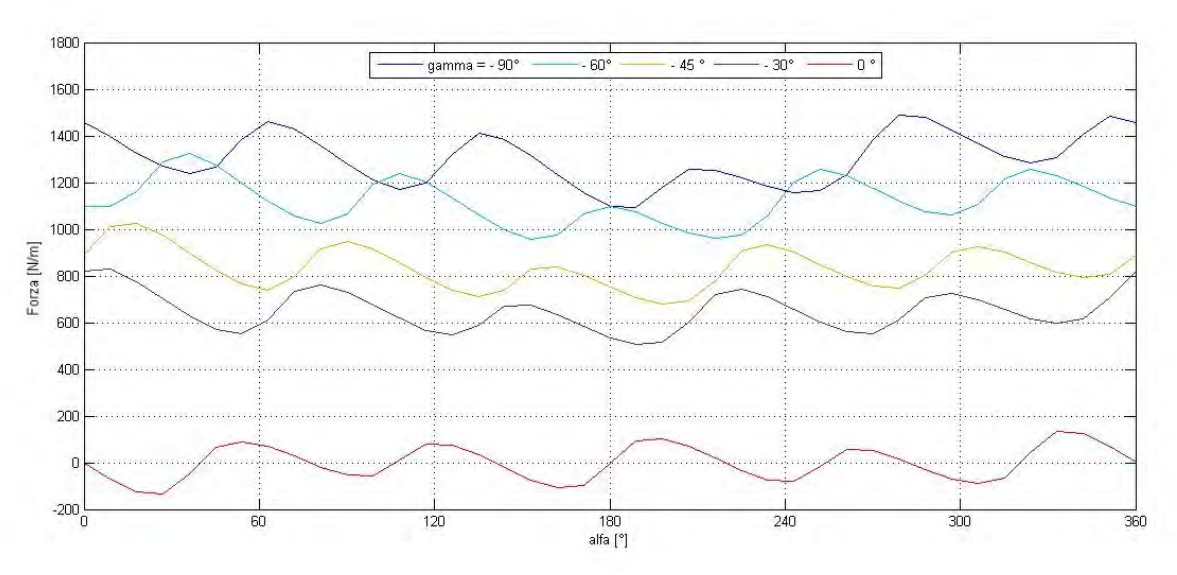

*Fig. 3.25 - Andamento della forza al variare di γ.*

Dal punto di vista pratico conoscere la relazione esistente tra *Fm* e γ permette non solo di porsi nella condizione di lavoro ottimale, ma anche di effettuare delle regolazioni in caso in cui il dispositivo debba sviluppare una forza minore.

Fino a questo punto si è ragionato con  $\alpha$  e  $\theta_r^e$  fissi e pari a zero, in modo da poter semplificare le analisi e poter "confondere" l'angolo di carico *γ* con l'angolo elettrico *θ<sup>g</sup> e* che esprime la posizione della guida. Ad ogni modo:

- se *α ≠0°*, l'angolo di carico non coincide più con *θ<sup>g</sup> <sup>e</sup>*e di conseguenza per ottenere il valore di forza media massimo sarà necessario ricalcolare la nuova posizione ottima della guida con la (2.34).
- se *θ<sup>r</sup> e ≠0°*, teoricamente basterebbe procedere come al punto precedente; tuttavia in questo caso si verifica uno spostamento della cremagliera nel sistema di riferimento dei cilindri che dal punto di vista dinamico potrebbe comportare delle variazioni significative nella trasmissione di potenza. Pertanto si è ritenuto opportuno svolgere delle simulazioni per valutare questo effetto, in particolare per *xr = - τr /4* e *xr = - τr /2.* I risultati ottenuti da queste analisi, riassunti in Tab.3.4, confermano che variare la posizione relativa tra cremagliera e cilindri, provoca una diminuzione di forza nonostante si fissi *θ<sup>g</sup> <sup>e</sup>*in modo che risulti γ = -90°, ovvero la condizione di forza massima. Inoltre il ripple rimane invariato, come visibile in

Fig.3.28, nel caso di  $x_r = -\tau_r/2$ .

*Tab.3.4 – Valori di forza al variare di xr .*

| $x_r$ [mm]  | $F_m[N/m]$ |
|-------------|------------|
| $-\tau_r/4$ | 1275       |
| $-\tau_r/2$ | 1204       |

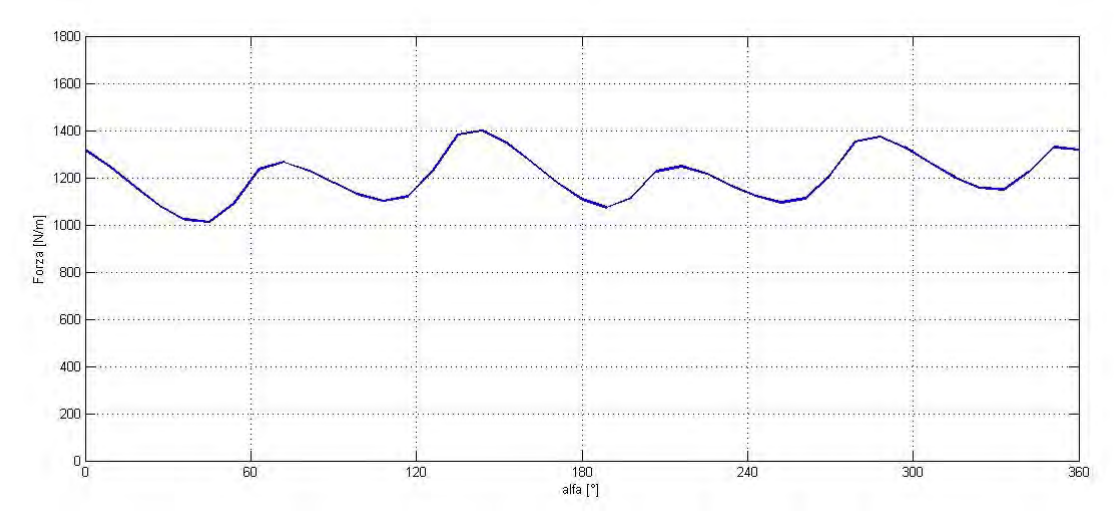

*Fig.3.28 – Andamento della forza con*  $x_r = -\frac{r_r}{2}$ .

L'analisi che segue è mirata ad indagare le cause che generano il ripple di forza, la cui ampiezza, nelle simulazioni, è stata valutata come metà dello scostamento tra il valore massimo ed il valore minimo di forza:

$$
s = \frac{(F_{\text{max}} - F_{\text{min}})}{2} \qquad (3.9)
$$

In particolare per il modello preliminare nella condizione ottima, *s* è risultato pari a circa 200 N<sup>[1](#page-62-0)</sup>. Per giustificare l'esistenza di tale oscillazione, ipotizziamo inizialmente di diseccitare i cilindri: se in questa condizione si facesse scorrere manualmente il dispositivo lungo la guida, ci si accorgerebbe che, pur non essendoci alcuna interazione tra magneti, vi è una forza che ostacola il movimento, causando proprio l'imputamento dell'ingranaggio in

<span id="page-62-0"></span><sup>1</sup> Nei risultati presentati il valore del ripple verrà sempre espresso come percentuale relativa al valore medio di forza.

certe posizioni. In particolare questo accade perchè i magneti tendono a posizionarsi rispetto alle salienze della guida in modo tale da minimizzare la riluttanza del circuito magnetico, di conseguenza l'interazione del flusso con tale anisotropia si esplica mediante la produzione di una forza detta di impuntamento (*cogging force*), che a regime ostacola la traslazione causando un oscillazione di forza. Lo stesso effetto si verifica, con entità differente, se ad essere diseccitati sono i magneti sulla cremagliera. Pertanto per ottenere una descrizione completa del fenomeno sono state condotte due simulazioni dinamiche nel periodo *T*:

- una con cilindri diseccitati, facendo traslare la guida;
- una con magneti lineari diseccitati, traslando la guida e ruotando i cilindri.

La somma dei due risultati fornisce l'andamento effettivo del ripple di forza, riportato Fig.3.28. Si osserva che lo scostamento massimo dal valore medio nullo è pari circa a 200N/m, come stimato con la (3.9).

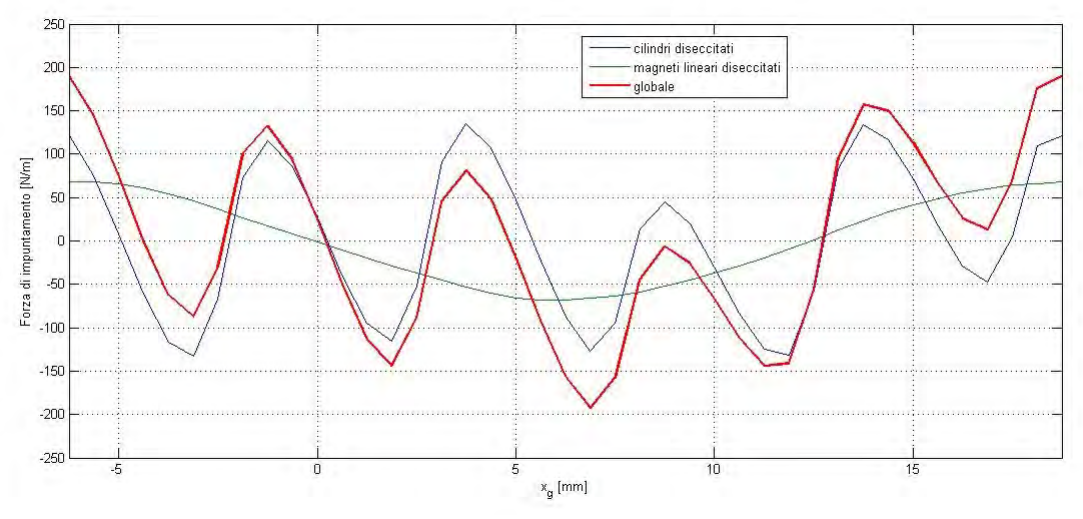

*Fig. 3.28. - Forza di impuntamento.*

In Fig.3.29 l'andamento della forza di impuntamento appena calcolato viene confrontato con l'andamento effettivo di forza a carico di Fig.3.22. In particolare si osserva che le due curve non sono perfettamente uguali: infatti l'oscillazione di forza a carico non dovuta all'impuntamento, è chiaramente imputabile al contenuto armonico spaziale delle distribuzioni di induzione.

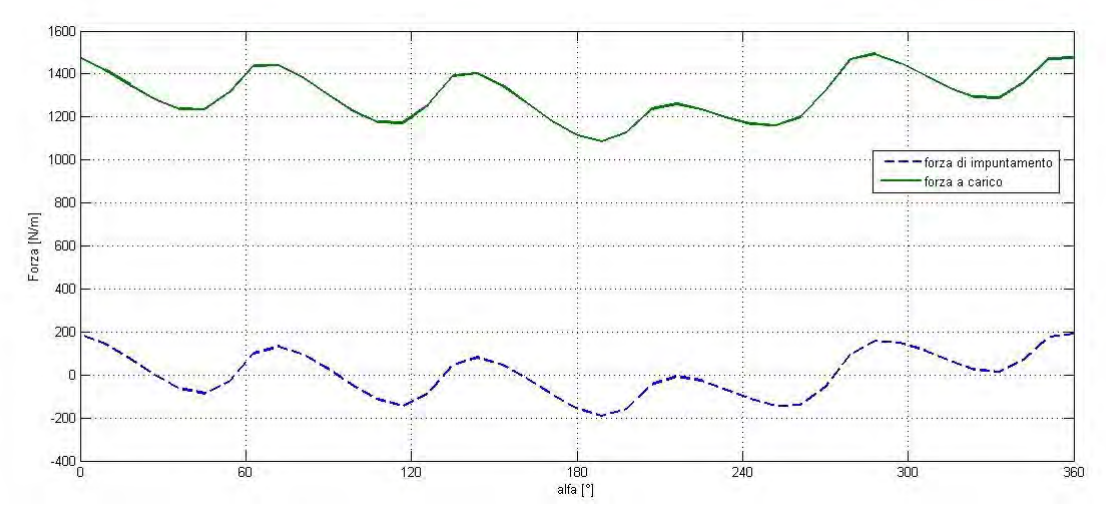

*Fig. 3.29 - Confronto tra la forza a carico e la forza di impuntamento.*

# Capitolo 4 Analisi parametrica

### *4.1 – Introduzione*

Le analisi condotte sul modello preliminare nel precedente capitolo hanno permesso di individuare l'angolo di carico ottimo del dispositivo, che consente di ottenere un valore di forza comunque compatibile con l'applicazione considerata. Tuttavia, nell'ottica di limitare gli ingombri e l'impiego di magnete, si è proceduto con un'analisi parametrica volta ad ottimizzare il valore di forza intervenendo sulla geometria e sulla configurazione magnetica.

Per comparare tra loro le diverse soluzioni esaminate, dal punto di vista dell'ottimizzazione del modello, risulta interessante considerare oltre al valore assoluto della forza, anche il rapporto tra la forza stessa e la quantità di magnete impiegata. A tal proposito si è ritenuto opportuno introdurre un coefficiente *fPM* che rappresentasse la densità di forza sviluppata per volume di magnete  $[N/m^3]$ . Poichè si sta ragionando per metro di profondità, tale parametro può essere inteso come la densità di forza rispetto alla superficie occupata dai magneti *SPM*, e per questo motivo verrà valutato come segue:

$$
f_{PM} = \frac{F_m}{S_{PM}} \qquad (4.1)
$$

Tuttavia poiché si ragiona per metro di profondità, coerentemente alla notazione utilizzata,  $f_{PM}$  è espresso in [N/m<sup>3</sup>]. In particolare per il modello di partenza risulta:

$$
f_{PM} = 324 \text{ kN/m}^3
$$

La scelta di utilizzare questo criterio comparativo risulterà fondamentale soprattutto nella fase di dimensionamento finale.

### *4.2 – Ottimizzazione della geometria*

#### *4.2.1 – Magneti cilindrici*

Ragionando a parità di passo polare  $\tau_c$  e considerando sempre due soli cilindri (uno per polo), si è scelto inizialmente di modificare il raggio. In generale il valore del raggio massimo consentito è valutabile come:

$$
r_{c,max} = \frac{\tau_c}{p_c n_c} \qquad (4.2)
$$

dove *n<sup>c</sup>* è il numero di cilindri utilizzati. In realtà tale valore rappresenta un massimo teorico, dato che è necessario lasciare uno spazio tra i cilindri per consentirne la rotazione; in particolare si è fissato *rc,max = 35 mm .* La sezione occupata dai magneti è pari a:

$$
S_{PM} = n_c \pi r_c^2 + h_s l \qquad (4.3)
$$

I valori del raggio utilizzati nelle simulazioni ed i relativi risultati sono riportati in Tab.4.1.

| $r_c$ [mm] | $S_{PM}$ [mm <sup>2</sup> ] | $F_m[N/m]$ | $f_{PM}$ [kN/m <sup>3</sup> ] |
|------------|-----------------------------|------------|-------------------------------|
| 10         | 2128,3                      | 505        | 237                           |
| 15         | 2913,7                      | 910        | 312                           |
| 20         | 4013,3                      | 1300       | 324                           |
| 25         | 5427                        | 1640       | 302                           |
| 30         | 7154,9                      | 1915       | 268                           |
| 35         | 9196,9                      | 2120       | 231                           |

*Tab. 4.1 – Risultati delle simulazioni con nc = 2 .*

Come evidente in Fig.4.1 l'andamento della forza al variare del raggio subisce sostanzialmente una traslazione verticale, che però non porta ad ottenere un incremento lineare di forza media, come evidenziato in Fig.4.2. Infatti utilizzando dei cilindri più grandi le linee di flusso ai lati dell'ingranaggio si richiudono attraverso le salienze "esterne" senza concatenare la cremagliera, causando così un incremento complessivo del flusso disperso e conseguentemente dell'effetto di bordo (Fig.4.3). Dal punto di vista dello sfruttamento dei magneti, la crescita non lineare della forza all'aumentare del raggio suggerisce l'esistenza di un valore limite di *rc* , oltre il quale si ottiene un calo delle

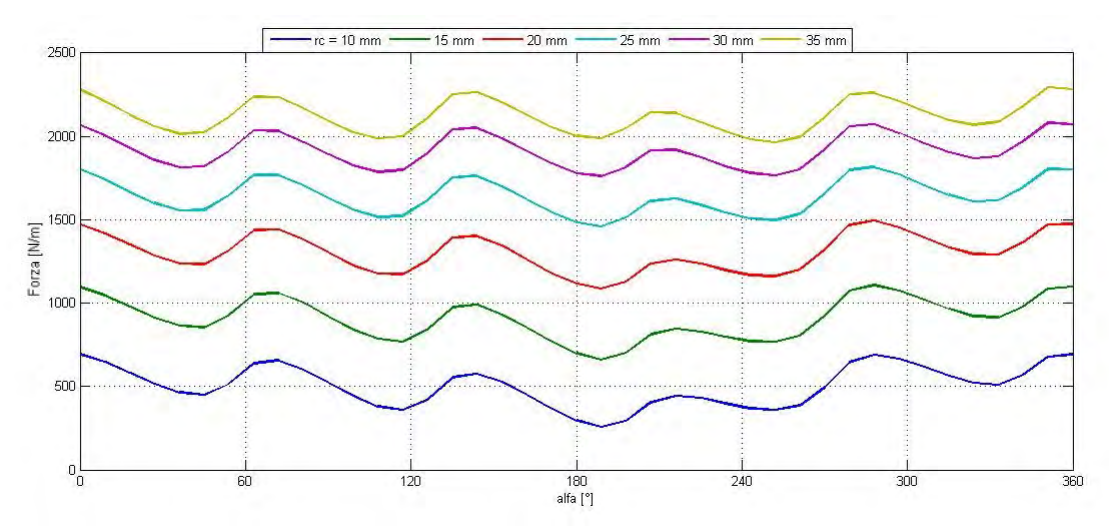

*Fig.* 4.1 - Andamento della forza al variare di r<sub>c</sub>.

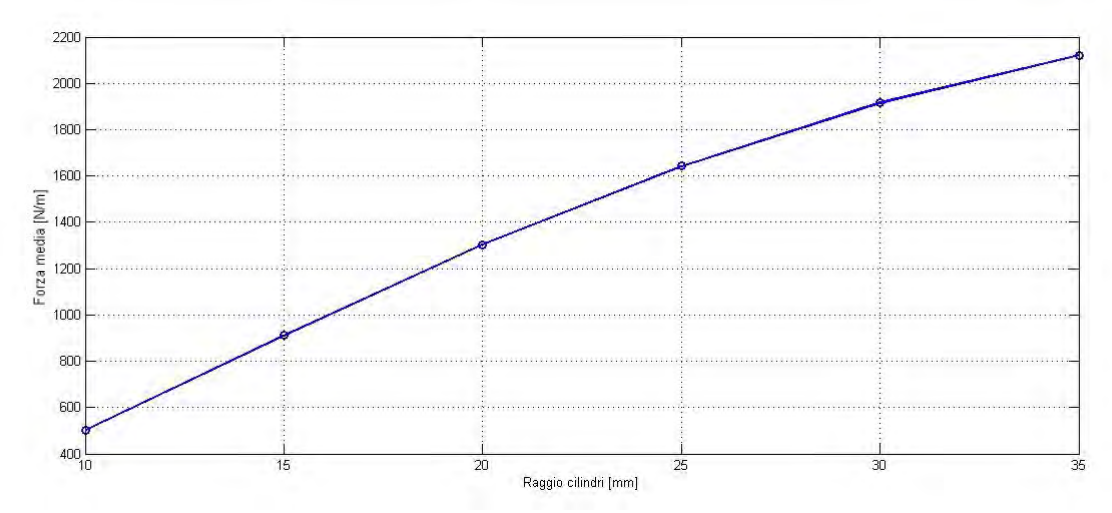

*Fig. 4.2 - Andamento della forza media al variare di r*<sub>c</sub>.

prestazioni. Questa ipotesi è pienamente confermata dall'andamento di *fPM* riportato in Fig.4.4, che permette di individuare la condizione ottima per  $r_c = 20$  mm.

Da questo risultato si può ricavare un primo rapporto ottimo di dimensionamento, in modo tale che per diverse scelte di  $\tau_c$  sia possibile individuare direttamente il valore di raggio più appropiato<sup>[1](#page-68-0)</sup>:

$$
\frac{r_c}{\tau_c} = 0.27 \qquad (4.4)
$$

<span id="page-68-0"></span><sup>1</sup> Tale rapporto è valido solo nel caso in cui si utilizzi un unico cilindro per polo.

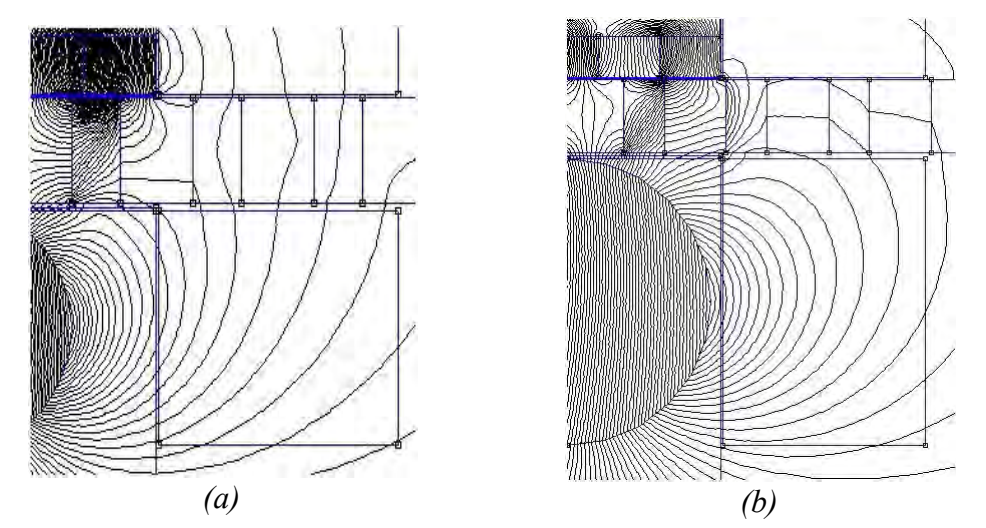

*Fig. 4.3 – Andamento delle linee di flusso al bordo con (a) rc =20 mm e (b) rc =35 mm.* 

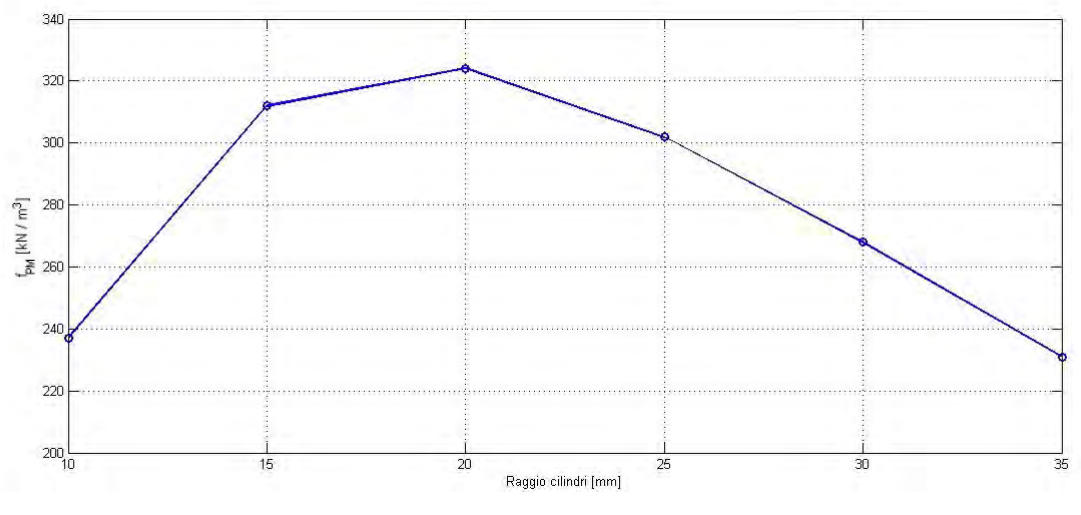

*Fig. 4.4 - Andamento di*  $f_{PM}$  *al variare di r<sub>c</sub>.* 

Con questa scelta del raggio rimane uno spazio piuttosto grande tra i cilindri (Fig.3.10), pertanto si è pensato di utilizzare dei cilindri più piccoli, ma distribuiti diversamente. Inizialmente sono stati introdotti due magneti per polo, per un totale di quattro cilindri. Sebbene ci si aspetti un aumento della forza, dovuto alla maggior intensità di campo, bisogna verificare che *fPM* non assuma valori inferiori rispetto alla soluzione precedente. Secondo la (4.2), utilizzando quattro cilindri, il valore del raggio massimo teorico utilizzabile è pari a: *rc,max = 18,75 mm.* I risultati delle simulazioni sono elencati in Tab.4.2, mentre in Fig.4.5 si riporta la soluzione di campo del modello con  $r_c$  = 15 mm.

| $r_c$ [mm] | $S_{PM}$ [mm <sup>2</sup> ] | $F_m[N/m]$ | $f_{PM}$ [ kN/m <sup>3</sup> ] |
|------------|-----------------------------|------------|--------------------------------|
| 10         | 2756,6                      | 926        | 336                            |
| 12         | 3309,6                      | 1160       | 351                            |
| 15         | 4327,4                      | 1440       | 333                            |
| 18         | 5571,5                      | 1580       | 284                            |

*Tab. 4.2 – Risultati delle simulazioni con nc = 4.* 

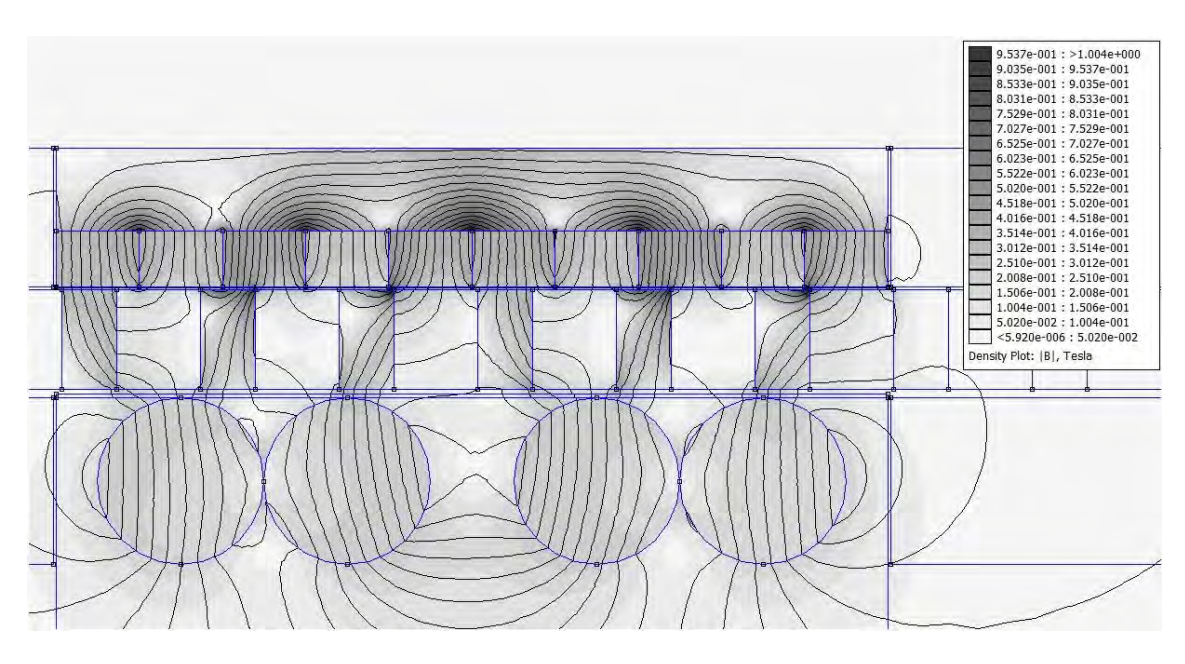

*Fig. 4.5 - Soluzione di campo con due cilindri per polo.*

In riferimento ai dati in Tab.4.2 si osserva che i valori di *fPM* ottenuti giustificano l'impiego di una quantità maggiore di magnete. Per la scelta della situazione ottima si consideri la Fig.4.6, in cui si confronta l'andamento di forza media con quello di *fPM.*

Analogamente a prima si potrebbe optare per la soluzione che massimizza lo sfruttamento di magnete *K*. Tuttavia bisogna tenere conto delle seguenti considerazioni:

- sebbene per *rc = 12 mm* si ottenga *fPM\_max* , il valore di forza media scende sensibilmente sotto i *1300 N/m* ottenuti con il modello precedente. Al contrario con *rc = 15 mm* , sia *fPM* che la forza media risultano maggiori rispetto al caso ottimo con due cilindri;
- inoltre, se si considera il ripple di forza, è evidente che la soluzione più performante sia proprio quella con quattro cilindri di raggio *15 mm* (Fig.4.7). Si

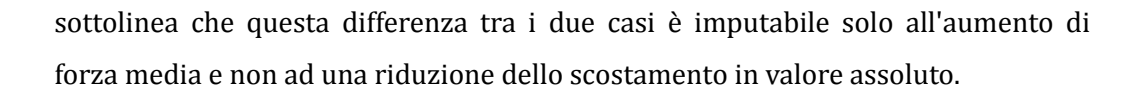

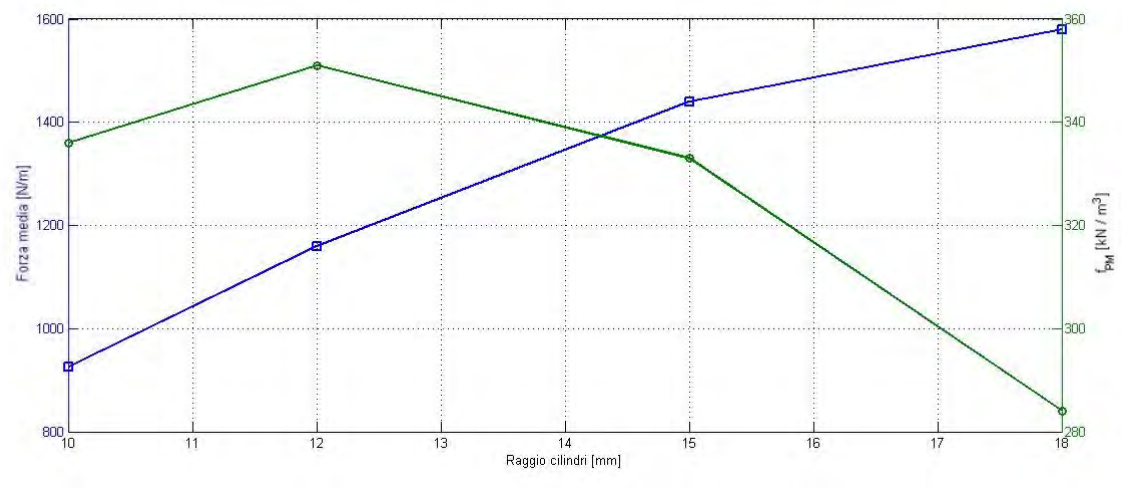

*Fig.* 4.6 - Confronto tra  $F_m e$   $f_{PM}$  in funzione di  $r_c$ .

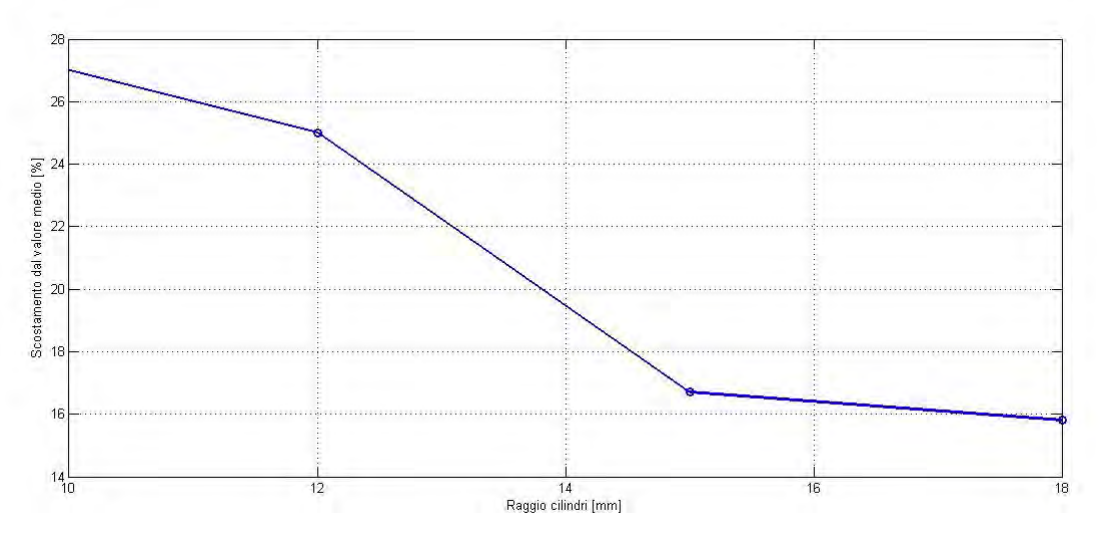

*Fig. 4.7 - Variazione del ripple in funzione di rc .*

L'analisi successiva effettuata sulla configurazione dei magneti cilindrici, riguarda lo spazio tra di essi. Infatti, come visibile in Fig.4.5, i cilindri appartenenti allo stesso polo sono stati posizionati uno adiacente all'altro, il che rappresenta chiaramente una situazione ideale. Pertanto, come verifica ulteriore della configurazione ottima, sono state eseguite delle simulazioni sia variando il raggio che lo spazio tra i cilindri dello stesso polo, denominato *s*
(Fig.4.8). Quest'ultimo in particolare è da intendersi come valore percentuale rispetto al valore massimo consentito, valutabile come:

$$
s_{\text{max}} = \tau_c - n_{cp} d_c \quad (4.5)
$$

dove in questo caso *ncp = 2* è il numero di cilindri per polo*.* 

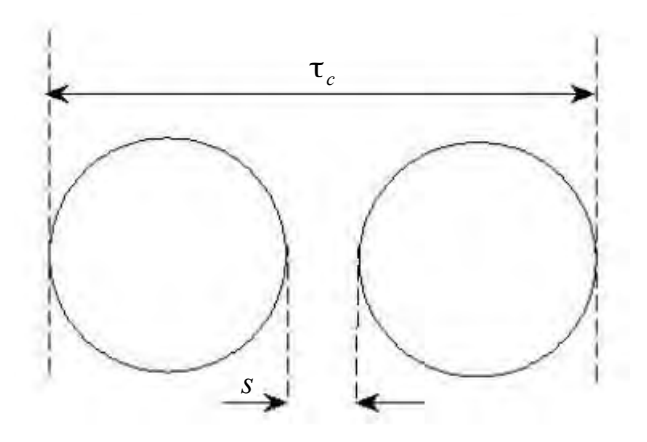

*Fig. 4.8 - Spazio tra i cilindri.*

I risultati rappresentati in Fig.4.9 confermano che, fissato il raggio, la soluzione migliore è quella che minimizza lo spazio tra i cilindri dello stesso polo, proprio come in Fig.4.5. Chiaramente maggiore è il raggio considerato, minore è la variazione di spazio consentita, il che giustifica l'andamento convergente delle curve all'aumentare di *rc* . La soluzione con *rc=18 mm* viene ancora una volta scartata a causa del basso sfruttamento di magnete: *fPM=278 kN/m<sup>3</sup>* . Considerando la soluzione con *rc = 15 mm* e fissando uno spazio pari al traferro *g2* (*s% = 10 %*), si ottiene una riduzione di forza di circa il *3,5 %* rispetto al caso ideale evidenziato in Tab.4.2. Questa sarà la configurazione adottata nel seguito.

Alla luce dei miglioramenti ottenuti, si è provato ad aumentare ulteriormente il numero dei cilindri, in particolare inserendone tre per polo con un raggio di *10 mm* , come in Fig.4.10. Tuttavia i risultati ottenuti da tale modello confermano che l'utilizzo di cilindri troppo piccoli comporta un calo globale delle prestazioni, che va a sommarsi ad un evidente incremento della difficoltà costruttiva. In particolare:

$$
F_m = 1060 N/m
$$
,  $f_{PM} = 310 kN/m^3$ 

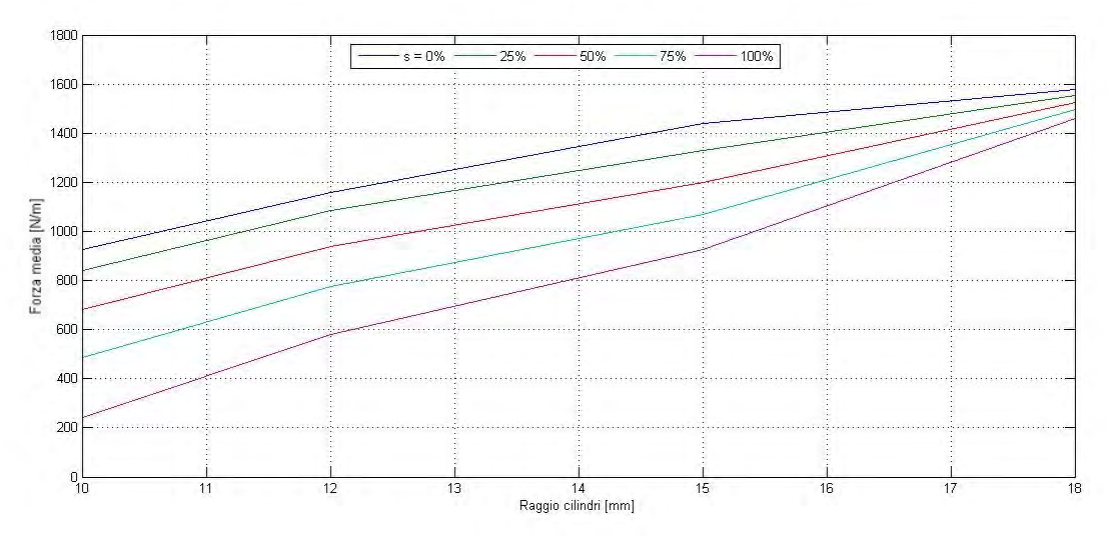

*Fig. 4.9 - Andamento della forza media al variare di rc ed s% .*

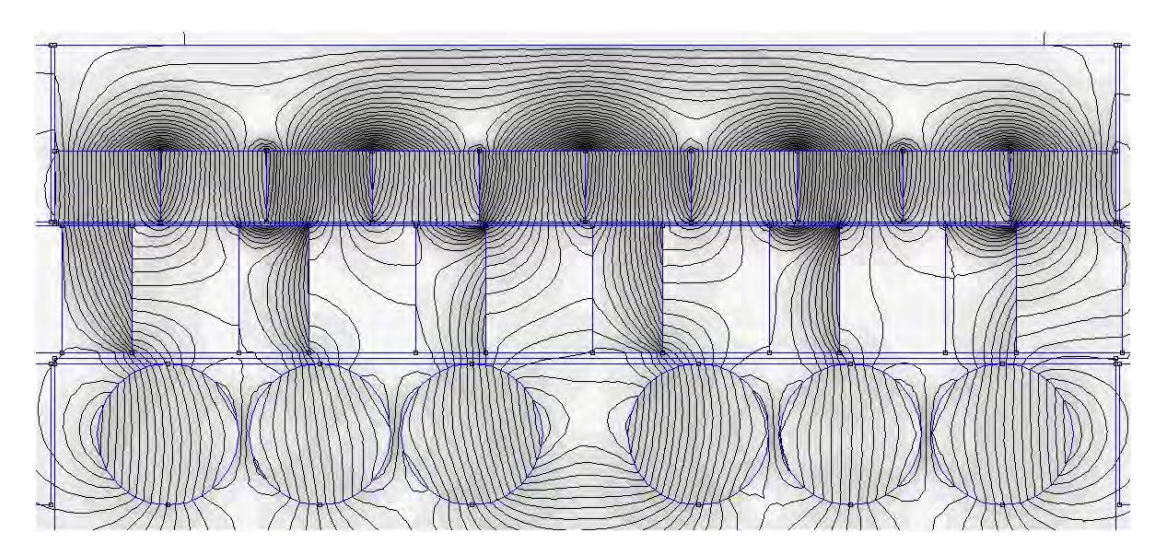

*Fig. 4.10 - Modello con tre cilindri per polo.*

Il risultato finale di questa prima fase di ottimizzazione è il seguente:

$$
F = 1390 \frac{N}{m} \pm 16,7\%
$$
  

$$
f_{PM} = 321 \frac{kN}{m^3}
$$

#### *4.2.2 – Guida*

Il secondo componente dell'ingranaggio preso in considerazione è la guida. La scelta delle dimensioni delle singole salienze ferromagnetiche influenza sensibilmente l'effetto di modulazione ed interfacciamento tra i due campi, pertanto ci si aspetta di ottenere i vantaggi più importanti, soprattutto in termini di ripple, proprio da questa analisi.

Si consideri il modello ottimizzato a quattro cilindri descritto nel paragrafo precedente. Come prima cosa si è verificato l'effetto della larghezza delle salienze *lmi*. Per generalizzare il problema si è scelto di esprimere tale dimensione rispetto al passo polare della guida *τ<sup>g</sup>* , definendo così il parametro *L*:

$$
L = \frac{l_{mi}}{\tau_g} \qquad (4.6)
$$

Poichè non ha alcun senso fisico lavorare con rapporti troppo grandi o troppo piccoli, si è deciso di lavorare in un range di (0,2 ÷ 0,6) *τg* . In Fig.4.11 si riportano i risultati ottenuti, mettendo a confronto i valori di forza con quelli del ripple.

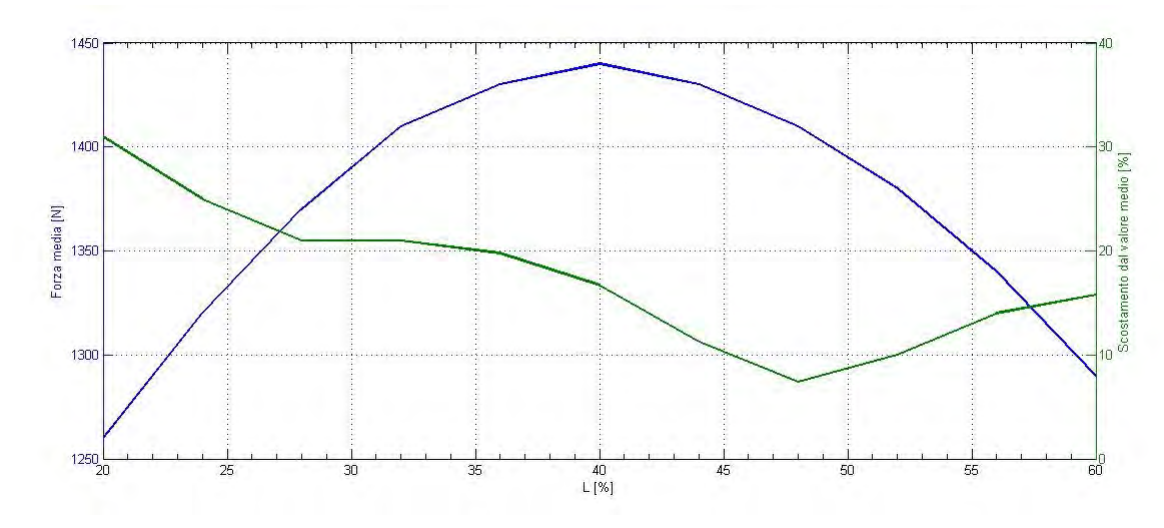

*Fig. 4.11 - Andamento della forza media e del ripple al variare di L .*

Sebbene la soluzione attuale con *lmi = 10 mm ( L% = 40%)* sia quella che massimizza la forza media, si nota che aumentando leggermente la larghezza (*L% = 48%*) si ottiene una sensibile diminuzione dell'oscillazione di forza nel periodo, tuttavia senza compromettere il valore di *Fm* , che si riduce di soli *30 N*. L'effetto di tale miglioramento risulta ancora più evidente in Fig.4.12.

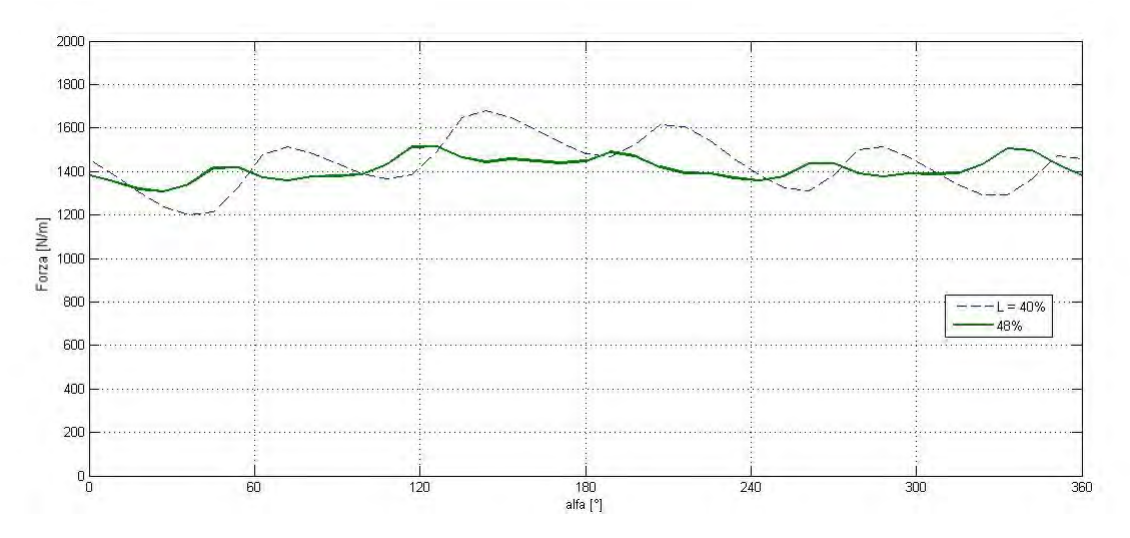

*Fig. 4.12 - Confronto tra gli andamenti di forza per due diversi valori di L .*

In particolare si ottiene:

$$
F = 1410 N/m \pm 7,4\%
$$

Poichè la forza media rimane praticamente invariata tra i due casi, è evidente che al dimezzamento del ripple in termini relativi corrisponda anche un dimezzamento in termini assoluti. Infatti la diversa geometria del binario ha contribuito a ridurre sensibilmente l'ampiezza della terza armonica nella distribuzione di *bc* . A tal proposito si confronti la Fig.4.13 con la Fig.4.14.

Dal momento che in queste simulazioni non si interviene sull'utilizzo di magnete, *fPM* varia esattamente come *Fm*, pertanto la sua valutazione risulta superflua.

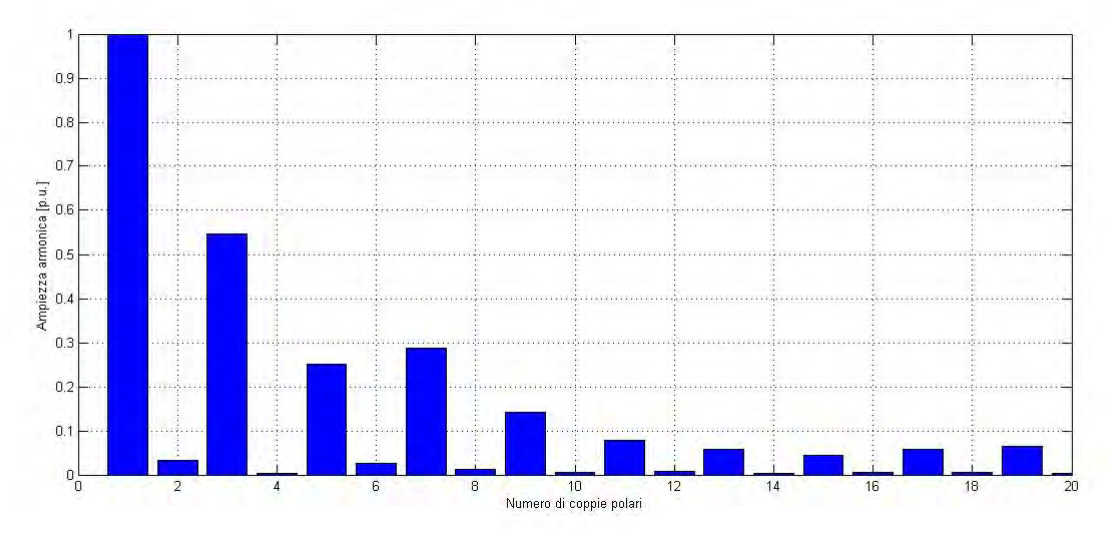

*Fig. 4.13 - Contenuto armonico di By in g2 con L=0,4.*

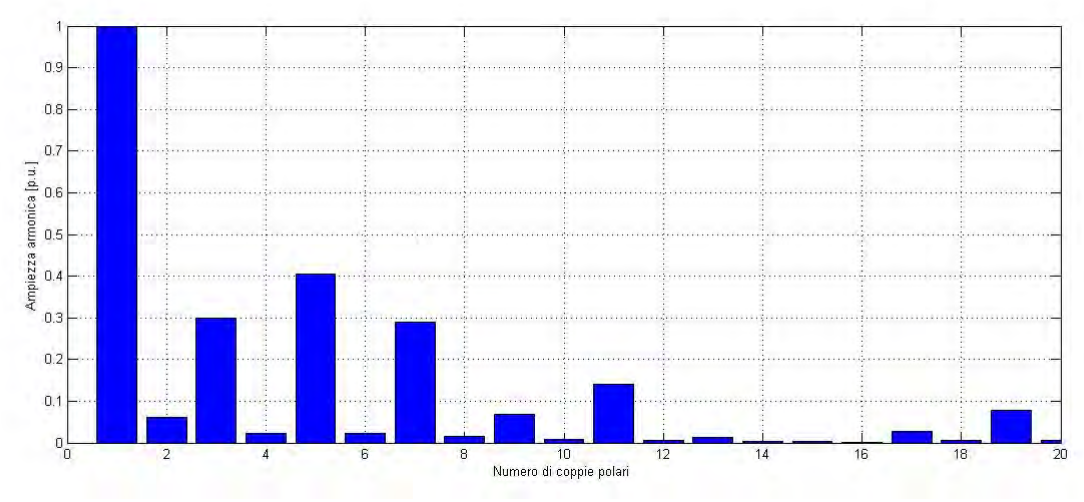

*Fig. 4.14 - Contenuto armonico di By in g2 con L=0,48.*

A questo punto, fissato *Lottimo = 0,48* , si è verificato l'effetto dell'altezza delle salienze. Analogamente a quanto fatto per *lmi* , si è definito un parametro di dimensionamento *H* che esprime il rapporto tra l'altezza e la larghezza:

$$
H = \frac{h_{mi}}{l_{mi}} \qquad (4.7)
$$

Si ricorda che il valore di *hmi* inziale è pari a *18 mm* e poiché la larghezza ottimale scelta è pari a *lmi = 12 mm*, risulta: H% = 150 % *.*

I risultati ottenuti da questa serie di simulazioni sono riportati in Fig.4.15.

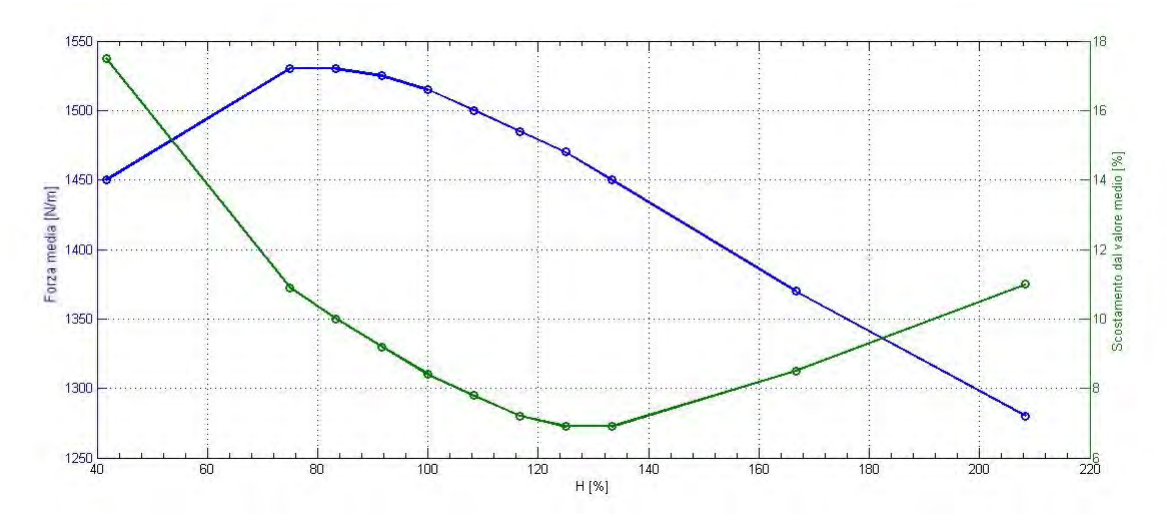

*Fig. 4.15 - Andamento della forza media e del ripple al variare di H .*

Come al solito per individuare la situazione ottima, si mette a confronto il valore di forza medio con quello del ripple. Il particolare andamento delle curve consente di individuare un range ottimo di lavoro, compreso tra  $H_{min}=80\%$  e  $H_{max}=125\%$ . Tali limiti sono stati imposti alla luce delle considerazioni seguenti:

• *limite inferiore* : per valori più piccoli di *Hmin* , non si verificano ulteriori aumenti di forza media e d'altra parte il valore del ripple continua ad aumentare superando il 10%. Questo estremo rappresenta la condizione di lavoro che massimizza la forza. Nel caso specifico *hmi, min. = 10 mm*.

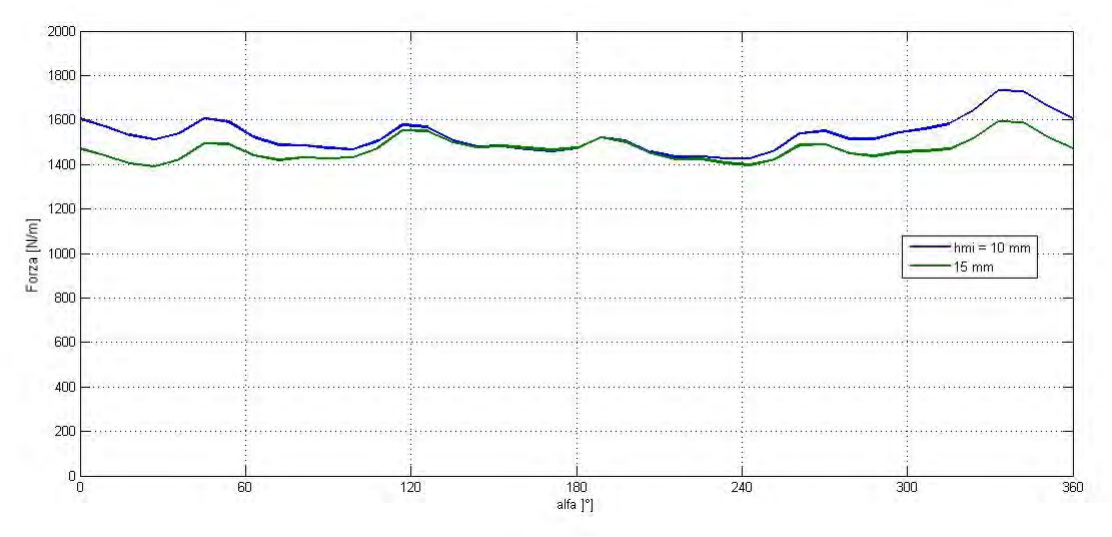

*Fig. 4.16 - Confronto tra gli andamenti di forza per Hmin e Hmax .*

• *limite superiore* : per valori più grandi di *Hmax* , si verifica un calo della forza ed un aumento del ripple. In questo estremo si ottiene la condizione di minimo ripple. Nel caso specifico *hmi, max. = 15 mm* .

In Fig.4.16 si mettono a confronto gli andamenti di forza nei due casi estremi. Si osserva che la curva ottenuta per *Hmin* individua la condizione di forza massima non tanto perchè la curva oscilla attorno ad un valore medio maggiore, ma perchè per circa 2/3 del periodo assume valori più alti rispetto ai 120° elettrici centrali. Tale comportamento è giustificato dal fatto che una minore altezza delle salienze comporta una riduzione della riluttanza del circuito magnetico, che miglora l'accoppiamento. Tuttavia tale effetto non si mantiene per tutto il periodo causando delle irregolarità nell'andamento che potrebbero disturbare sensibilmente la trasmissione di potenza.

Pertanto per il prosieguo del progetto si è optato per la soluzione con *Hmax* , dalla quale si ricava:

$$
F = 1470 N/m \pm 6.9\%
$$

A questo punto potrebbe sorgere un dubbio: dopo aver ricavato *Lottimo* si è sfruttato questo risultato per ricavare il valore ottimo di *H* ; tuttavia è legittimo pensare che possano esistere altezze delle salienze ferromagnetiche che massimizzino le prestazioni per valori di lunghezza diversi da quello ottimo. Per verificare questo punto sono state condotte delle simulazioni variando *hmi* per *L = 40%* e *L = 60%*. In Fig. 4.17 si riportano i valori di forza media ottenuti.

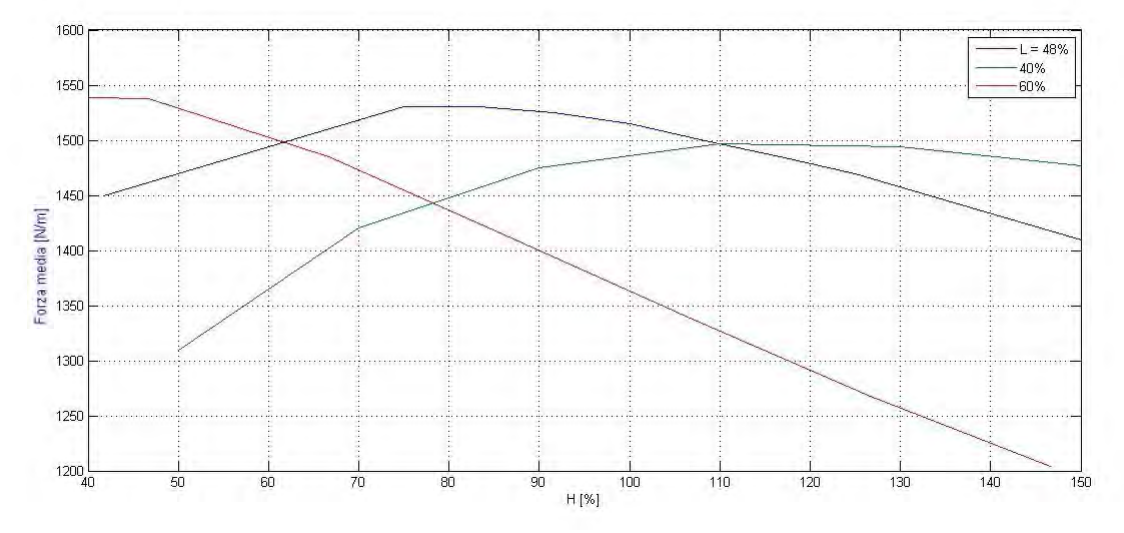

*Fig. 4.17 - Forza media al variare di H per diversi valori di L .*

Differentemente da quanto ci si aspettava, l'andamento di *Fm* individua del valori di *Hottimo* diversi a seconda del valore di *L*. In particolare:

- per *L < Lottimo* la curva si abbassa traslando verso destra, con un conseguente peggioramento delle prestazioni;
- per *L > Lottimo* la curva trasla verso sinistra assumendo valori di forza massima leggermente più alti. Questo fatto potrebbe far pensare che la condizione ottima precedentemente ricavata perda di significato. In realtà, come sempre, bisogna confrontare tali valori con quelli del ripple.

Come visibile in Fig.4.18 i valori di ripple ottenuti per *L ≠ Lottimo* sono nettamente superiori. Pertanto risulta del tutto inutile aumentare la forza media da *1470 N/m* a *1540 N/m* , se il ripple è pari al *27%*, corrispondente ad un'oscillazione di *± 415 N/m.* 

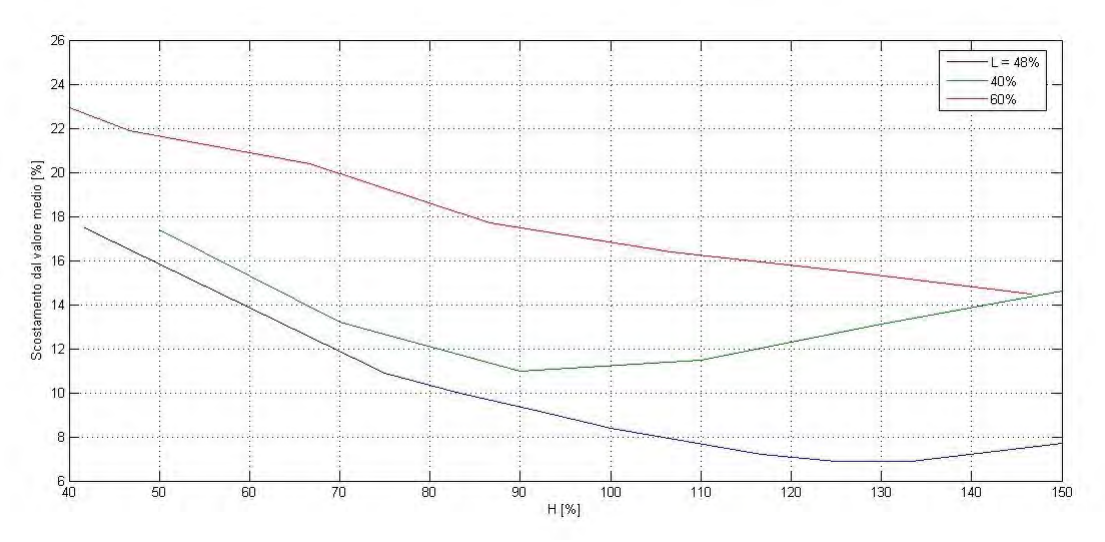

*Fig. 4.18 – Ripple al variare di H per diversi valori di L .*

Riassumendo, con le scelte fatte, le dimensioni delle salienze calcolate in base ai rapporti ottimi ricavati risultano:

$$
l_{mi} = 12 \, mm
$$

$$
h_{mi} = 15 \, mm.
$$

Mantenendo inalterate queste dimensioni si è pensato di intervenire sulla forma della salienza, in particolare riducendone lo spessore centrale. Tuttavia, per evitare di delineare una geometria che portasse il ferro in una condizione di saturazione, si è preferito procedere con questa analisi solo dopo aver stabilito la configurazione magnetica definitiva.

#### *4.2.3 – Cremagliera*

Gli ultimi due componenti presi in considerazione sono i magneti lineari e la corona in ferro, che assieme costituiscono la cremagliera dell'ingranaggio. In entrambi i casi si è provato a variare l'altezza ma i criteri di valutazione sono stati differenti: per i magneti si è individuata la condizione che ne massimizzasse lo sfruttamento (*fPM*), mentre per la corona si è tenuto in considerazione il valore massimo di induzione, in relazione all'utilizzo di ferro. Poichè nella fase preliminare l'altezza dei magneti *hs* è stata scelta già abbastanza piccola (10 mm), si è svolta la prova solo per altezze maggiori. Come fatto nei casi precedenti, si è definito un rapporto tra la dimensione in oggetto ed il passo polare. In particolare:

$$
H_s = \frac{h_s}{\tau_r} \qquad (4.8)
$$

In Fig.4.19 si riportano i risultati di tali simulazioni ed in Tab.4.4 i relativi valori numerici.

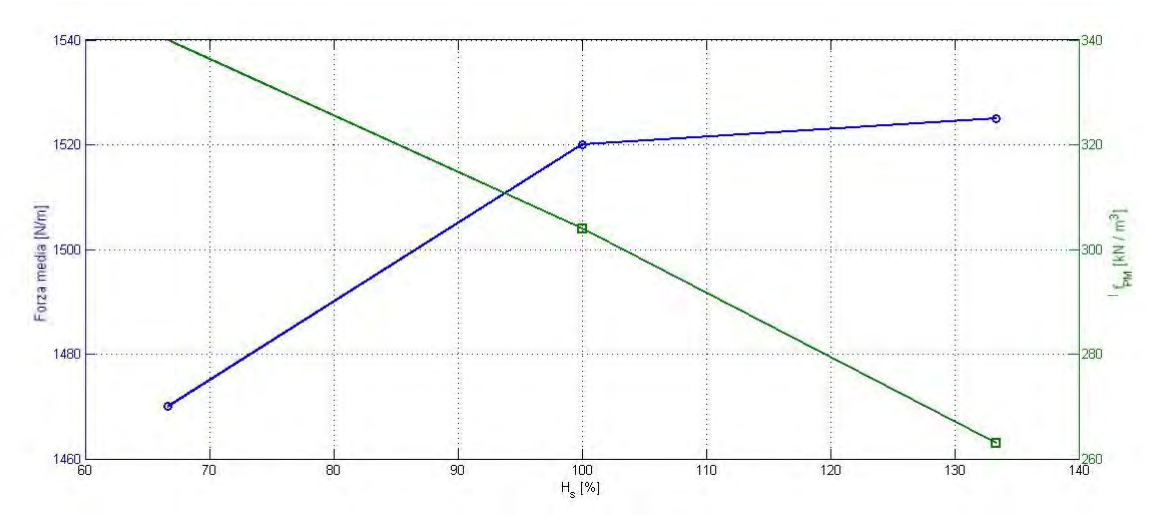

*Fig. 4.19 - Andamento della forza media e di fPM al variare di Hs.*

| $h_s$ [mm] | $H_s$ [%] | $F_m[N/m]$ | $f_{PM}$ [ kN/m <sup>3</sup> ] |
|------------|-----------|------------|--------------------------------|
| 10         | 67        | 1470       | 340                            |
| 15         | 100       | 1520       | 304                            |
| 20         | 133       | 1525       | 263                            |

*Tab.4.3 – Valori delle simulazioni variando h*s .

Sebbene siano state eseguite tre sole prove, i valori dimostrano chiaramente che incrementare la quantità di magnete in questo caso non risulta conveniente a causa del modesto incremento di forza. Pertanto la dimensione *hs* è stata mantenuta invariata rispetto al modello preliminare.

Per stabilire l'altezza della corona *hbi* è stato seguito un approcio diverso. Come noto il punto critico di questa porzione del circuito magnetico sono le perdite per isteresi e correnti parassite, dipendenti sia dal valore massimo di induzione *BM* che dalla frequenza di oscillazione. Infatti, sebbene il ferro nell'ingranaggio non sia sottoposto a campi magnetici in AC, lo spostamento della guida determina un'oscillazione nei valori di induzione di pulsazione *ωB* . Tale oscillazione è stata valutata semplicemente avviando la simulazione dinamica e campionando in un periodo i valori del modulo dell'induzione nei punti illustrati in Fig.4.20, scelti in corrispondenza dei bordi e degli assi interpolari dei magneti lineari.

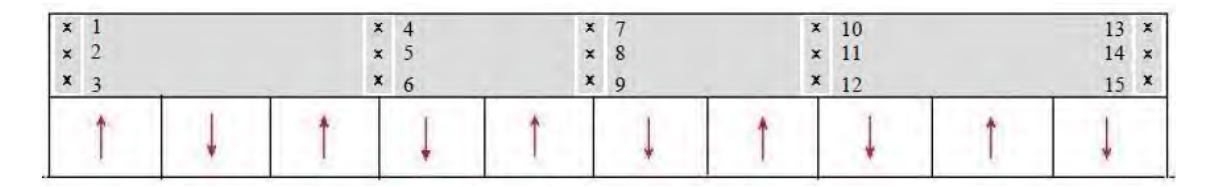

*Fig. 4.20 - Punti di campionamento di B nella corona.*

Il valore massimo di induzione è stato rilevato nel punto (*9*) ed è circa pari a *1 T* ; in Fig.4.21 è visibile l'andamento della magnitudine del campo in questo punto.

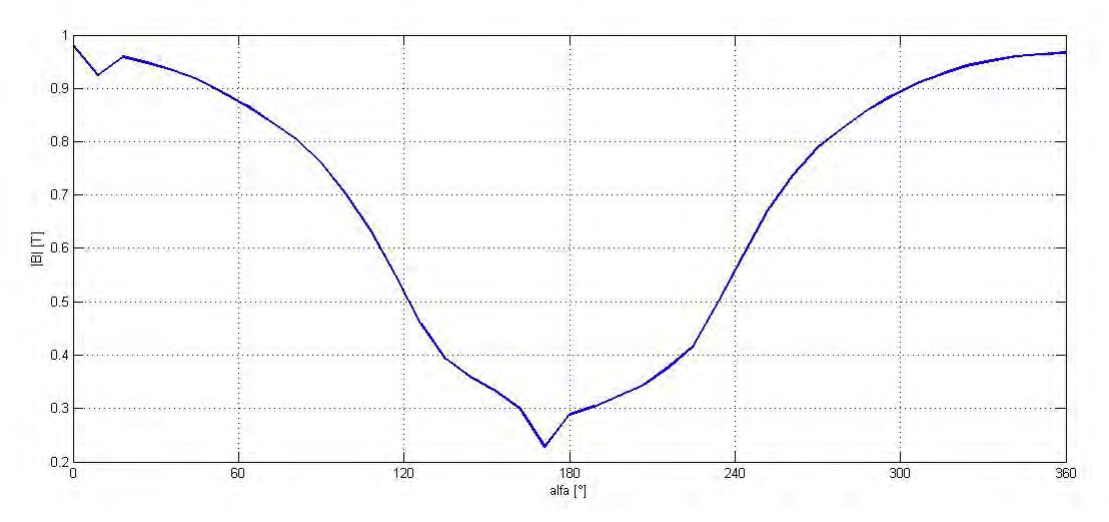

*Fig. 4.21 - Andamento di |B| nel punto di campionamento (9).*

La frequenza di variazione è pari a:

$$
f_B = 1/T = 40 Hz
$$

$$
\omega_B = \omega_c = 251.3 rad/s.
$$

Sebbene per una corretta valutazione delle perdite per correnti parassite sia necessario studiare l'ampiezza delle singole componenti *B<sup>x</sup>* e *By* , dal momento che sia il valore di *B<sup>M</sup>* che quello di *fB* sono abbastanza bassi, si ritiene di non dover procedere a questa analisi. Inoltre risulta essere inopportuno aumentare la sezione della corona. Piuttosto si è preso in considerazione di ridurre *hbi* . In Tab.4.4 vengono elencati i risultati di tale prova:

| $h_{bi}[mm]$ | $B_M[T]$ | Peso [kg] <sup>1</sup> |
|--------------|----------|------------------------|
|              | 1,65     | 5,9                    |
| 10           | 1,1      | 11,7                   |
| 15           |          | 17,6                   |

*Tab.4.4 – Risultati delle simulazioni variando hbi .*

E' evidente che l'aumento di *BM* è tutt'altro che lineare, pertanto è sconsigliabile lavorare con altezze troppo piccole. Tuttavia scegliere la soluzione intermedia permette di risparmiare circa *6 kg* di ferro, quindi si è optato per:

$$
h_{bi}=10\;mm.
$$

A questo punto, prima di intervenire sulla magnetizzazione, si riepilogano le prestazioni del modello ottimizzato, raffigurato in Fig.4.22:

$$
F = 1470 \frac{N}{m} \pm 6,9\%
$$
  

$$
f_{PM} = 340 \frac{kN}{m^3}
$$

I risultati più rilevanti di questa fase sono stati ottenuti sul ripple di forza, che risulta

<span id="page-82-0"></span><sup>1</sup> Il peso è calcolato per metro di profondità.

dimezzato rispetto al modello preliminare. L'aumento del valore medio di forza ha permesso di migliorare leggermente anche lo sfruttamento dei magneti.

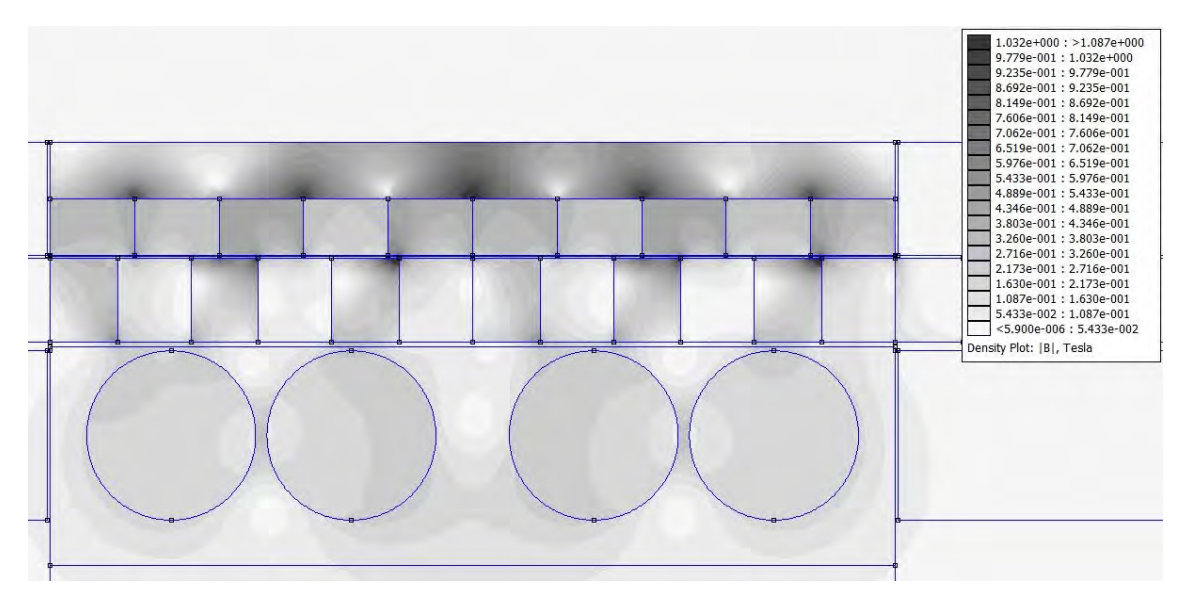

*Fig. 4.22 - Soluzione di campo del modello con geometria ottima.*

### *4.2 – Ottimizzazione della magnetizzazione*

Un ulteriore aspetto d'indagine riguarda la scelta della magnetizzazione dei magneti sul veicolo. Infatti, pur mantenendo invariato il numero dei poli che interagiscono con la guida, si può migliorare la distribuzione del campo al traferro per migliorarne l'interazione con essa, riducendo contestualmente il ripple della forza. La configurazione che si ritiene più adatta allo scopo é basata sulla magnetizzazione Halbach.

Tale configurazione permette di ridurre in maniera considerevole le armoniche di campo asincrone, che generano disturbi sulla trasmissione di forza. Nel seguito verranno presentate diverse soluzioni.

In primo luogo, mantenendo inalterata la configurazione dei cilindri, si è imposta una magnetizzazione Halbach a 90° ai magneti sulla cremagliera. La configurazione iniziale è quella che rispetta la simmetria polare, cioè con magnete di magnetizzazione tangenziale della stessa ampiezza di quello con magnetizzazione normale, ovvero:

$$
T = \frac{\tau_{rp}}{\tau_r} = \frac{1}{2} \qquad (4.9)
$$

Con questa configurazione (Fig.4.23) si è ottenuto un aumento ulteriore di forza media, riuscendo a contenere maggiormente il valore del ripple. Si noti inoltre che il valore di *fPM* rispetto al modello preliminare iniziale è aumentato di circa il *30%*. L'andamento della forza è riportato in Fig.4.24.

$$
F = 1800 \frac{N}{m} \pm 8,8\%
$$
  

$$
f_{PM} = 419 \frac{kN}{m^3}
$$

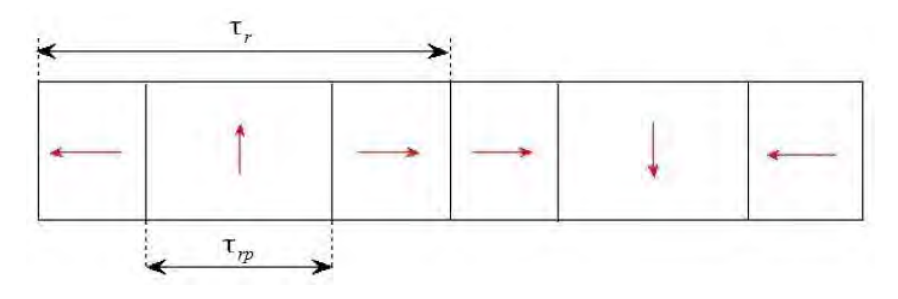

*Fig. 4.23 - Magnetizzazione Halbach a 90° e T=0,5.*

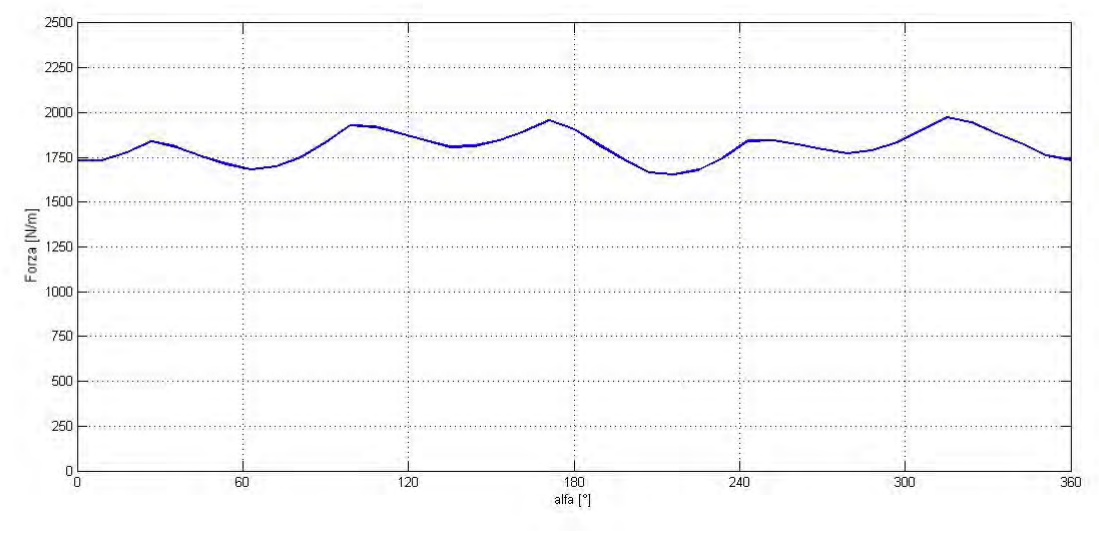

*Fig. 4.24 - Andamento della forza con Halbach a 90° e T = 0,5.*

Come secondo tentativo, mantenendo T=0,5, si è provato a magnetizzare il rack sia con un Halbach a 45° che a 60°. I risultati ottenuti nei due casi sono i seguenti:

> *Halbach 60°* ⇾ *F = 1920 N/m ± 10,7 % Halbach 45°* ⇾ *F = 1925 N/m ± 10,6 %*

Tali soluzioni introducono delle complicazioni nella realizzazione che tuttavia non portano a dei miglioramenti sensibili delle prestazioni. Infatti sebbene la forza media sia aumentata di circa *100 N/m,* il ripple assume in entrambi i casi valori oltre il *10%*. Pertanto si è deciso di continuare ad optare per la configurazione magnetica in Fig.4.23.

Successivamente, a partire da T=0,5 e mantenendo un Halbach a 90°, si è provato ad aumentare il valore di  $\tau_{rp}$ . In particolare i valori utilizzati per le simulazioni ed i relativi risultati sono riportati in Tab.4.5.

| Т   | $F_m \left[ N/m \right]$ |
|-----|--------------------------|
| 0,5 | $1800 \pm 8.8\%$         |
| 0,6 | $1820 \pm 8.7 \%$        |
| 0,7 | $1805 \pm 8.7 \%$        |
| 0,8 | $1735 \pm 7.9\%$         |

*Tab. 4.5 – Studio della forza al variare di T.*

Si osserva che scegliendo un valore di T leggermente maggiore si ottengono dei modesti benefici sia sul valore medio di forza che sul ripple. D'altra parte per valori di T>0,6 si verifica un calo delle prestazioni del tutto prevedibile, poiché ci si avvicina alla soluzione T=1 che non prevede l'utilizzo della magnetizzazione Halbach. Pertanto si è scelto di proseguire con T=0,5, che corrisponde a  $\tau_{rp}$  = 7,5 mm.

A questo punto del lavoro non rimane che studiare una possibile configurazione Halbach dei magneti cilindrici. Chiaramente questo intervento è più delicato poiché mentre nel caso precedente la quantità di magnete rimaneva invariata, in questo caso è previsto l'inserimento di più cilindri. In particolare mantenendo invariato il raggio (*rc=15mm* ) si è costruito inizialmente un Halbach a 90°. La soluzione di campo è riportata in Fig.4.25.

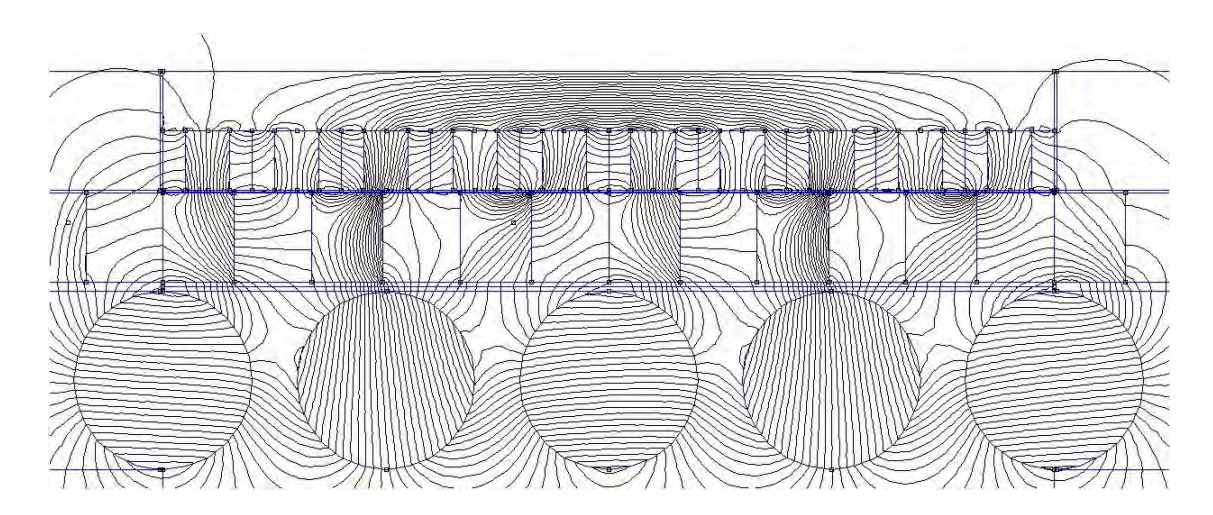

*Fig. 4.25 - Soluzione di campo con Halbach a 90° su rack e cilindri.*

I miglioramenti introdotti da questa configurazione sono netti sotto tutti i punti di vista:

$$
F = 2420 \frac{N}{m} \pm 8,5\%
$$
  

$$
f_{PM} = 484 \frac{kN}{m^3}
$$

Quindi pur aggiungendo un cilindro si riesce a migliorare lo sfruttamento di magnete, motivo per cui la soluzione con due cilindri per polo adottata fino a questo punto non verrà più considerata.

Successivamente, basandosi su questo modello, si è deciso di sfruttare lo spazio a disposizione aumentando il raggio dei cilindri: *rc = 18 mm .* Con questa scelta si ottiene un aumento ulteriore di forza media, sebbene il parametro  $f_{PM}$  sia leggermente diminuito:

$$
F = 3075 \frac{N}{m} \pm 7,3\%
$$
  

$$
f_{PM} = 467 \frac{kN}{m^3}
$$

Tuttavia l'incremento di forza è considerevole (circa *650 N/m*), quindi si è deciso di proseguire il lavoro considerando tale variazione del raggio. L'andamento ottenuto è riportato in Fig.4.26.

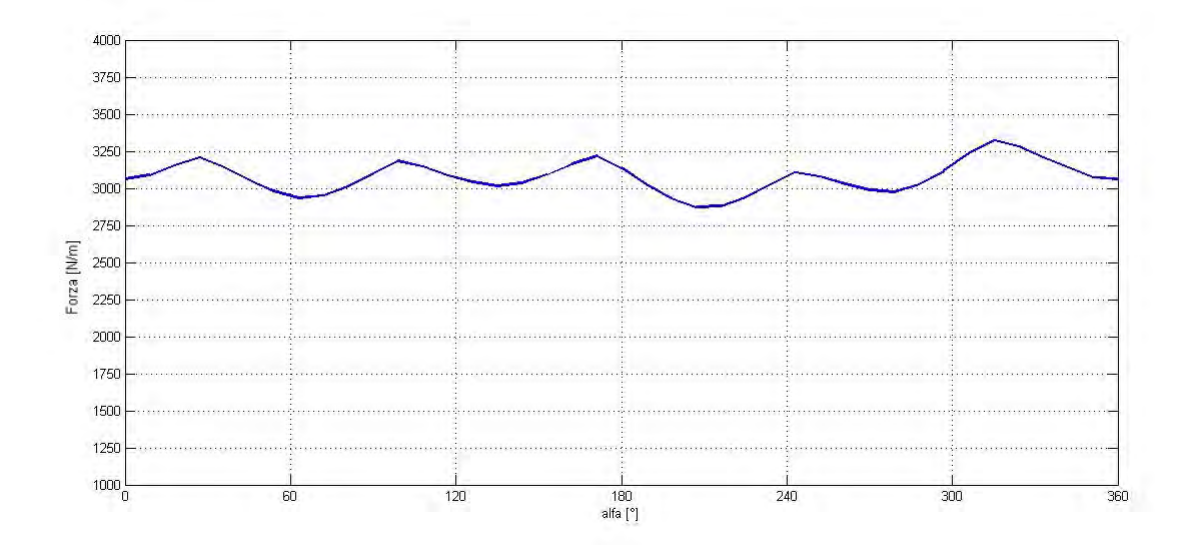

*Fig. 4.26 - Andamento della forza con la configurazione magnetica ottima .*

Come specificato nel precedente paragrafo, una volta fissata la configurazione magnetica ottima del dispositivo, si è cercato di intervenire nuovamente sulla geometria della guida. Difatti, come evidenziato in Fig.4.27, il valore massimo di induzione all'interno delle salienze non assume valori elevati che potrebbero portare il ferro in condizioni di saturazione.

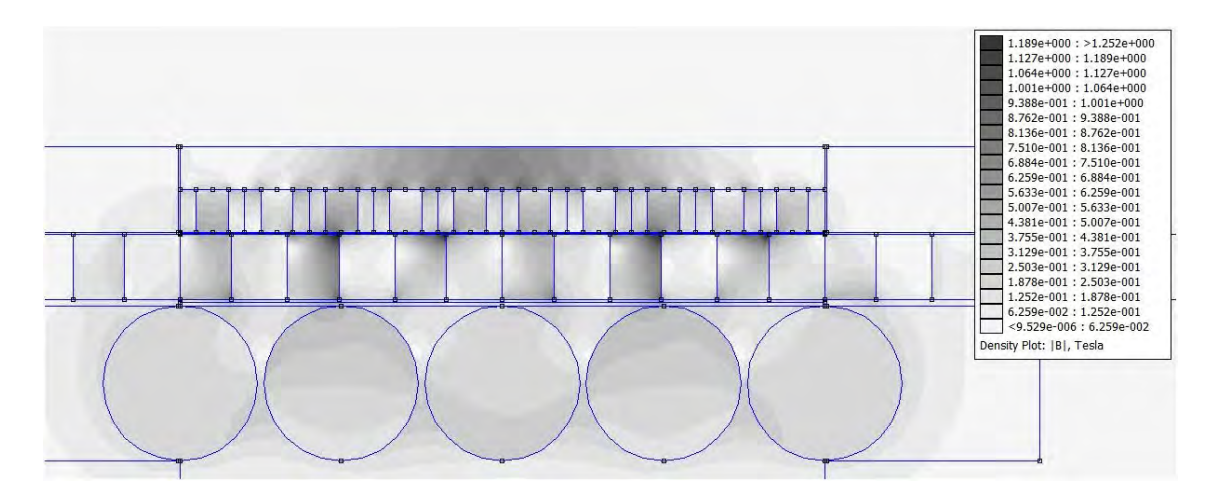

*Fig. 4.27 - Modello ottimizzato di riferimento.*

In particolare, mantenendo invariate le dimensioni ottime *hmi* e *lmi* , si è ricreata la forma tipica dei denti di cava presenti nelle macchine elettriche rotanti. La geometria scelta è indicata in Fig.4.28, mentre in Fig.4.29 è riportata la relativa soluzione di campo.

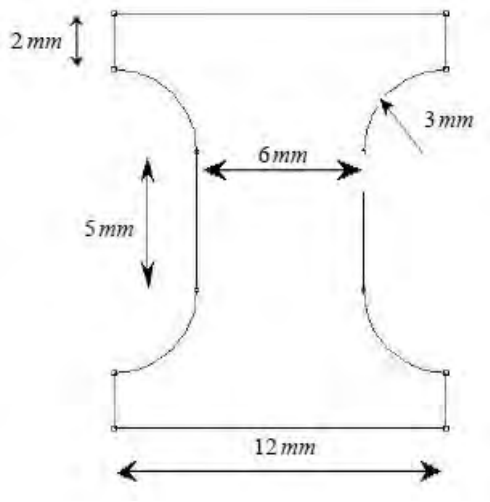

*Fig. 4.28 - Geometria delle salienze.*

Confrontando la superficie di tale blocchetto con quella iniziale si ricava:

$$
S_{g} = 15*12-[2*(5*3)+\pi 3^{2}] = 180-58,3=121,7 \text{ mm}^{2}
$$

che corrisponde ad un risparmio di circa il 32% di ferro utilizzato per realizzare la guida.

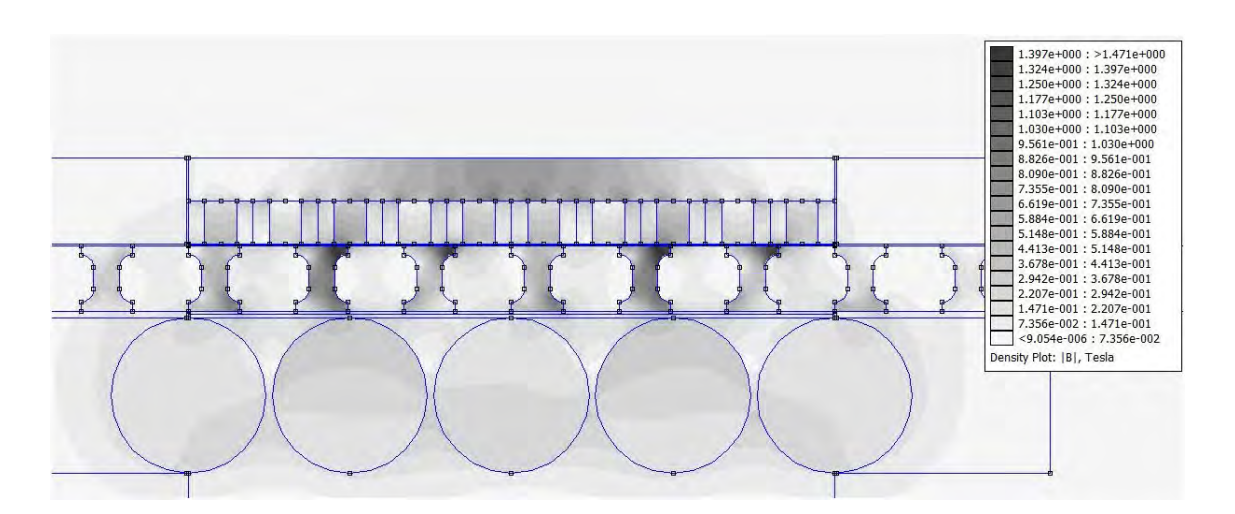

*Fig. 4.29 - Modello con ottimizzazione della geometria delle salienze.*

In Fig.4.30 è evidente che la sola sagomatura delle salienze ha permesso di incrementare il valore di forza media di circa *100 N.*

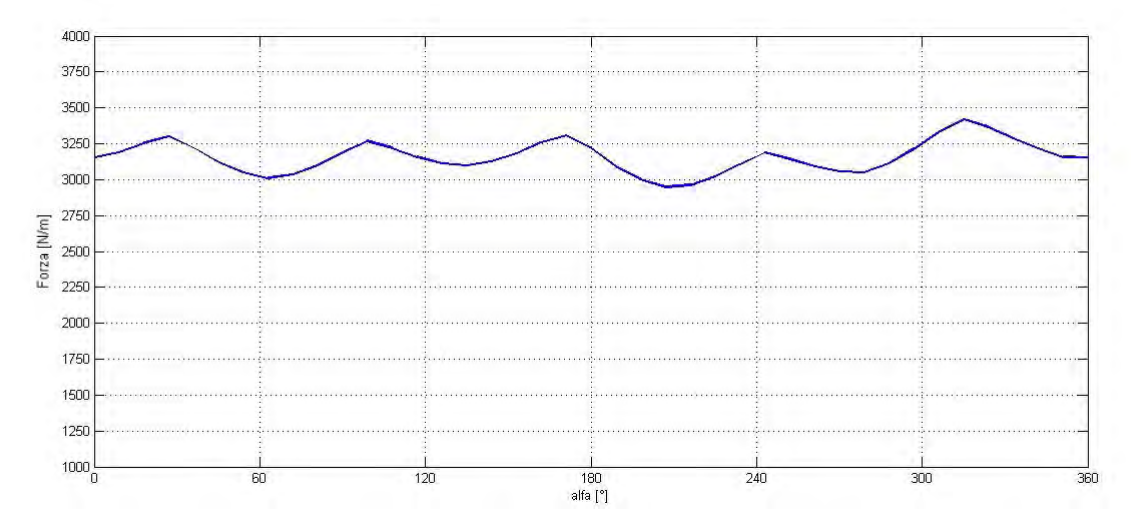

*Fig. 4.30 - Andamento della forza sviluppata dal modello ottimizzato.*

In particolare le prestazioni raggiunte dal modello ottimizzato sono:

$$
F = 3160 \, N/m \pm 7,4\%
$$

$$
f_{PM} = 480 \frac{kN}{m^3}
$$

Come ultima analisi, prima di procedere al dimensionamento dell'*IMRT*, si è pensato di introdurre all'interno di ciascun cilindro un'anima di ferro di diametro  $d_{Fe} = 10$  mm, per consentire la trasmissione del moto dal motore primo, ma anche per migliorare la resistenza meccanica dei cilindri. Infatti, come sottolineato diverse volte, i magneti cilindrici ruotano a velocità sostenute e pertanto sono sottoposti a sforzi importanti. In Fig.4.31 si riporta la soluzione di campo del modello utilizzato.

Dalla simulazione effettuata risulta:

$$
F = 2960 \, N/m \pm 7,8\%
$$
\n
$$
f_{PM} = 478 \frac{kN}{m^3}
$$

Si osservi che l'utilizzo di questa soluzione non comporta variazioni sensibili delle prestazioni. Infatti la diminuzione di forza è compensata dalla riduzione di magnete utilizzato, e quindi *fPM* rimane praticamente invariato.

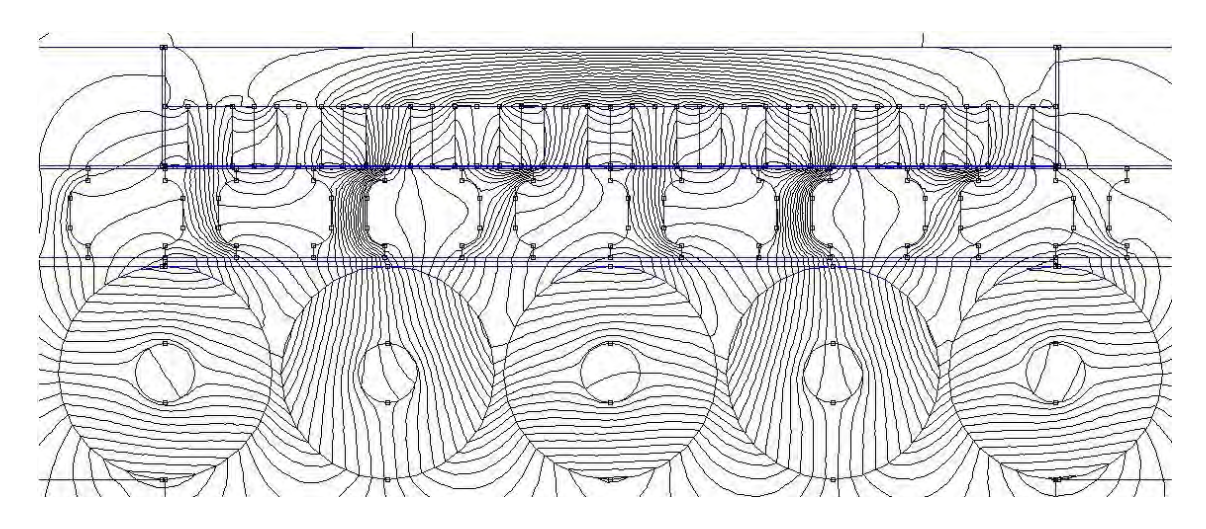

*Fig. 4.31 - Soluzione di campo con l'utilizzo dell'anima in ferro per i cilindri.* 

## *4.4 – Dimensionamento dell'equipaggio*

Fino a questo punto si è sempre ragionato per unità di lunghezza, considerando il dispositivo profondo *1 m*. E' evidente che sarebbe del tutto inappropiato utilizzare una simile geometria, pertanto si è cercato di ridimensionare opportunamente l'ingranaggio. A tal proposito sono state prese in considerazione ed analizzate due possibilità:

- [1](#page-90-0). riscalare l'equipaggio secondo i rapporti ottimi ricavati<sup>1</sup>;
- 2. utilizzare più equipaggi in serie.

Nel primo caso si è ragionato ancora una volta per metro di profondità. I risultati ottenuti da tali simulazioni, riportati in Tab.4.6, confermano che un aumento delle dimensioni genera da una parte un aumento della forza sviluppata ma dall'altra un peggioramento importante nell'utilizzo dei magneti.

<span id="page-90-0"></span><sup>1</sup> Se si vuole mantenere la velocità del mezzo fissa a 1 m/s, riscalando le dimensioni dell'ingranaggio, bisogna modificare opportunamente  $\omega_c$  (2.34).

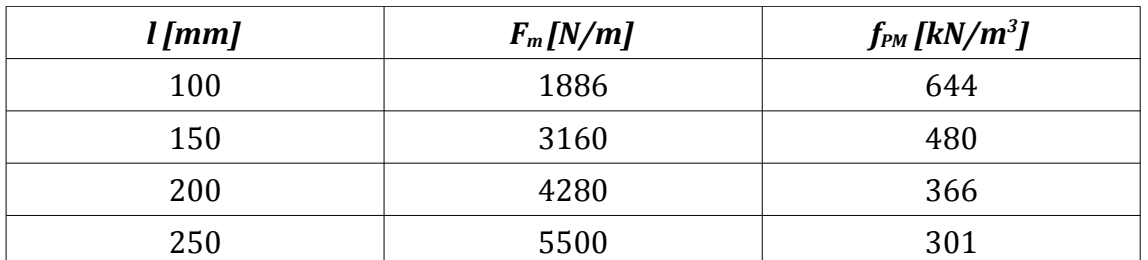

*Tab. 4.5 – Prestazioni del dispositivo al variare delle dimensioni .*

Per di più se si considera il peso del dispositivo<sup>[1](#page-91-0)</sup> e quindi della forza necessaria al suo sollevamento, si verifica un ulteriore effetto negativo. Infatti, come evidenziato in Fig.4.32, le rette rispettivamente della forza totale a disposizione e di quella effettiva divergono, segno che la forza peso dell'ingranaggio incide tanto più quanto più è grande la dimensione dell'equipaggio. Infine, come evidenziato in (3.4), lavorare con dei cilindri troppo grossi comporterebbe importanti complicazioni dal punto di vista meccanico. In alternativa, la soluzione che prevede una riduzione delle dimensioni porta invece ad una massimizzazione di *fPM*. Tuttavia bisogna considerare che le geometrie in gioco risulterebbero troppo piccole e ciò potrebbe implicare una oggettiva difficoltà realizzativa. Inoltre il valore della forza è quasi dimezzato, e quindi bisognerebbe ricorrere sicuramente

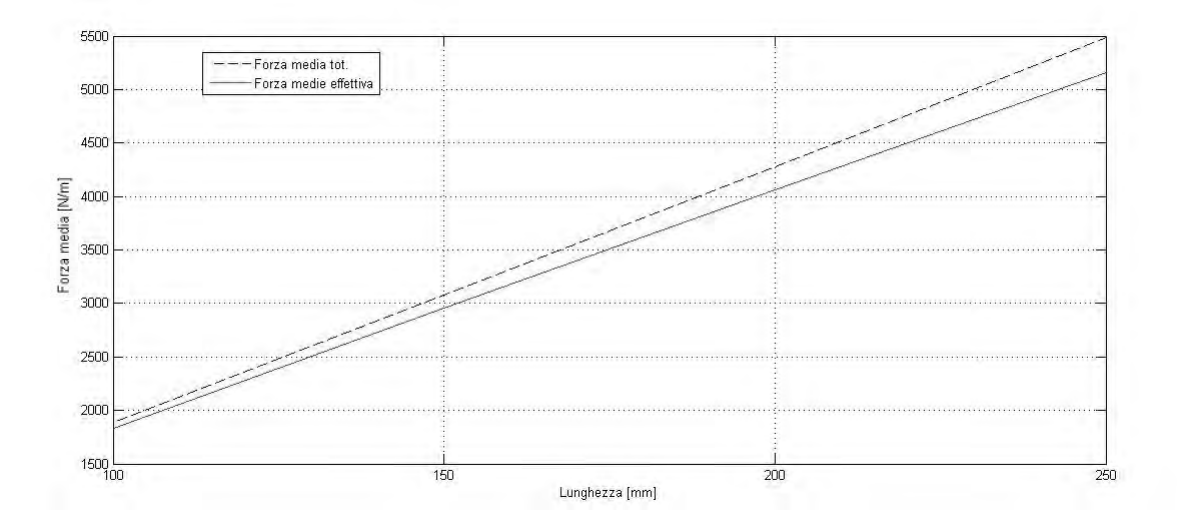

*Fig. 4.32 - Confronto tra la forza totale e la forza effettiva, al variare delle dimensioni del dispositivo.*

<span id="page-91-0"></span><sup>1</sup> Per calcolare il peso si è considerato γ<sub>Fe</sub> = 7800 kg/m<sup>3</sup> per il ferro, e γ = 5000 kg/m<sup>3</sup> per la ferrite. Ovviamente la guida è esclusa da tale conto.

all'utilizzo di un numero rilevante di ingranaggi. Pertanto si è convenuto di procedere nel dimensionamento mantenendo la geometria dell'equipaggio delineata in Fig.4.29. Questa scelta ha un'implicazione pratica rilevante, poiché per sviluppare il valore di forza richiesto non sarà necessario ridimensionare l'ingranaggio, ma basterà costruire un unico dispositivo formato da più equipaggi elementari; in questo modo lo sfruttamento di magnete viene sempre massimizzato.

In particolare per il prosieguo dell'analisi è stata fissata la profondità di tale equipaggio a *250 mm*. Dunque, poichè per i calcoli effettuati tale parametro rappresenta un semplice fattore moltiplicativo, senza eseguire alcuna ulteriore simulazione possiamo affermare che la forza sviluppata dal singolo equipaggio è pari a:

$$
F = 790 N \pm 7,4\%
$$

Chiaramente *fPM* rimane invariato. A partire da questo risultato, ci si aspetta che realizzando un dispositivo composto da *n* equipaggi elementari, la forza aumenti complessivamente di *n* volte. In realtà, come illustrato in Fig.4.33 si verifica un leggero aumento della forza che diventa sempre più evidente all'aumentare del numero di equipaggi utilizzati. Questo fatto è imputabile alla diminuzione dell'effetto di bordo laterale dovuta proprio alla riduzione della profondità del dispositivo.

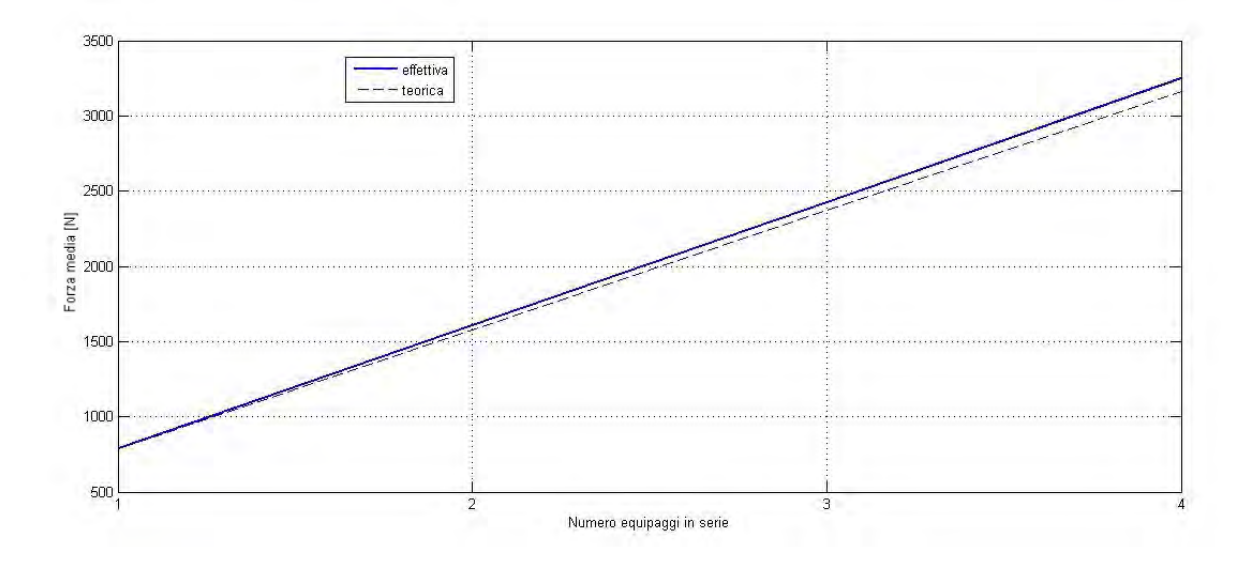

*Fig. 4.33 - Confronto tra la forza teorica e quella effettiva, al variare del numero di equipaggi in serie.*

Un discorso a parte merita la dipendenza di *fPM* dal numero di equipaggi posti in serie. E' evidente che l'aumento del valore di forza suggerisce un conseguente incremento dello sfruttamento di magnete. Ma poiché, a parità di *p<sup>c</sup>* , per ogni equipaggio aggiunto il numero di cilindri utilizzati non è pari a *5n* , bensì a:

$$
n_c = 4n + 1 \qquad (4.10)
$$

è possibile aumentare ulteriormente il valore di *fPM* semplicemente mettendo più equipaggi vicini (Fig.4.34). Sebbene l'andamento non sia lineare, con soli quattro equipaggi in serie si ottiene un aumento della prestazioni magnetiche di circa il 16%. Inoltre, come visibile in Fig.4.35, si ottiene pure un ripple più regolare.

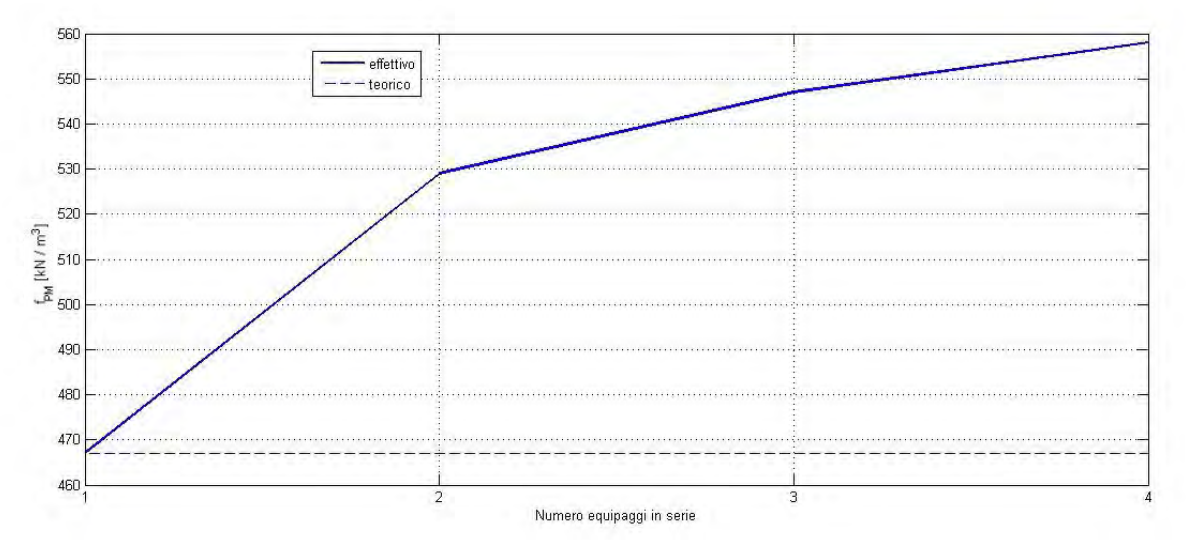

*Fig. 4.34 - Effetto del numero di equipaggi in serie su fPM .*

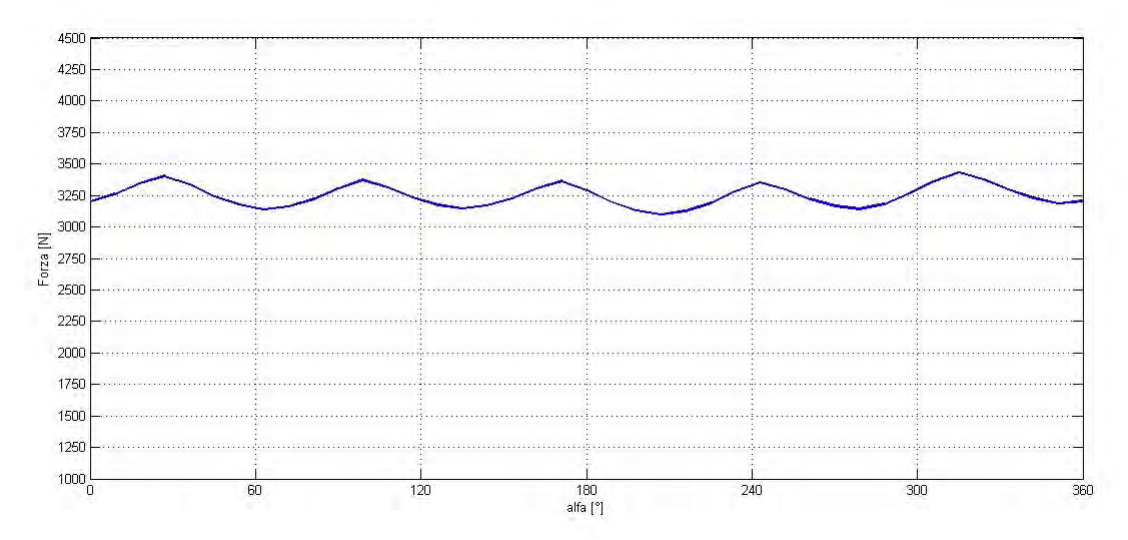

*Fig. 4.35 - Andamento della forza con quattro equipaggi in serie.*

Grazie ai risultati ottenuti, sarebbe sufficiente l'impiego di due equipaggi in serie per soddisfare più che abbondantemente le specifiche di progetto fissate con ottimi indici di utilizzo dei magneti. Tuttavia è possibile pensare ad una configurazione differente: infatti ponendo i due equipaggi in serie e sfasandoli opportunamente, si può ottenere una compensazione del ripple. Per dare un esempio di tale soluzione, in Fig.4.36 si è simulato tale comportamento facendo lavorare i due equipaggi sfasati di 30°.

I risultati confermano la riduzione dell'oscillazione di forza, che nel caso specifico risulta più che dimezzata:

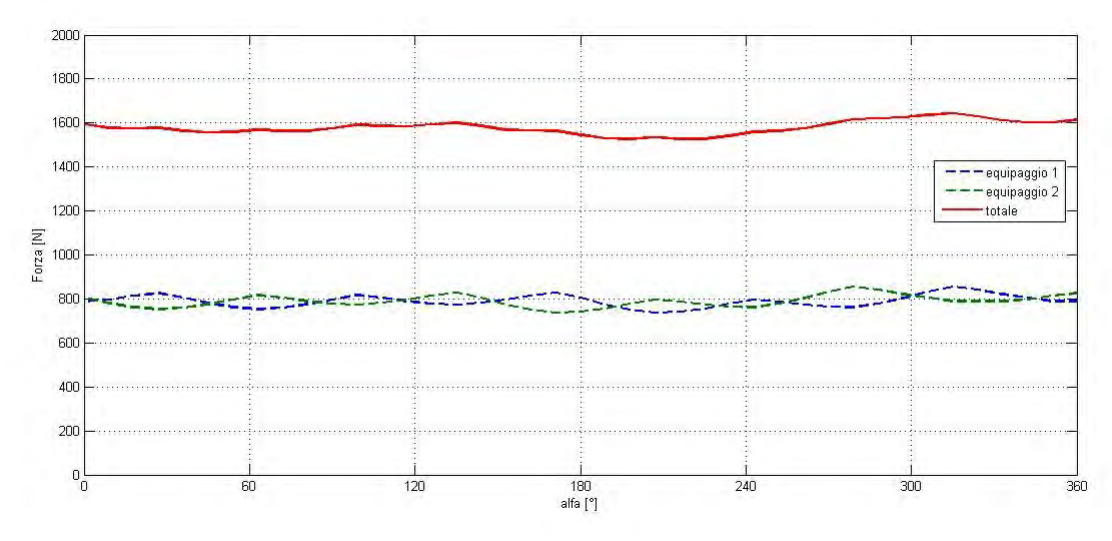

$$
F = 1580 N \pm 3.5\%
$$

*Fig. 4.36 - Effetto dell'utilizzo di due equipaggi sfasati di 30°.*

Infine, considerando le dimensioni dell'equipaggio ottimizzato, si è calcolata la densità di forza del dispositivo per confrontarla con i valori tipi degli ingranaggi meccanici. In particolare risulta:

$$
V = 0,15 \cdot 0,075 \cdot 0,25 = 2,81 \cdot 10^{-3} m^3
$$

$$
d_f = \frac{740}{2,81} \cdot 1000 \simeq 263 \frac{kN}{m^3}
$$

La densità di forza tipica per un pignone meccanico vale:  $d_f = 200 \div 300 \text{ kN } / m^3$ , pertanto anche questa ultima verifica conferma le solide potenzialità dell'ingranaggio magnetico progettato.

# Capitolo 5 Potenziali applicazioni dell'IMRT

## *5.1 – I sistemi ettometrici*

Le buone prestazioni ottenute nella fase di dimensionamento confermano la possibilità di utilizzare l'*IMRT* per realizzare un sistema innovativo di trazione a bassa capacità. Tuttavia, per poter stabilire le reali potenzialità applicative del dispositivo, è necessario introdurre un termine di paragone. A tal proposito si considera nel seguito la categoria dei mezzi di trasporto ettometrici.

I mezzi ettometrici sono mirati al trasporto collettivo su distanze dell'ordine delle "centinaia di metri", e vengono impiegati per tragitti inferiori solo se occorre superare dislivelli importanti. Tali sistemi, seppur accomunati da questo aspetto, in generale differiscono per portata, velocità, continuità, complessità costruttiva e costo. Si pensi alle scale mobili, agli ascensori o ai "people mover". Inoltre possono essere a guida automatica o meno, nonostante nell'accezione piú attuale si faccia riferimento alla soluzione automatizzata, implicando pertanto il monitoraggio di sicurezza da una centrale operativa. La diffusione dei mezzi ettometrici è fondamentale per incentivare l'utilizzo dei trasporti pubblici, rendendoli effettivamente utili e competitivi rispetto al mezzo individuale. In Italia sono diverse le città che hanno in funzione o in progetto dei sistemi di questo tipo: Genova, Perugia, Orvieto, Bergamo, Potenza, Ragusa, Modica, Amalfi, Sorrento, solo per citarne alcune. In riferimento ad un possibile impiego del dispositivo progettato, si considerano nel seguito alcuni esempi:

• *Sistema ettometrico di Reggio Calabria*

Garantisce il collegamento del lungomare alla parte alta della città, attraversando il centro storico. E' costituito da un insieme di tapis roulant, che coprono un tragitto complessivo di circa *440 m* , caratterizzato da una pendenza massima del *14%*.

• *Funicolare Sant'Anna (GE)*

Linea di trasporto funicolare della città di Genova che collega Piazza Portello a Corso Magenta. La distanza coperta è di *357 m*, con una pendenza massima del *17%*. La velocità massima del mezzo è di *4 m/s*.

### • *Funicolare di Bergamo Alta*

Collega il centro alla Città Alta situata sul colle. Sono presenti due linee lunghe rispettivamente *240 m* e *234 m.* La pendenza massima del percorso è piuttosto importante: *52%*. La velocità è pari a *1,5 m/s.*

### • *Funicolare di Mondovì (CN)*

Collega Rione Breo a Rione Piazza, coprendo una distanza di *544 m* ad una velocità di *4,5 m/s*. La pendenza massima è del *26%*.

#### • *Funicolare di Montmartre (Parigi)*

Situata nel famoso quartiere di Parigi, permette di superare un dislivello di circa *118 m* percorrendone *108 m* in circa *90 s.* La pendenza massima è del *37%.*

I dati tecnici riportati evidenziano che le condizioni di lavoro sono piuttosto stringenti se confrontate con le potenzialità dell*'IMRT.* Tuttavia ciò non esclude che possano esserci dei casi in cui risulti conveniente utilizzare questa tecnologia. A tal proposito nel paragrafo conclusivo si riportano dei conti finalizzati a fornire un esempio di come potrebbe essere dimensionato il sistema di trazione.

### *5.2 – Esempio di dimensionamento del sistema di trazione*

In riferimento ai risultati ottenuti nel Par.4.4, si consideri un dispositivo formato da quattro equipaggi (Fig.5.1), per un totale di quattro coppie polari "veloci" e venti coppie polari sulla cremagliera. Le prestazioni dell'ingranaggio così costruito sono:

$$
F = 3250 N \pm 5,2\%
$$

$$
f_{PM} = 558 \frac{kN}{m^3}
$$

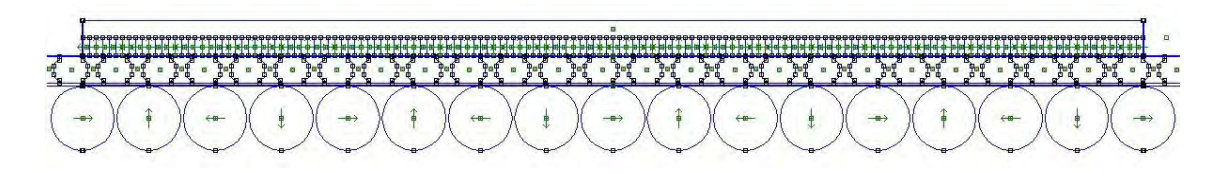

*Fig. 5.1 - IMRT formato da quattro equipaggi.*

La potenza sviluppata è pari semplicemente al prodotto *Fvg = 3250 W.* Ipotizzando un rendimento globale del *90%*, il motore elettrico collegato all'ingranaggio dovrà avere le caratteristiche riportate in Tab.5.1.

| <b>Potenza</b> | 3600 W          |
|----------------|-----------------|
| Velocità       | 2400 rpm        |
| Coppia         | $15 \text{ Nm}$ |

*Tab. 5.1 – Dati nominali del motore elettrico.* 

La portata massima teorica varia in base alla pendenza del tragitto da percorrere (Tab.5.2).

| Pendenza [%] | Portata massima [kg] |
|--------------|----------------------|
| 10           | 3300                 |
| 20           | 1650                 |
| 30           | 1100                 |
| 50           | 660                  |
| 100          | 330                  |

*Tab. 5.2 – Portata massima teorica in base alla pendenza.* 

Chiaramente all'interno di questa portata bisogna includere la massa della cabina e del sistema motore-ingranaggio. A tal proposito si considerino dapprima la geometria dell'ingranaggio riassunte in Tab.5.3.

| Lunghezza (l)                             | 600 mm          |
|-------------------------------------------|-----------------|
| Profondità (z)                            | $250$ mm        |
| Raggio cilindri $(r_c)$                   | 18 mm           |
| Altezza corona $(h_{bi})$                 | $10 \text{ mm}$ |
| Altezza magneti lineari (h <sub>s</sub> ) | $10 \text{ mm}$ |

*Tab. 5.3 – Riepilogo della geometria dell'ingranaggio.*

In particolare, considerando il peso specifico di ferrite e ferro, è possibile valutare innanzitutto il peso dell*'IMRT:*

$$
V_c = 17 \pi r_c^2 z
$$
 (5.1)  

$$
V_{corona} = l h_{bi} z
$$
 (5.2)  

$$
V_{PM lineari} = l h_s z
$$
 (5.3)  

$$
M_{IMRT} = V_{corona} Y_{Fe} + (V_c + V_{PM lineari}) Y_{Ferrite}
$$
 (5.4)

Nel nostro caso risulta:

$$
V_c = 4,326 \cdot 10^{-3} \, m^3
$$
\n
$$
V_{corona} = 1.5 \cdot 10^{-3} \, m^3
$$
\n
$$
V_{PM linear} = 1.5 \cdot 10^{-3} \, m^3
$$
\n
$$
M_{IMRT} = 40,4 \, kg
$$

Successivamente per determinare la massa della cabina si è fatta una valutazione basandosi sui dati di mezzi esistenti, in particolare stimandone il valore per persona trasportata:

$$
M_{\text{cabina}} = 60 \text{ kg/passeggero}.
$$

Pertanto, ipotizzando di dover realizzare una cabina per *10* persone, la massa totale del mezzo vuoto è pari a:

$$
M_{mezzo} = 660 \, kg \rightarrow 800 \, kg
$$

Il valore è stato sovrastimato per tenere conto del motore ed altri componenti. Tale massa

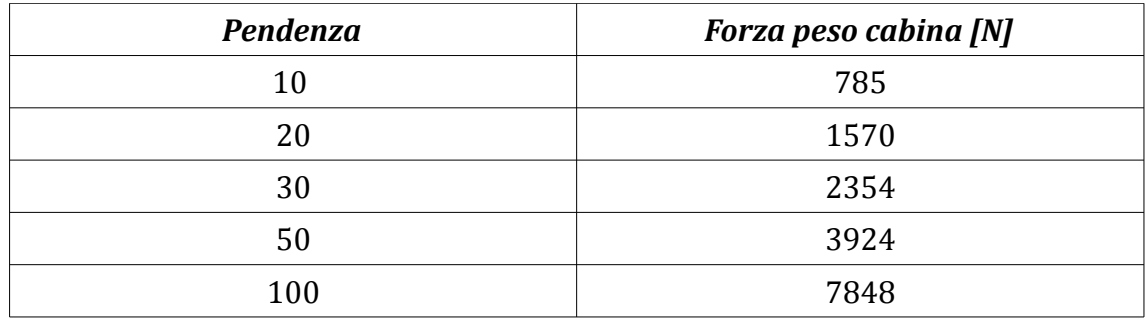

esercita una forza peso tanto maggiore quanto più è elevata la pendenza Tab.5.4. *Tab. 5.4 – Forza peso del mezzo vuoto in funzione della pendenza.*

Confrontando questi dati con la forza massima sviluppabile dall*'IMRT,* si osserva che per pendenze superiori al *30%* non è possibile sollevare nemmeno la cabina vuota. Ipotizzando di dover superare un percorso di pendenza pari al *20 %*, la forza utile a regime è pari a:

#### *Fu = 3250 N – 1570 N = 1680 N*

che corrisponde ad una portata massima di passeggeri di 850 *kg.* Considerando un peso per persona di *80 kg* , ogni mezzo è in grado di trasportare 10 passeggeri adulti, risultato ottimo se si considera che la cabina in oggetto è dimensionata proprio per tale numero. Tuttavia, oltra alla forza peso, bisogna considerare la forza necessaria ad accelerare il veicolo e l'attrito.

Poichè la velocità di regime è piuttosto limitata, le accelerazioni saranno contenute. In particolare ipotizzando di accelerare il veicolo in *5 s* , *a* = *0,2 m/s<sup>2</sup>* , pertanto la forza di accelerazione risulta:

$$
F_{\text{acc.}} = (M_{\text{mezzo}} + M_{\text{passeggeri}}) \cdot a = 330 \, N
$$

Inoltre se si considera di utilizzare delle ruote ferroviarie la forza di attrito è pari a 3*kg/t*, in quanto si tratta di un veicolo leggero; quindi nel caso specifico:

$$
F_{\text{attribute}} = 3 \cdot (M_{\text{mezzo}} + M_{\text{passeggeri}}) \cdot g \cdot \simeq 48 N
$$

Dunque la forza utile è effettivamente pari a:

$$
F_u = 3250 N - (1570 N + 378 N) = 1302 N
$$

che corrisponde ad una portata massima di passeggeri di 660 *kg.* Questo indica che, nelle ipotesi fatte, le persone adulte trasportabili non possono essere più di 8.

Il calcolo presentato rappresenta un semplice esempio atto a quantificare in termini di portata massima le prestazioni dell'*IMRT* su una certa pendenza. Sebbene le prestazioni possano risultare inferiori rispetto a quelle dei tradizionali sistemi a fune, bisogna tenere conto dei seguenti vantaggi introdotti:

- ingombri più limitati rispetto all'utilizzo di riduttori di giri, in quanto la struttura può essere distribuita sotto il pianale del veicolo, non penalizzando quindi la capacità di carico;
- costi contenuti dell'*IMRT* grazie all'utilizzo di magneti in ferrite;
- indipendenza della forza di trazione dalle condizioni di aderenza;
- interventi di manutenzione limitati grazie alla trasmissione di forza senza contatto;
- capacità di adattamento della tecnologia grazie alla possibilità di assemblare agevolmente più equipaggi;
- riduzione dell'inquinamento acustico, aspetto fondamentale per applicazioni in contesti urbani;

Inoltre si segnala la possibilità di frenare il mezzo facendo funzionare il motore da generatore, recuperarando allo stesso tempo parte dell'energia potenziale accumulata in salita. Il rotore del generatore, messo in rotazione dai cilindri, produce una coppia frenante che a lato elettrico si esplica nella produzione di una forza elettromotrice, secondo i principi della conversione elettromeccanica dell'energia. Dunque, dimensionando un opportuno sistema di accumulo, è possibile stoccare tale energia per poterla riutilizzare successivamente, riducendo in questo modo il prelievo dalla rete e di conseguenza i costi. Nonostante in questo studio sia stato fatto riferimento prevalentemente all'impiego nei sistemi di trasporto pubblico a bassa capacità, è evidente che vi siano i presupposti per valutare l'utilizzo di tale tecnologia ogni qual volta sia necessario convertire un moto rotante e veloce, ad esempio di un motore elettrico, in un moto lineare lento, come nel caso di porte e cancelli automatici. Si segnala inoltre la possibilità di impiegare l'*IMRT* per l'ottimizzazione dei "*wave energy converter"* , dove si potrebbe trasformare l'oscillazione

lenta prodotta dal moto ondoso e trasmessa alla guida mediante una boa, in moto rotante ad alti giri per ridurre la taglia del generatore ed eliminare i sistemi di trasmissione meccanica.

## Conclusioni

Rispetto ai tradizionali sistemi di conversione di velocità, realizzati mediante accoppiamenti tra ruote dentate, l'utilizzo di ingranaggi magnetici permette l'impiego di dispositivi più affidabili grazie alla trasmissione di potenza "contactless". Infatti, pur richiedendo un accoppiamento meccanico rotante tra un motore convenzionale e i cilindri magnetizzati, risulta meno ingombrante, più versatile ed efficiente rispetto ad una trasmissione convenzionale ad ingranaggio meccanico. Inoltre consente di ottenere maggiori densità di forza, rendimento e fattore di potenza rispetto all'impiego di motori lineari. Il modello proposto in questo lavoro, identificato con l'acronimo *IMRT*, è stato progettato con il fine di ottenere un dispositivo performante, ma allo stesso tempo a costi contenuti. Per fare ciò si è considerato l'impiego di ferrite e la soluzione con cremagliera fissa e guida mobile per limitare l'utilizzo di magnete. Dopo aver fissato un modello preliminare ed aver studiato il comportamento dinamico globale dell'*IMRT*, si è condotta un'attenta analisi parametrica. Quest'ultima, grazie a modifiche apportate sia alla geometria che alla configurazione magnetica, ha permesso di triplicare il valore di forza sviluppato dal singolo equipaggio rispetto al modello preliminare, limitando al tempo stesso il ripple. Inoltre per poter rendere il dispositivo il più compatto possibile, tutte le analisi sono state condotte nell'ottica di massimizzare lo sfruttamento di magnete, identificato con il rapporto forza media su volume di magnete. In fase di dimensionamento finale si è valutato che l'utilizzo di più equipaggi in serie opportunamentre sfasati tra loro, introduce notevoli benefici sia dal punto di vista del modulo della forza che della sua oscillazione nel periodo. In questo modo l'*IMRT* non necessita un dimensionamento exnovo in base a differenti specifiche di progetto, ma è sufficiente assemblare tra loro più equipaggi fino a raggiungere il livello di prestazioni desiderato. Da questo punto di vista sicuramente l'*IMRT* è un dispositivo versatile.

Un dispositivo con queste caratteristiche può trovare applicazione in molti ambiti, in particolare ogni qual volta sia necessario convertire un moto rotante rapido in uno lineare lento, o viceversa. Inoltre consente buoni margini di miglioramento: utilizzando ad esempio dei magneti al NdFeB, e riscalando opportunamente l'ingranaggio mantenendo la stessa configurazione magnetica e geometrica, è possibile sviluppare una forza fino a dieci volte maggiore.

## Appendice

#### *A.1 – Script di base per la costruzione del modello preliminare*

% COSTRUZIONE DEL MODELLO PRELIMINARE (2 CILINDRI) clc clear all openfemm main\_maximize newdocument(0) mi\_hidegrid mi\_saveas('preliminare.fem') %% PREPROCESSOR %% %DATI pr=5 % coppie polari cremagliera pc=1 % coppie polari cilindri ns=6; % numero salienze interne all'IMRT G=pc/ns % rapporto di trasmissione vg=1000 %[mm/s] velocità della guida desiderata wc=251.3 %[rad/s] velocità di rotazione cilindri desiderata  $wcq=(wc*(360/(2*pi)))$  %[<sup>o</sup>/s] velocità in gradi al secondo T=360/wcg %[s] periodo di rotazione tau=vg\*pi\*ns/wc % passo polare dei cilindri l=2\*tau %[mm] lunghezza del dispositivo nc=2 % numero cilindri rc=20 %[mm] raggio dei cilindri g1=0.5 %[mm] traferro tra cremagliera e guida g2=1.5 %[mm] traferro tra cilindri e guida hbi=15 %[mm] altezza corona hs=10 %[mm] altezza magneti lineari ls=l/(pr\*2) %[mm] larghezza magneti lineari hmi=18 %[mm] altezza salienze ferromagnetiche lmi=10 %[mm] larghezza salienze ferromagnetiche smi=(l/ns)-lmi %[mm] spazio tra le salienze

```
%DEFINIZIONE PROBLEMA
```

```
mi_probdef(0,'millimeters','planar',1e-8,1000,20,1)
% materiali
mi_getmaterial('Air')
mi_getmaterial('Silicon core iron')
mi_modifymaterial('Silicon core iron',9,0)
mi modifymaterial('Silicon core iron', 8,0.97)
mi modifymaterial('Silicon core iron', 6,0.25)
mi_addmaterial('Ferrite',1.05,1.05,-303000,0,0,0,0,0,0,0,0,0,0)
%DISEGNO
% Contorno inferiore
mi_drawpolyline([0,-(q1+hmi+(q2/2));0,-120;l,-120;l,-(q1+hmi+(q2/2))])
mi_addblocklabel(3,-105)
mi selectlabel(3,-105)
mi_setblockprop('Air',0,2,'none',0,0,0)
```

```
mi_clearselected
```

```
% Contorno dominio
```

```
mi drawpolygon([-1170,760;-1170,-760;1570,-760;1570,760])
```

```
mi_addblocklabel(-200,-400)
min selectlabel(-200,-400)
mi_setblockprop('Air',0,100,'none',0,0,0)
```

```
mi_clearselected
```

```
% Magneti lineari
```

```
mi drawpolygon([0,0;0,hs;1,hs;1,0])
mi selectsegment(0, (hs/2))mi_seteditmode('segments')
mi_copytranslate(ls,0,(pr*2)-1)
```

```
% assegnazione poli N
```

```
for i=0: (pr-1)
```

```
k=ls*2;mi_addblocklabel((ls/2)+i*k,(hs/2));
mi selectlabel((ls/2)+i*k, (hs/2));
```
#### end

```
mi_setblockprop('Ferrite',0,1,'none',90,0,0) 
mi_clearselected
```

```
% assegnazione poli S
```
```
for i=0: (pr-1)
    k = 1s * 2:
    mi_addblocklabel((1.5*ls)+i*k,(hs/2));
    mi selectlabel((1.5*ls)+i*k, (hs/2));
end
mi setblockprop('Ferrite',0,1,'none',-90,0,0) % IMPOSTARE TETA M %%
mi_clearselected
% Corona
mi_drawrectangle(0,(hs+hbi),l,(hs+hbi))
\overline{\text{mid}} addsegment (0, hs, 0, (hs+hbi))
mi_addsegment(l,hs,l,(hs+hbi))
mi_addblocklabel((1/2),(hs+(hbi/2)))\overline{\text{mi}} selectlabel((1/2), (hs+(hbi/2)))
mi_setblockprop('Silicon core iron',0,1,'none',0,0,0)
mi_clearselected
% Guida
% geometria
% bordo sinistro
mi_addnode(0,-g1) % prima salienza
mi<sup>-</sup>addnode(0,-(g1+hmi))
mi addsegment(0, -g1, 0, -(g1+hmi))mi selectsegment(0,-2*g1) % (1) % copia verso destra
mi_seteditmode('segments')
mi_copytranslate(lmi+smi,0,ns-1+15) % 15 sono le salienze esterne
mi_clearselected
mi selectsegment(0,-2*g1) % copia verso sinistra
mi_seteditmode('segments')
mi_copytranslate(-(lmi+smi),0,15)
% bordo destro
mi drawline((0+lmi),-g1,(0+lmi),-(g1+hmi))
mi selectsegment(0+lmi,-2*g1) % copia verso destra
mi_seteditmode('segments')
mi_copytranslate(lmi+smi,0,ns-1+15)
mi_clearselected
mi selectsegment(0.1+lmi,-2*q1) % copia verso sinistra
mi_seteditmode('segments')
mi copytranslate(-(\text{lmi+smi}),0,15)
```

```
% bordo superiore
mi drawline(-15*(lmi+smi),-g1,(15+ns-1)*(lmi+smi)+lmi,-g1)
% bordo inferiore
mi drawline(-15*(lmi+smi),-(q1+hmi),(15+ns-1)*(lmi+smi)+lmi,-(q1+hmi))
% Assegnazione materiale alle salienze (GRUPPO 3)
% salienze interne e prima salienza ext sx
mi_addblocklabel(-(smi+lmi/2),-(hmi/2))
mi selectlabel(-(smi+lmi/2),-(hmi/2));
mi_setblockprop('Silicon core iron',0,1,'none',0,3,0)
mi_seteditmode('blocks')
mi_copytranslate(lmi+smi,0,ns)
% salienze esterne dx
mi_addblocklabel(l+lmi/2,-(hmi/2))
\overline{\text{mi}} selectlabel(l+lmi/2,-(hmi/2))
mi_setblockprop('Silicon core iron',0,1,'none',0,3,0)
mi_copytranslate(lmi+smi,0,14)
% salienze esterne sx
mi_addblocklabel(-(1.5*lmi+2*smi),-(hmi/2))
mi selectlabel(-(1.5*1mi+2*smi),-(hmi/2))mi_setblockprop('Silicon core iron',0,1,'none',0,3,0)
mi copytranslate(-(lmi+smi),0,13)
% Aria tra le salienze (GRUPPO 3)
mi_addblocklabel(-15*(lmi+smi)+2*lmi,-(q1+(hmi/2)))
mi selectlabel(-15*(lmi+smi)+lmi*2,-(q1+(hmi/2))))
mi_setblockprop('Air',0,1,'none',0,3,0)
mi_copytranslate(lmi+smi,0,30+ns-2)
% Traferri
\frac{6}{6} a1
mi drawline(0,0,0,-g1/2) % bordi laterali di g1
mi drawline(1,0,1,-g1/2)mi drawline(0,-g1/2,1,-g1/2) % divido in due parti il traferro g1
mi_addblocklabel(1/2, -q1/4)mi selectlabel(1/2, -q1/4)mi_setblockprop('Air',0,0.1,'none',0,0,0)
\approx a2
mi drawline(0,-(q1+hmi+q2/2),l,-(q1+hmi+q2/2)) % divido in due parti
g2
```

```
112
```

```
mi drawline(0,-(g1+hmi+g2),l,-(g1+hmi+g2))
mi_addblocklabel(1/2,-(g1+hmi+3*g2/4))
mi selectlabel(l/2,-(g1+hmi+3*g2/4))
mi_setblockprop('Air',0,0.5,'none',0,0,0)
% Realizzazione cilindri
% gemoetria
mi_drawarc(l/(nc*2),-(g1+hmi+g2),l/(nc*2),-(g1+hmi+g2+2*rc),180,15)
mi drawarc(l/(nc*2),-(g1+hmi+g2+2*rc),l/(nc*2),-(g1+hmi+g2),180,15)
mi selectarcsegment((l/(nc*2))-rc,-(g1+hmi+g2+rc))
mi_seteditmode('arcsegments')
mi_copytranslate(l/2,0,nc-1)
mi_selectarcsegment((1/(nc*2))+rc,-(g1+hmi+g2+rc))
mi_seteditmode('arcsegments')
\overline{\text{mi}} copytranslate(1/2,0,nc-1)
% assegnazione materiale
% assegnazione poli N
for i=0: (pc-1)
    k=4*rc+(2*(5/150)*l)/nc;
     mi_addblocklabel((l/(nc*2))+i*k,-(g1+hmi+g2+rc))
    mi selectlabel((l/(nc*2))+i*k,-(g1+hmi+g2+rc))
end
mi_setblockprop('Ferrite',0,1,'none',90,4,0)
mi_clearselected
% assegnazione poli S
for i=0: (pc-1)
    k=4*rc+(2*(5/150)*l)/nc;
    mi_addblocklabel(3*l/(nc*2)+i*k,-(g1+hmi+g2+rc));
    \overline{\text{m} \cdot \text{s}}electlabel(3*l/(nc*2)+i*k,-(g1+hmi+g2+rc));
end
mi setblockprop('Ferrite', 0, 1, 'none', -90, 5, 0)
mi_clearselected
% Raggruppare le salienze ferromagnetiche (GRUPPO 3)
k=(lmi+smi)/2;for i=0: (30+ns-1) *2
```

```
mi selectsegment((-15*(lmi+smi)+(lmi/2))+i*k, -g1)mi selectsegment((-15*(lmi+smi)+(lmi/2))+i*k,-(g1+hmi))
mi selectsegment((-15*(lmi+smi))+i*k,-(g1+hmi/2))
\overline{\text{mi}} selectsegment ((-15*(lmi+smi))+lmi+i*k,-(g1+hmi/2))
 mi_setgroup(3)
```

```
end
```
mi\_clearselected

```
%Perfezionamento mesh ai bordi
% blocco alto sx
mi drawpolygon([-0.5,0; -0.5,(hbi+hs); -2*(1mi+smi),(hbi+hs);
-2*(1mi+smi), 0])
% blocco basso sx
mi drawpolygon([-0.5, -(q1+hmi+q2); -0.5, -(q1+hmi+q2+2*rc);-2\overline{1}(lmi+smi),-(q1+hmi+g2+2*rc);-2*(lmi+smi),-(q1+hmi+g2)])
% blocco basso dx
mi drawpolygon([1+0.5, -(g1+hmi+g2); 1+0.5, -(g1+hmi+g2+2*rc);1+\overline{2}*(lmi+smi),-(g1+hmi+g2+2*rc);l+2*(lmi+smi),-(g1+hmi+g2)])
% blocco alto dx
mi drawpolygon([1+0.5, 0; 1+0.5, (hbi+hs); 1+2*(lmi+smi),(h\bar{b}i+hs);l+2*(lmi+smi),0])
mi_addblocklabel(-(lmi+smi),hs)
mi_addblocklabel(-(lmi+smi),-(g1+hmi+g2+rc))
mi_addblocklabel(l+smi,hs)
mi_addblocklabel(l+smi,-(g1+hmi+g2+rc))
mi_selectlabel(-(lmi+smi),hs)
mi selectlabel(-(lmi+smi),-(q1+hmi+q2+rc))
mi_selectlabel(l+smi,hs)
mi selectlabel(l+smi,-(g1+hmi+g2+rc))
mi_setblockprop('Air',0,2,'none',0,0,0)
```
Per la rappresentazione del modello ottimo del convertitore è sufficiente modificare i dati di questo script base e aggiungere i comandi relativi alla definizione della nuova geometria delle salienze ferromagnetiche e della magnetizzazione Halbach di cilindri e magneti lineari.

## *A.2 – Script di base per le simulazioni dinamiche*

```
%% POSTPROCESSOR %%
mi_saveas('dinamica.fem')
% Si sposta la guida nella posizione xg=0
mi_selectgroup(3)
mi movetranslate(tau/2-lmi/2,0)
mi_clearselected
% Si fissa la direzione di magnetizzazione del cilindro
alfagradi=0 %[°] 
mi_selectgroup(4)
mi_moverotate(l/(nc*2),-(g1+hmi+g2+rc),alfagradi) 
mi_clearselected
mi_selectgroup(5)
mi_moverotate(3*l/(nc*2),-(g1+hmi+g2+rc),alfagradi)
mi_clearselected
% Si fissa la posizione della cremagliera
xr=-30 \frac{8}{mm}]
thetar=180*pr*xr/tau %[°elettrici]
% Si fissa la posizione della guida per massimizzare F positiva (2.34)
thetag=alfagradi+90-thetar %[°]
xq = (theta * tau) / (ns * 180) \text{mmm}]
mi_selectgroup(3)
mi movetranslate(-xg,0)
mi_clearselected
periodo=(lmi+smi)/vg; % [s]
punti = 40 % punti interpolanti
p= periodo/punti % passo [s]
a=360/punti %passo [°]
m=1; % per collocazione valori nel vettore
% Simulazione dinamica per questa configurazione
for t=0:p:periodo
     %spostamento guida
     mi_selectgroup(3)
     mi_movetranslate(vg*t,0) 
     mi_clearselected
```

```
 %rotazione cilindri ( + > senso antiorario)
     mi_selectgroup(4)
    \overline{\text{m}} moverotate(l/(nc*2),-(g1+hmi+g2+rc),-wcg*t)
     mi_clearselected
     mi_selectgroup(5)
    \overline{\text{m}} moverotate(3*l/(nc*2),-(g1+hmi+g2+rc),-wcg*t)
     mi_clearselected
     % calcolo
     mi_analyze(0)
     mi_loadsolution
     % forza agente sulla guida 
     mo_groupselectblock(3) 
     mo_blockintegral(18);
    Fx=mo_blockintegral(18);
    T(m, 1) = tA(m, 1) = a * m<br>F(m, 1) = Fx
                                     % costruisce il vettore soluzione
     mo_clearblock
     % riporto la guida nella posizione iniziale
     mi_selectgroup(3) 
     mi_movetranslate(-vg*t,0) 
     mi_clearselected
     %riporto i cilindri nella posizione iniziale
     mi_selectgroup(4)
    \overline{\text{m}} moverotate(l/(nc*2), -(g1+hmi+g2+rc), wcg*t)
     mi_clearselected
     mi_selectgroup(5)
    \overline{\text{m}} moverotate(3*l/(nc*2),-(g1+hmi+g2+rc), wcg*t)
     mi_clearselected
    m=m+1;
end
figure(1)
plot(A,F,'-bs','Linewidth',2)
```
xlabel('alfa [°]') ylabel('F [N/m]')

```
% Calcola il valore medio
fmedia = mean(F)% Riporto la guida nella posizione iniziale
 mi_selectgroup(3) 
mi movetranslate(-x,0)
 mi_clearselected
```
## Bibliografia

- [1] A.H.Neuland, "Apparatus for transmitting power", U.S. Patent 1 171 351, 1916.
- [2] H.T.Faus, "Magnet gearing", U.S. Patent 2 243 555, 1941.
- [3] D.E.Hesmondhalgh, D.Tipping, "A multielement magnetic gear", *IEEE Proceedings*, vol.127, n.3, pp. 129-138, 1980.
- [4] K.Tsurumoto, S.Kikuchi, "A new magnetic gear using permanent magnet", *IEEE Trans.on Magnetics*, vol.23, n.5, pp. 3622-3624, 1987.
- [5] S.Kikuchi, K.Tsurumoto, "Desing and characteristics of a new magnetic warm gear using permanent magnet", *IEEE Trans.on Magnetics*, vol.29, n.6, pp. 2923-2925, 1993.
- [6] S.Kikuchi, K.Tsurumoto, "Trial construction of a new magnetic skew gear using permanent magnet", *IEEE Trans.on Magnetics*, vol.30, n.6, pp. 4767-4769, 1994.
- [7] Y.D.Yao, D.R.Huang, C.M.Lee, S.J.Wang, D.Y.Chiang, T.F.Ying, "Magnetic coupling studies between radial magnetic gears", *IEEE Trans.on Magnetics*, vol.33, n.5, pp. 4236-4238, 1997.
- [8] Y.D.Yao, D.R.Huang, C.C.Hsieh, S.J.Wang, D.Y.Chiang, "Simulation study of the magnetic coupling between radial magnetic gears", *IEEE Trans.on Magnetics*, vol.33, n.2, pp. 2203-2206, 1997.
- [9] F.T.Jorgensen, T.O.Andersen, P.O.Rasmussen, "Two dimensional model of a permanent magnet spur gear", *Industry Applications Conference*, pp. 261-265, 2005.
- [10] C.C.Huang, M.C.Tsai, D.G.Dorrell, B.J.Lin, "Development of a magnetic planetary gearbox", *IEEE Trans.on Magnetics*, vol. 44, n. 3, pp. 403-412, march 2008.
- [11] X.Li, K.-T.Chau, M.Cheng, W.Hua, "Comparison of magnetic-geared permanentmagnet machines", *Progress in electromagnetics research*, vol. 133, pp. 177-198, 2013.
- [12] K.Atallah, D.Howe, " A novel high-performance magnetic gear", *IEEE Trans.on Magnetics*, vol. 37, n. 4, pp. 2844-2846, luglio 2001.
- [13] K. Atallah, J.Wang, D. Howe, "A high-performance linear magnetic gear", *Journal of Applied Physics*, vol. 97, 10N516, 2005.
- [14] S. Mezani, K. Atallah, D. Howe, "A high-performance axial-field magnetic gear", *Journal of Applied Physics*, vol. 99, 08R303, 2006.
- [15] W.Li, K.-T.Chau, "Analytical field calculation for linear tubular magnetic gears using equivalent anisptropic magnetic permeability", *Progress in electromagnetics research*, vol. 127, pp. 155-171, 2012.
- [16] S.L.Ho, S.Niu, W.N.Fu, "Transient analysis of a magnetic gear integrated brushless permanent magnet machine using circuit-field-motion coupled time-stepping finite element method", *IEEE Trans.on Magnetics*, vol. 46, n. 6, pp. 2074-2077, giugno 2010.
- [17] N.Bianchi, *Calcolo delle macchine elttriche col metodo degli elementi finiti*, Padova, Cleup, 2001, pp. 19-21.
- [18] L.Jian, *Design, analiysis and application of coaxial magnetic gears*, Hong Kong, 2010, pp. 21-26.
- [19] K.Atallah, S.D.Calverley, D.Howe, "Design, analysis and realization of a highperformance magnetic gear", *IEE Proc. Electr. Power Appl.*, vol. 151, n. 2 , pp.135- 143, 2004.

## Ringraziamenti

In primis voglio ringraziare il mio relatore, il Prof. Andrea Tortella, che grazie ai suoi interventi puntuali e precisi mi ha aiutato ad individuare efficacemente i punti salienti del progetto e ad interpretare i risultati delle analisi, dandomi spunti di riflessione preziosi per ulteriori ottimizzazioni. Con uguale gratitudione ringrazio il Prof. Mauro Andriollo per il suo contributo, in particolare nelle fasi di impostazione iniziale delle analisi.

Voglio ringraziare la mia fidanzata Giulia, che in questi mesi è riuscita a supportarmi e sopportarmi nei momenti di difficoltà, a conferma del fatto che potrò sempre contare sul suo appoggio nella quotidianità.

Voglio ringraziare il mio amico e collega Matteo, perchè grazie ai nostri continui confronti, sono riuscito ad approfondire temi che da solo non sarei riuscito ad affrontare.

Inoltre voglio ringraziare i miei amici ed i Mixto, per i momenti di svago passati assieme dopo intere giornate di studio.

Infine, non per ordine di importanza, voglio ringraziare i miei genitori, in particolare mio padre per il suo sostegno quotidiano che mi ha permesso di raggiungere questo importante obiettivo. Sono certo che mia madre sarebbe fiera di entrambi.

Questa tesi, ultimo atto del mio percorso di formazione scolastica, è dedicata a loro.